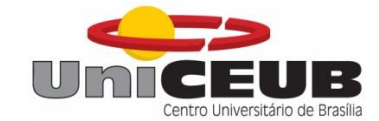

# **CENTRO UNIVERSITÁRIO DE BRASÍLIA – UNICEUB**

# **FACULDADE DE TECNOLOGIA E CIÊNCIAS SOCIAIS APLICADAS – FATECS**

# **CURSO DE ENGENHARIA ELÉTRICA**

NATHALIA SALOMÃO DAMIÃO

# **AVALIAÇÃO DOS POTENCIAIS NO SOLO DE UMA SUBESTAÇÃO**

TRABALHO DE CONCLUSÃO DE CURSO

Brasília

2018

# NATHALIA SALOMÃO DAMIÃO

# **AVALIAÇÃO DOS POTENCIAIS NO SOLO DE UMA SUBESTAÇÃO**

Trabalho de Conclusão de Curso apresentado à Banca examinadora do curso de Engenharia Elétrica da FATECS – Faculdade de Tecnologia e Ciências Sociais Aplicadas – Centro Universitário de Brasília como requisito para obtenção do título de Bacharel em Engenharia Elétrica.

Orientador: Prof. MSc. Luciano Henrique Duque

Brasília

2018

# NATHALIA SALOMÃO DAMIÃO

# **AVALIAÇÃO DOS POTENCIAIS NO SOLO DE UMA SUBESTAÇÃO**

Trabalho de Conclusão de Curso apresentado à Banca examinadora do curso de Engenharia Elétrica da FATECS – Faculdade de Tecnologia e Ciências Sociais Aplicadas – Centro Universitário de Brasília como requisito para obtenção do título de Bacharel em Engenharia Elétrica.

Orientador: Prof. MSc. Luciano Henrique Duque

Brasília, 25 de junho de 2018

# **BANCA EXAMINADORA**

**Prof. MSc. Luciano Henrique Duque**

**\_\_\_\_\_\_\_\_\_\_\_\_\_\_\_\_\_\_\_\_\_\_\_\_\_\_\_\_\_\_\_\_\_\_\_\_\_\_\_\_\_\_\_\_\_\_\_\_\_\_\_\_\_**

**Orientador**

**Prof. MSc. Cleids Maria Lisbôa Cardoso Soares**

**\_\_\_\_\_\_\_\_\_\_\_\_\_\_\_\_\_\_\_\_\_\_\_\_\_\_\_\_\_\_\_\_\_\_\_\_\_\_\_\_\_\_\_\_\_\_\_\_\_\_\_\_\_**

**Prof. MSc. William Roberto Malvezzi** 

**\_\_\_\_\_\_\_\_\_\_\_\_\_\_\_\_\_\_\_\_\_\_\_\_\_\_\_\_\_\_\_\_\_\_\_\_\_\_\_\_\_\_\_\_\_\_\_\_\_\_\_\_\_**

## **AGRADECIMENTOS**

A Deus, por ter me dado saúde e perseverança para superar os obstáculos.

Aos meus pais, Jussara e Wisley, meu irmão, Leonardo, minha cunhada, Karina, minha sobrinha Manuella, padrinhos, Jurema e Ecedir, avó, Nenete, compadres, Sonia e Sergio e afilhado, Marcus Vinícius, pelo amor, orações e apoio incondicional nesta difícil jornada.

Ao meu orientador, Prof. Msc. Luciano Duque, pelo suporte e incentivo dispensados.

E a todos que direta ou indiretamente fizeram parte da minha formação, o meu muito obrigada!

#### **RESUMO**

Em todas as instalações elétricas, o aterramento é um recurso exigido por norma, tendo em vista se tratar de um sistema projetado para distribuir adequadamente os potenciais de passo e de toque, tensões que oferecem periculosidades às pessoas e equipamentos. Neste contexto, considerando-se a relevância, aliada à complexidade das subestações, a proposta do trabalho foi avaliar os potenciais na superfície do seu solo, influenciados pela malha de aterramento, a fim de verificar a segurança da instalação e implementar possíveis soluções. Desenvolveu-se o projeto a partir de um estudo de caso, escolhendo-se um terreno com dimensões conformes a uma subestação. Coletou-se os dados de resistividade do solo, utilizando-se o instrumento terrômetro, este compatível com o método de prospecção geoelétrico de Wenner. Os elementos então apurados, alimentaram o TecAt Plus 6.3, software especializado em dimensionamento de aterramentos, com vistas à obtenção de um modelo estratificado do solo, para conhecer da sua constituição. Ainda no TecAt, simulou-se diversas configurações e arranjos de aterramentos, de forma a assegurar a distribuição apropriada dos potenciais de passo e de toque na superfície do solo da subestação. A adequação foi alcançada quando da aplicação da divisão geométrica dos condutores, direcionando-os, em maior quantidade, para as laterais da malha, já que a corrente flui mais intensamente neste espaço. O resultado culminou com o objetivo primeiro, qual seria a avaliação das tensões superficiais ao solo, bem como permitiu ajustá-las às normas vigentes.

**Palavras-chave: Aterramento. Subestação. Potencial de passo. Potencial de toque. TecAt.**

# **LISTA DE FIGURAS**

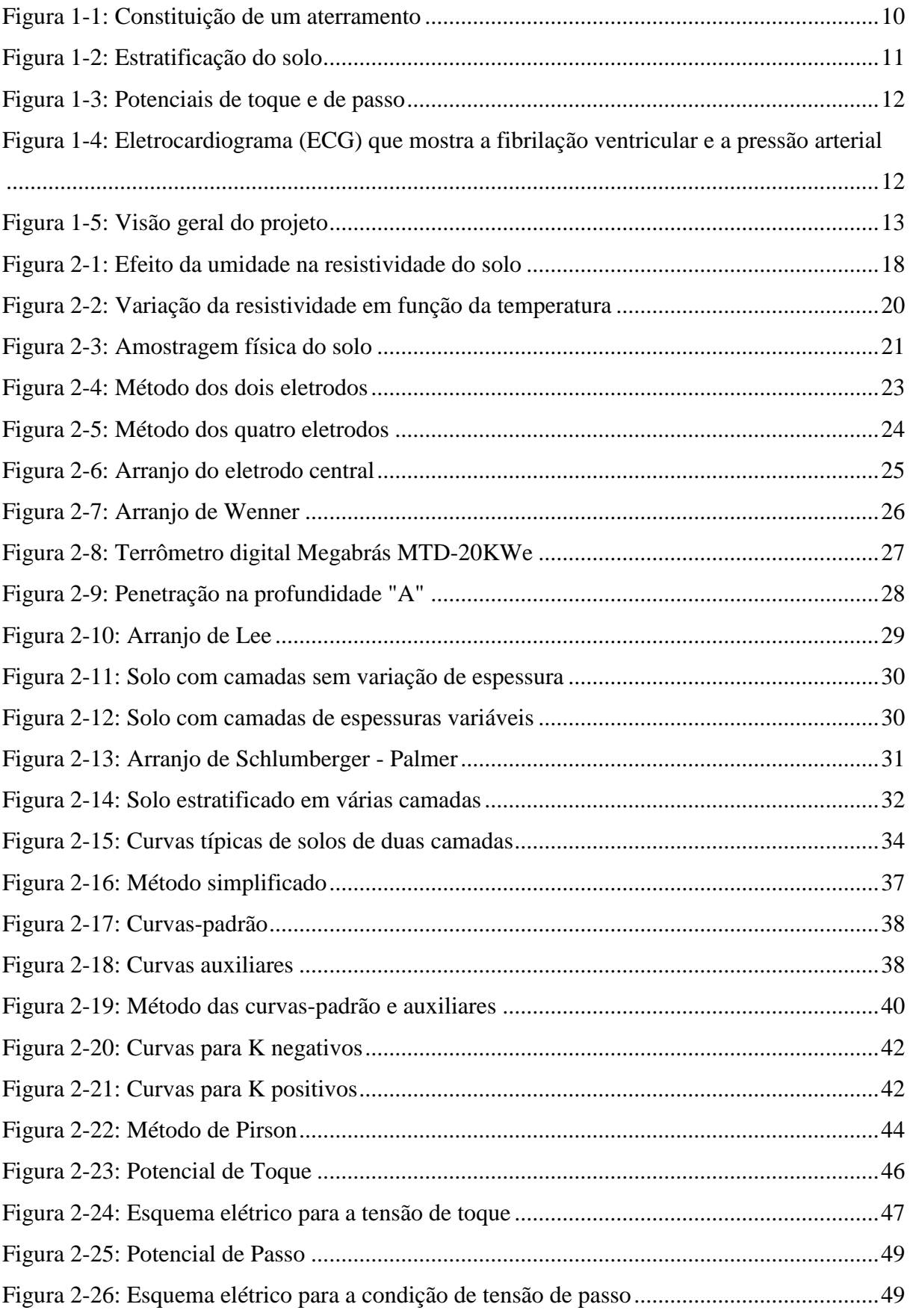

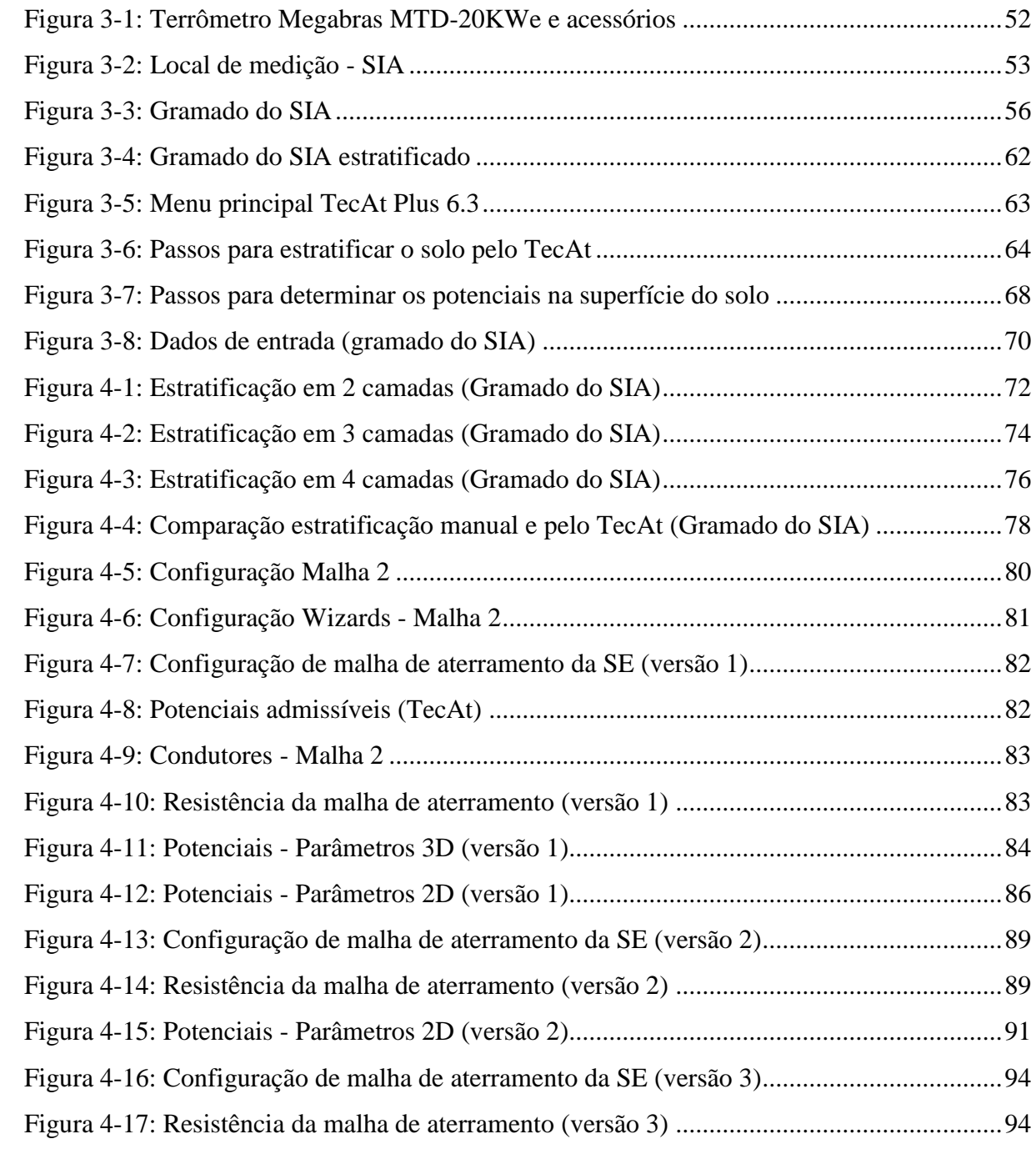

# **SUMÁRIO**

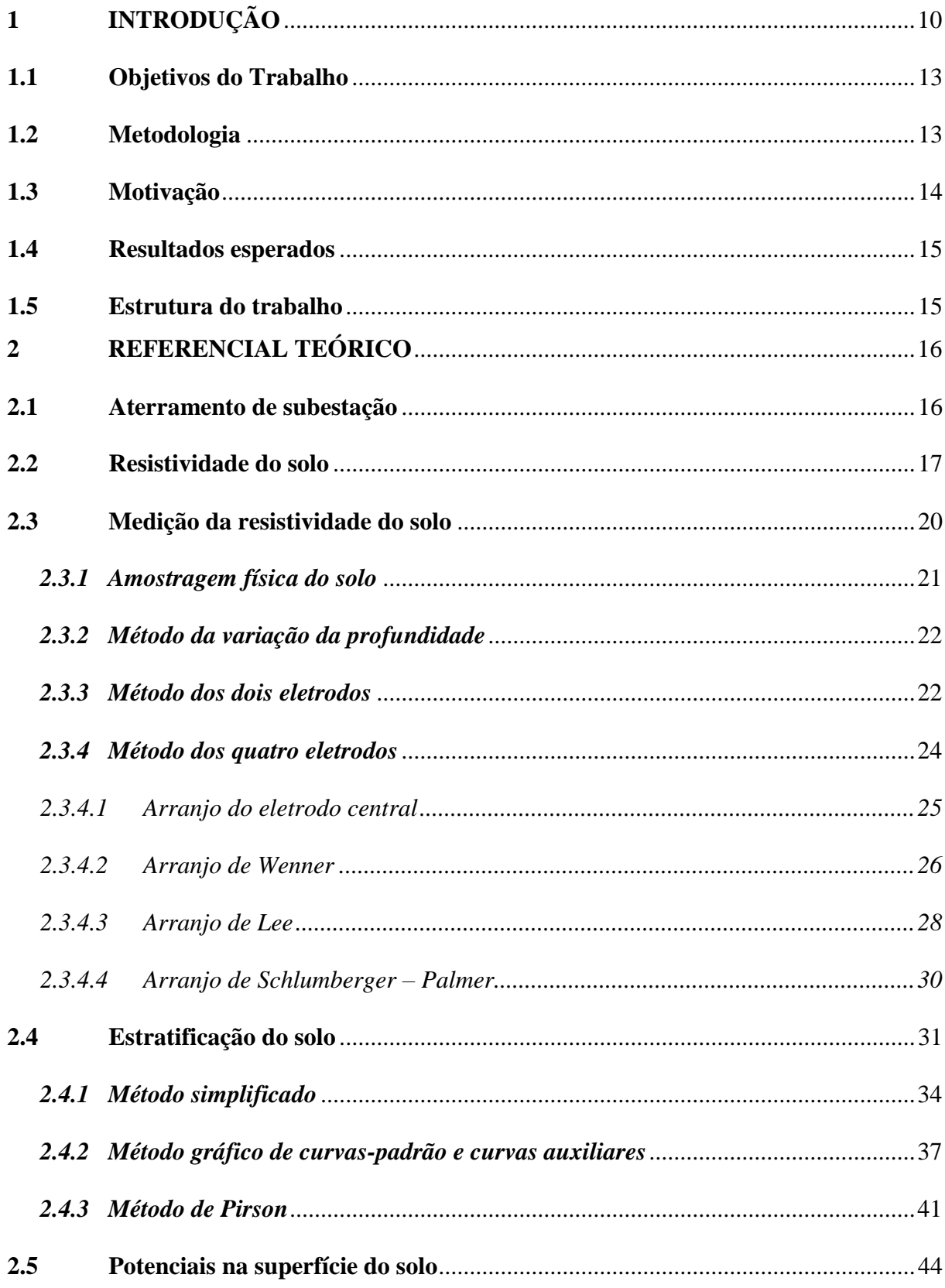

<span id="page-8-0"></span>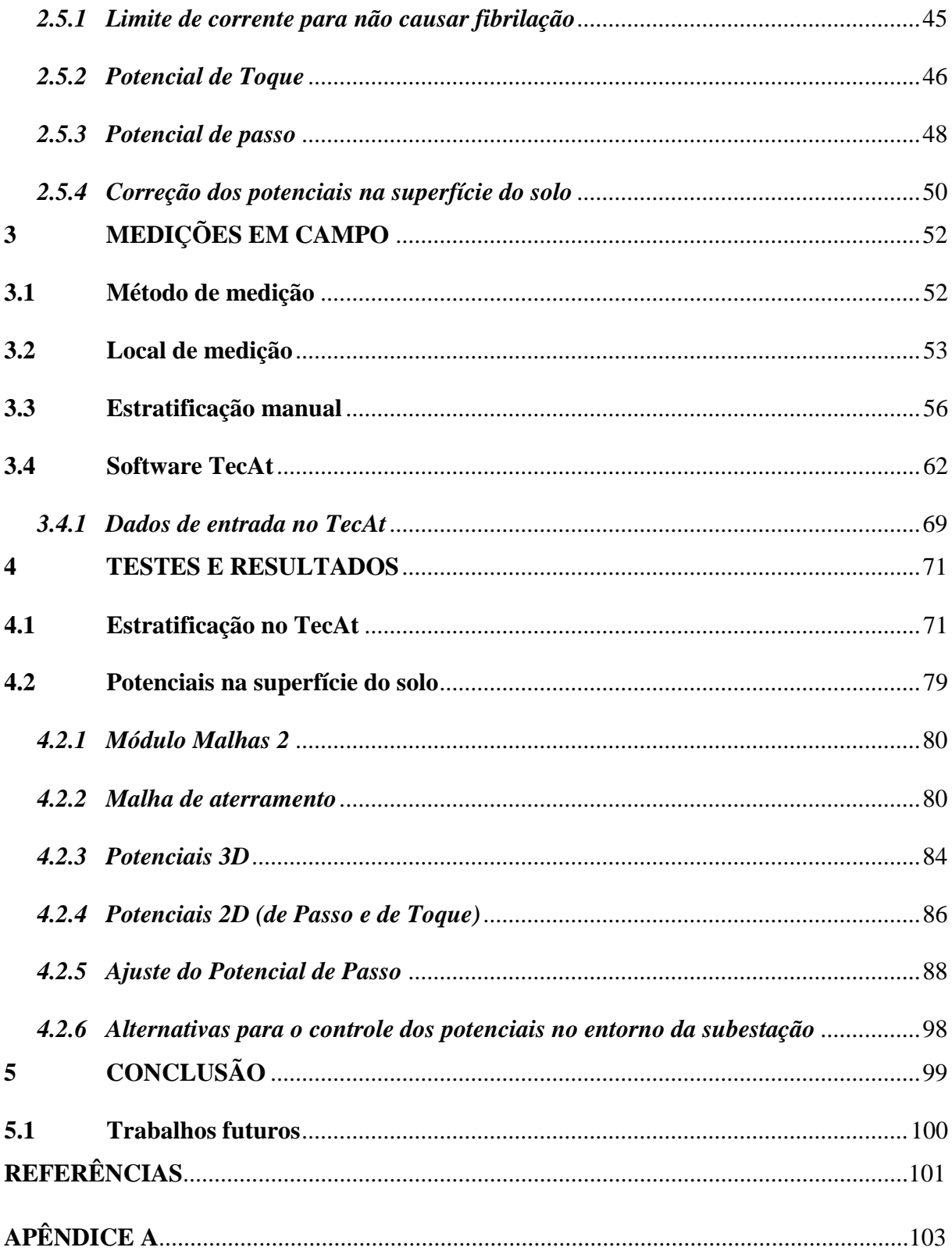

## **1 INTRODUÇÃO**

Para manter funcionando adequadamente o sistema elétrico de potência (SEP), de forma a garantir não apenas seu desempenho satisfatório, bem assim a segurança de todo o pessoal envolvido no processo de transformação de energia, deve-se dar atenção ao aterramento elétrico.

<span id="page-9-0"></span>Os aterramentos consistem em uma ligação elétrica proposital de um sistema físico ao solo. São constituídos basicamente de três componentes, conforme [Figura 1-1,](#page-9-0) quais sejam as conexões elétricas que ligam um ponto do sistema aos eletrodos, os eletrodos de aterramento e o solo (VISACRO FILHO, 2002).

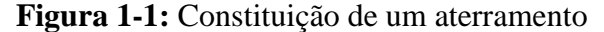

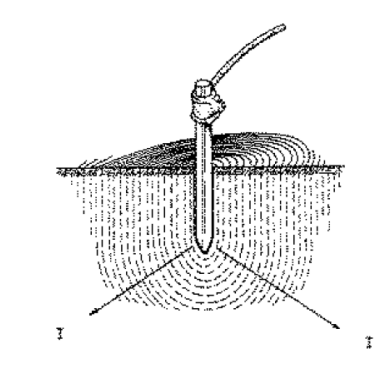

Fonte: (VISACRO FILHO, 2002)

Portanto, o SEP, assim composto por unidades geradoras, subestações de transformação e interligação, linhas de transmissão e sistemas de distribuição, transferem a energia convertida pela transformação de alguma fonte de energia primária (petróleo, gás natural, água, carvão, vento) aos consumidores. (GEBRAN; RIZZATO, 2017)

Neste contexto, as subestações são instalações fundamentais para direcionar e controlar o fluxo energético, transformar os níveis de tensão e entregar a energia aos consumidores industriais.

Um esquema de aterramento de subestação é planejado para proteger pessoas e equipamentos de acidentes elétricos quando da ocorrência de irregularidades no sistema de transmissão. (KINDERMANN; CAMPAGNOLO, 1995)

Para projetar um sistema de aterramento é primordial o conhecimento das características do solo. No caso, considerando que são, quase sempre, não homogêneos, em virtude de sua própria formação geológica no decorrer dos anos, a modelagem em camadas estratificadas (ou

<span id="page-10-0"></span>horizontais) é importante para analisar a variação da resistividade ao longo de cada camada. A [Figura 1-2](#page-10-0) mostra um solo real (a esquerda) e o modelo estratificado (a direita).

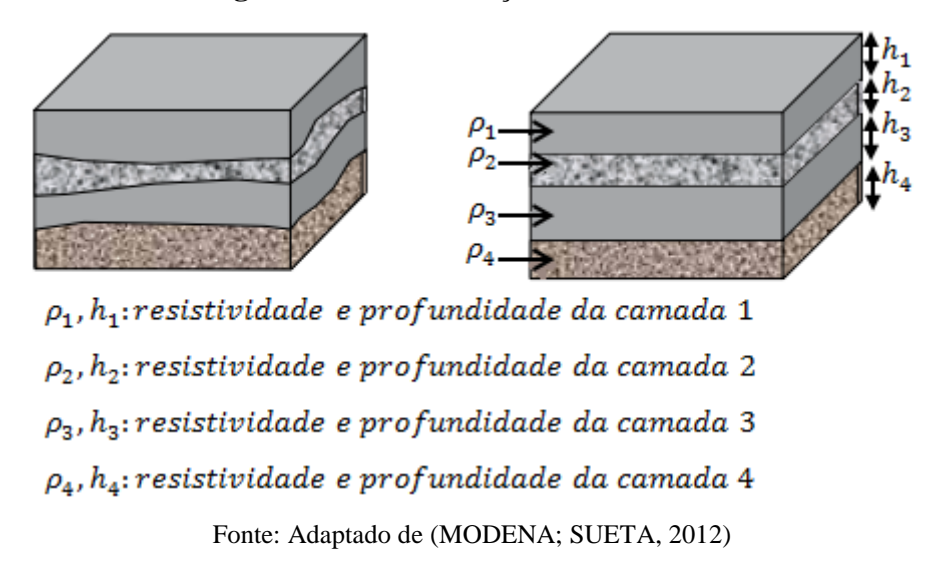

**Figura 1-2:** Estratificação do solo

A mensuração dos valores de resistividade, definida como a resistência elétrica medida entre as faces opostas de um cubo de dimensões unitárias, é produzida a partir dos métodos de prospecção geoelétricos, dentre os quais, o mais conhecido é o Método de Wenner. (MAMEDE FILHO, 2017)

O levantamento de mencionados dados é essencial para o cálculo das características do sistema de aterramento, em especial, na determinação dos potenciais de passo e de toque, que surgem na dispersão do fluxo da corrente pelo solo, na circunstância do maior defeito fase-terra. (MAMEDE FILHO, 2017).

A tensão de passo ocorre quando aparece entre os pés do indivíduo diferenças de potencial, assim motivadas pelas diferentes linhas equipotenciais observadas entre seus membros (pés). Segundo a ABNT NBR 15749, a tensão de passo é aquela que o indivíduo fica submetido entre seus dois pés, distantes em 1 m, devido à passagem de corrente de curtocircuito pela terra. (RAGGI, 2009)

Já a tensão de toque diz respeito ao máximo potencial entre mão e pés a que está sujeito uma pessoa, eventualmente presente na região do aterramento, quando em contato com partes metálicas acidentalmente energizadas, durante a ocorrência da falta (consideram-se ambos os pés afastados 1m da estrutura tocada). A [Figura 1-3](#page-11-0) apresenta os conceitos de tensão de passo e toque, respectivamente. (SOTILLE; PETORUTTI, 2017)

**Figura 1-3:** Potenciais de toque e de passo

<span id="page-11-0"></span>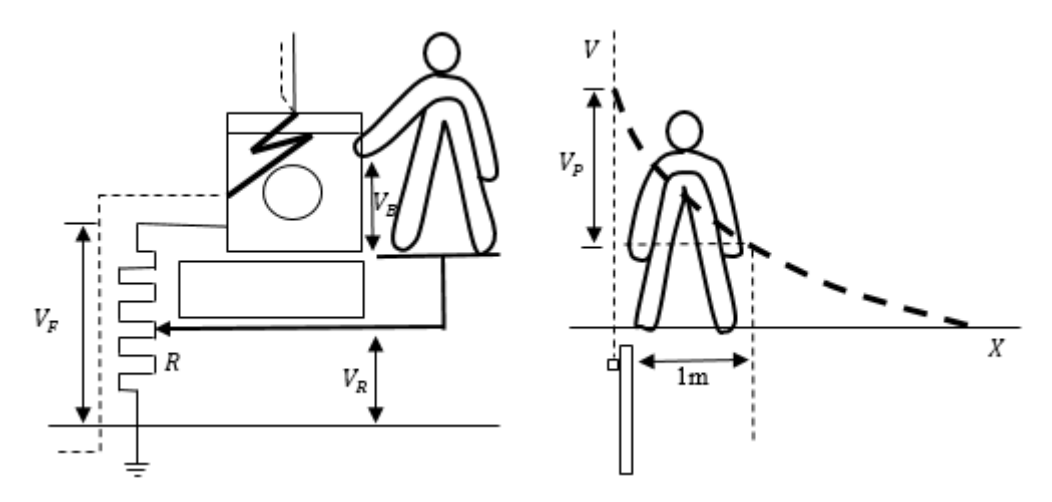

Fonte: Adaptado de (CREDER, 2016)

Na prática, dimensionar uma malha de aterramento é verificar se os potenciais na superfície do solo estão dentro do limite suportado por uma pessoa, sem a ocorrência de fibrilação ventricular, efeito mais grave que o choque elétrico pode causar no organismo. Nesta condição, as fibras musculares do ventrículo vibram de forma desordenada, fazendo com que o sangue se estagne no coração e não o bombeie para o corpo, levando a pressão da pessoa a zero e acarretando a morte por parada respiratória [\(Figura 1-4\)](#page-11-1). (COTRIM, 2009)

<span id="page-11-1"></span>**Figura 1-4:** Eletrocardiograma (ECG) que mostra a fibrilação ventricular e a pressão arterial

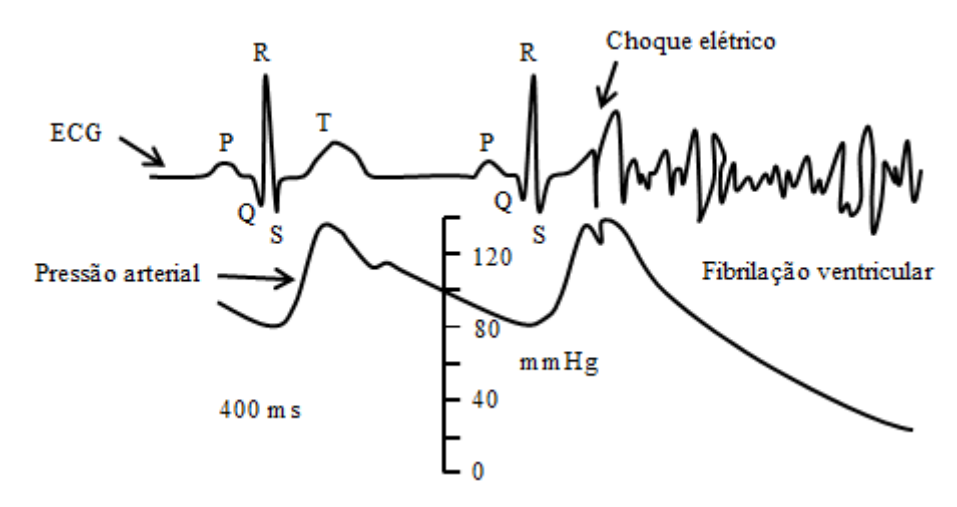

Fonte: Adaptado de (COTRIM, 2009)

Tendo em vista a verificação dos níveis de segurança das subestações, o trabalho propõe projetar uma malha de aterramento para um estudo de caso. Assim, a avaliação dos potenciais na superfície do solo se dará por cálculos teóricos, utilizando-se de medições de resistividade colhidas, e computacionais, mediante software de aterramentos. Portanto, estabelecer estes valores visa aferir a efetividade do eletrodo em dispersar a corrente para a terra, de forma a garantir a segurança de seres vivos e equipamentos. (MODENA; SUETA, 2011)

### <span id="page-12-1"></span>**1.1 Objetivos do Trabalho**

Avaliar os potenciais na superfície do solo de uma subestação, influenciados pela malha de aterramento, a fim de verificar a segurança da instalação e implementar possíveis soluções.

#### **Objetivos específicos:**

- Projetar uma malha de aterramento para subestação;
- Realizar medições de campo no local da construção da malha de aterramento;
- Utilizar cálculos teóricos e computacionais, mediante software de aterramentos elétricos, para estabelecer um modelo estratificado do solo do terreno;
- Mensurar as tensões na superfície do solo;
- Avaliar as tensões de toque e de passo quanto ao estabelecido pelas normas regulamentadoras;
- Implementar soluções para diminuir a resistência de aterramento e potenciais no solo.

#### <span id="page-12-2"></span>**1.2 Metodologia**

Após uma análise crítica e minuciosa dos documentos selecionados, em especial, a obra de (KINDERMANN; CAMPAGNOLO, 1995), que discorre sobre o aterramento elétrico, sua função e dimensionamento, será elaborada a fundamentação teórica de cada aspecto envolvido no trabalho. A teoria estudada, aliada à pesquisa a ser realizada em campo, certamente, fornecerão ferramentas para a construção de um método dedutivo. A [Figura 1-5](#page-12-0) ilustra a visão geral do projeto.

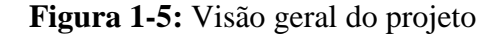

<span id="page-12-0"></span>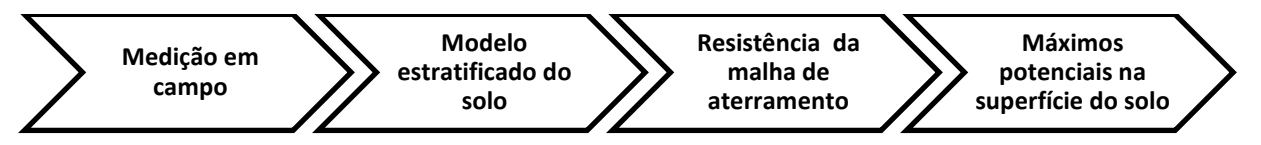

Fonte: Elaboração própria

O projeto de um sistema de aterramento para a subestação proposta é dividido nas seguintes etapas:

- Etapa 1 Dados de campo: realizar, no local da construção da malha de aterramento, as medições necessárias pelo Método de Wenner, utilizando-se de um instrumento tipo Megger de terra, aqui será utilizado o terrômetro digital Megabras MTD 20KWe. Devem ser feitas diversas leituras, para vários espaçamentos;
- Etapa 2 Estratificação do solo: A partir dos dados de campo colhidos, aplicar o software TecAt Plus - especializado em dimensionamento de aterramentos - para efetuar a estratificação do solo, ou seja, conhecer a resistividade e profundidade de cada camada. Será necessário também calcular estes parâmetros de forma teórica e traçar um gráfico comparativo dos valores encontrados;
- Etapa 3 Resistência da malha de aterramento: Determinar a resistência da malha para a geometria escolhida, utilizando-se o TecAt;
- Etapa 4 Potenciais máximos: Uma vez obtidos os valores de resistividade, extrair, pelo TecAt, os valores das máximas tensões de passo e toque permitidas na superfície do solo, assim regulamentadas pelas normas da ABNT NBR 15749:2009 e NBR 15751:2009, denominadas, respectivamente, Sistemas de aterramento de subestações – Requisitos e Medição de resistência de aterramento e de potenciais na superfície do solo em sistemas de aterramento. Os potenciais estimados na malha de aterramento obtida serão comparados com os máximos permissíveis;
- Etapa 5 Alterações necessárias: Implementar possíveis soluções para diminuir a resistência de aterramento e potenciais no solo, para garantir a segurança de seres vivos e equipamentos.

#### <span id="page-13-0"></span>**1.3 Motivação**

No sentido de garantir a continuidade e a qualidade do fornecimento de energia através dos sistemas elétricos de potência, as subestações são instalações essenciais. Seu correto funcionamento está estritamente ligado a um aterramento elétrico adequadamente dimensionado.

Desta forma, assegurar os limites dos níveis de segurança pessoal é necessário e de grande importância, pois os potenciais de passo e toque, presentes no solo da subestação, podem gerar choques que causam desde pequenas queimaduras até a morte do indivíduo.

#### <span id="page-14-0"></span>**1.4 Resultados esperados**

Espera-se alcançar o desenvolvimento de um projeto capaz de coletar as resistividades do solo, mensurar, de forma segura, via cálculo teórico e software especializado, as tensões em sua superfície. Almeja-se ainda executar soluções para diminuir os riscos dos seres vivos quando em contato com partes da subestação acidentalmente energizadas.

Diversos trabalhos abordam o tema aterramento em instalações elétricas, porém, sem enfoque em subestações e, mais ainda, em avaliar os potenciais na superfície do solo e implementar soluções cabíveis aplicadas a redução de riscos para um estudo de caso. (SILVA, 2012) abordou as características de medição e cálculo de aterramento de uma subestação. (RAGGI, 2009) desenvolveu aplicativos computacionais para a estratificação de solos. (SOZO, 2014) desenvolveu uma ferramenta para cálculo de malha de aterramento.

#### <span id="page-14-1"></span>**1.5 Estrutura do trabalho**

O presente trabalho está organizado em capítulos, os quais visam proporcionar os conhecimentos necessários para atingir os resultados traçados inicialmente. O Capítulo 1 é composto por introdução ao tema, objetivos geral e específicos, metodologia, motivação e resultados esperados do trabalho.

O Capítulo 2 apresenta a revisão da literatura, proporcionando ao leitor o entendimento de conceitos teóricos necessários ao desenvolvimento do estudo.

O Capítulo 3 estabelece a estratificação manual do solo. Abrange as medições in loco e as características do software computacional de aterramento elétrico.

O Capítulo 4 faz referência aos passos seguidos para obtenção dos potenciais na superfície do solo de subestações, mostra os resultados obtidos, sua análise e as soluções para redução das tensões de passo e de toque.

O Capítulo 5 pontua considerações finais, além de sugerir melhorias para trabalhos futuros.

## <span id="page-15-0"></span>**2 REFERENCIAL TEÓRICO**

Na sequência, serão abordados os conceitos concernentes ao aterramento de uma subestação e os fatores determinantes em seu projeto.

#### <span id="page-15-1"></span>**2.1 Aterramento de subestação**

O aterramento é a ligação intencional e de baixa impedância de um sistema à terra. Considerando o potencial zero do solo, este recurso permite eliminar as cargas eletrostáticas de pessoas e equipamentos, ao dissipar as correntes provenientes de curto-circuito, surtos de manobra de equipamentos ou de origem atmosférica. (SILVA, 2012)

Em se tratando de subestações, o adequado projeto de aterramento visa a confiabilidade e segurança das instalações, cujas funções dizem respeito à possibilidade de que a resistência de terra atinja menor valor, permitindo o escoamento da corrente de falta à terra; a garantia de que os potenciais produzidos na superfície do solo, causados pela passagem da corrente, estejam dentro dos limites aceitáveis pelas normas regulamentadoras; viabilidade de que o os dispositivos de proteção dos equipamentos da subestação funcionem adequadamente; e proteção dos seres vivos e equipamento, quando da ocorrência de irregularidades no sistema de transmissão. (MERLIN, 2017)

Dependendo da aplicação, utilizam-se as mais diversas formas de aterramento, compreendendo desde uma simples haste, passando por placas de diferentes configurações, até os mais complexos arranjos de cabos enterrados no solo. (VISACRO FILHO, 2002)

Segundo (KINDERMANN; CAMPAGNOLO, 1995; RAGGI, 2009), os seguintes passos devem ser seguidos para a elaboração de um projeto de aterramento:

- Medir a resistividade do solo no local do aterramento;
- Elaborar um modelo de solo estratificado, a partir das resistividades colhidas;
- Definir o tipo de aterramento a ser implantado;
- Compatibilizar o sistema de aterramento para os máximos potenciais na superfície do solo permitidos.

#### <span id="page-16-0"></span>**2.2 Resistividade do solo**

A determinação de uma modelagem equivalente para o solo da subestação exige a realização de diversas medições, dentre as quais a mais importante é a resistividade do solo, assim definida como a resistência entre as faces opostas, ambas metálicas, de um cubo de aresta unitária, preenchido com material retirado do local. (SUETA, 2011)

A resistividade varia de acordo com as características do solo, sendo que os fatores determinantes são umidade, temperatura, salinidade, contaminação e compactação do terreno. (VISACRO FILHO, 2002)

#### **Influência do tipo de solo**

Terrenos aparentemente iguais podem apresentar resistividades diferentes, considerando que sua composição não é claramente definida, em função da mistura de elementos que os constituem. Porém, para cada tipo de solo tem-se faixas de valores próprios, conforme [Tabela 2-1.](#page-16-1) (VISACRO FILHO, 2002)

**Tabela 2-1:** Resistividades dos solos

<span id="page-16-1"></span>

| Tipo de solo                        | Resistividade $(\Omega \cdot m)$ |  |  |  |
|-------------------------------------|----------------------------------|--|--|--|
| Lama                                | 5 a 100                          |  |  |  |
| Terra de jardim com 50 % de umidade | 140                              |  |  |  |
| Terra de jardim com 20 % de umidade | 480                              |  |  |  |
| Argila seca                         | 1.500 a 5.000                    |  |  |  |
| Argila com 40% de umidade           | 80                               |  |  |  |
| Argila com 20% de umidade           | 330                              |  |  |  |
| Areia molhada                       | 1.300                            |  |  |  |
| Areia seca                          | 3.000 a 8.000                    |  |  |  |
| Calcário compactado                 | 1.000 a 5.000                    |  |  |  |
| Granito                             | 1.500 a 10.000                   |  |  |  |

Fonte: Adaptado de (KINDERMANN; CAMPAGNOLO, 1995)

#### **Influência da umidade**

O fluxo da corrente de falta à terra se dá por condução iônica, ou seja, uma maior umidade no solo causa a dissolução de sais ali presentes e leva a formação de um meio eletrolítico favorável à passagem das cargas elétricas. Portanto, a qualidade do aterramento aumenta com o acúmulo de umidade no solo, ao passo que sua resistividade diminui. A [Figura](#page-17-0)  [2-1](#page-17-0) ilustra graficamente relação entre a resistividade do solo e a umidade presente. (VISACRO FILHO, 2002)

<span id="page-17-0"></span>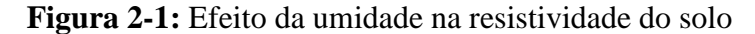

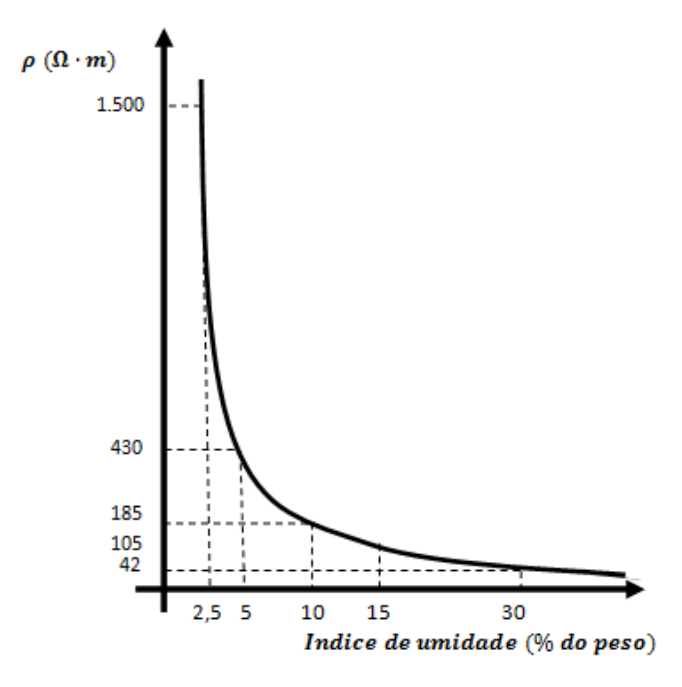

Fonte: Adaptado de (VISACRO FILHO, 2002)

#### **Influência da concentração e tipos de sais dissolvidos na água**

Conforme anteriormente apresentado, a resistividade depende da quantidade de água presente no solo, que permitirá a condução eletrolítica de cargas elétricas. Desta forma, há também uma influência do tipo e da quantidade de sais presentes no solo, nos termos da [Tabela](#page-18-0)  [2-2.](#page-18-0) (VISACRO FILHO, 2002)

| Sal adicionado | <b>Resistividade</b>                         |  |  |  |  |  |
|----------------|----------------------------------------------|--|--|--|--|--|
| $(\%$ em peso) | $(\boldsymbol{\Omega} \cdot \boldsymbol{m})$ |  |  |  |  |  |
| 0              | 107                                          |  |  |  |  |  |
| 0,1            | 18                                           |  |  |  |  |  |
| 1,0            | 1,6                                          |  |  |  |  |  |
| 5,0            | 1,9                                          |  |  |  |  |  |
| 10,0           | 1,3                                          |  |  |  |  |  |
| 20,0           | 1,0                                          |  |  |  |  |  |

<span id="page-18-0"></span>**Tabela 2-2:** Influência da concentração de sais na resistividade do solo

Fonte: (VISACRO FILHO, 2002)

## **Influência da compacidade do solo**

Um solo bem compactado representa um caminho contínuo para o escoamento da corrente elétrica pelo solo. Assim, a resistividade diminui com o aumento da compacidade do terreno. (VISACRO FILHO, 2002)

## **Influência da temperatura**

Há uma sensível mudança no valor de resistividade em função da temperatura do solo. Observe o seu comportamento na curva da [Figura 2-2](#page-19-0) abaixo:

<span id="page-19-0"></span>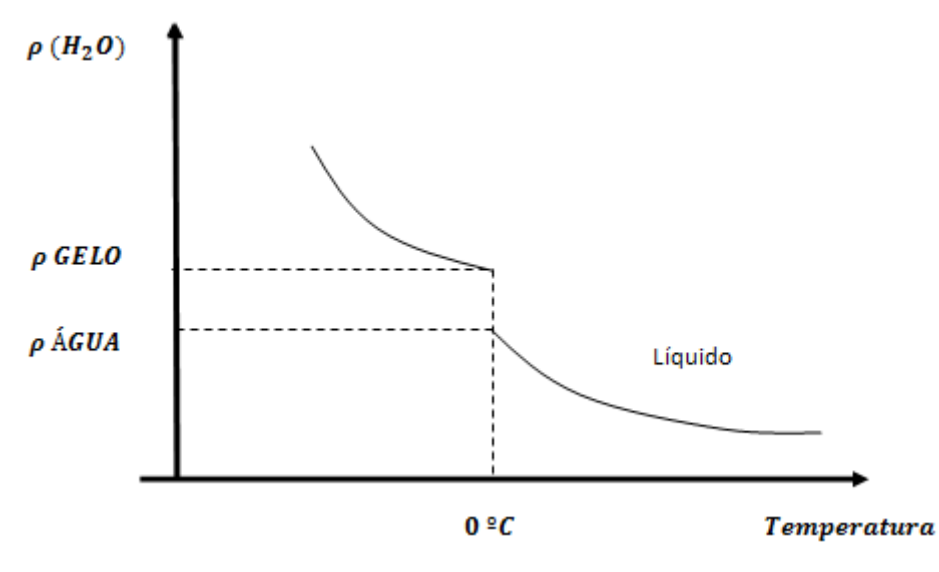

**Figura 2-2:** Variação da resistividade em função da temperatura

Fonte: Adaptado de (VISACRO FILHO, 2002)

Momento 1 – água abaixo de 0 ºC (gelo): com a diminuição da temperatura, a água se aglomera e produz uma dispersão nas ligações iônicas, levando ao aumento da resistividade. (VISACRO FILHO, 2002)

Momento 2 – água acima de 0 ºC (água líquida): com o aumento da temperatura, a água se evapora mais e diminui a umidade no solo. Em consequência, a resistividade aumenta. (VISACRO FILHO, 2002)

### <span id="page-19-1"></span>**2.3 Medição da resistividade do solo**

O levantamento do valor da resistividade pode ocorrer de duas maneiras. A primeira é a partir da amostragem do solo em laboratório, enquanto a segunda se dá pela imposição de determinados sinais eletromagnéticos em regiões limitadas do solo, através de eletrodos adequadamente posicionados nesse meio, e pela detecção dos potenciais estabelecidos nas imediações. (VISACRO FILHO, 2002; VIANA, 2016)

Segundo a norma (ABNT, 2012) os seguintes métodos são considerados:

- Amostragem física do solo;
- Método da variação de profundidade;
- Método dos dois eletrodos:

Método dos quatro eletrodos.

#### <span id="page-20-1"></span>*2.3.1 Amostragem física do solo*

Uma amostra do solo é coletada, usualmente, a uma determinada profundidade na qual o terreno está mais imune às variações das condições ambientais, e ensaiado em laboratório. O processo se origina na medição da resistência entre duas faces condutoras de uma cuba de dimensões conhecidas, preenchida com a amostra do solo. As paredes laterais do recipiente devem ser constituídas de materiais isolantes e o solo deve estar firmemente compactado de encontro às faces dos eletrodos metálicos. A [Figura 2-3](#page-20-0) descreve este processo. (VISACRO FILHO, 2002; VIANA, 2016)

**Figura 2-3:** Amostragem física do solo

<span id="page-20-0"></span>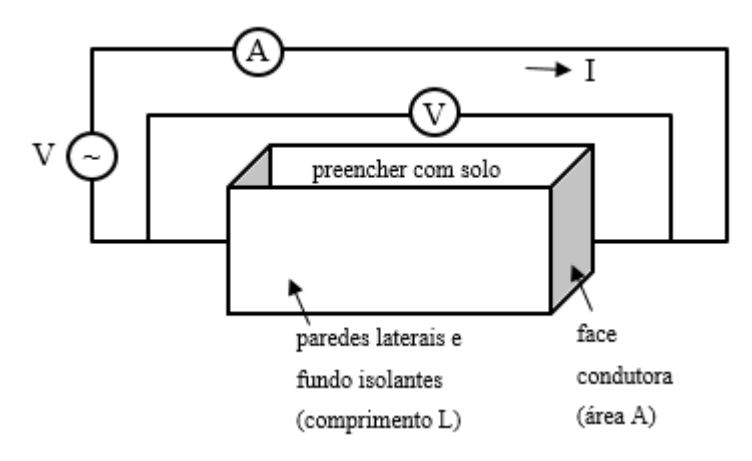

Fonte: Adaptado de (VIANA, 2016)

Posteriormente, procede-se ao cálculo da resistividade elétrica, a partir da Equação (1):

$$
\rho = \frac{R \cdot A}{L} \tag{1}
$$

Sendo:

ρ = resistividade calculada do solo, em [Ω∙m];

R = resistência calculada, em  $[\Omega]$ ;

 $A = \text{area da face conductora da cuba, em } [m^2];$ 

 $L =$  comprimento lateral da cuba, em [m].

As condições do solo então amostrado no laboratório não são as mesmas quando analisadas no seu local de origem, portanto o método não apresenta resultados fidedignos. (VISACRO FILHO, 2002; VIANA, 2016)

#### <span id="page-21-0"></span>*2.3.2 Método da variação da profundidade*

O método da variação da profundidade, ou método de três eletrodos, consiste, efetivamente, na cravação de estacas em diferentes profundidades, a fim de avaliar a resistência, que refletirá a variação da resistividade, relativa ao incremente de profundidade. (ABNT, 2012)

A resistência de aterramento de uma haste enterrada em um solo uniforme, para fins práticos é dada pela Equação (2).

$$
R = \frac{\rho}{2\pi L} \left[ \ln \left( \frac{4L}{r} \right) - 1 \right] \tag{2}
$$

Sendo:

 $R_m$  = resistência medida, em [Ω];  $\rho$  = resistividade média, em  $[\Omega \cdot m]$ ; L = profundidade de cravação, em  $[m]$ ;  $r =$ raio do eletrodo, em  $[m]$ .

A técnica fornece informações úteis sobre a natureza do solo na vizinhança da haste. Porém, se um grande volume de solo precisar der investigado, é preferível que se utilize o método dos quatro eletrodos, já que o cravamento de hastes longas não é prático. (ABNT, 2012)

#### <span id="page-21-1"></span>*2.3.3 Método dos dois eletrodos*

O método dos dois eletrodos baseia-se em cravar dois eletrodos iguais, a uma mesma profundidade, afastados de uma distância igual ou superior a cinco vezes a medida de enterramento da haste. As hastes são interligadas por meio de um cabo isolado, no qual o terrômetro alicate, ao enlaçar o cabo, medirá a resistência em série. A [Figura 2-4](#page-22-0) ilustra este processo. (ABNT, 2012)

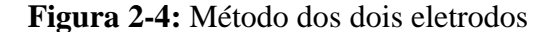

<span id="page-22-0"></span>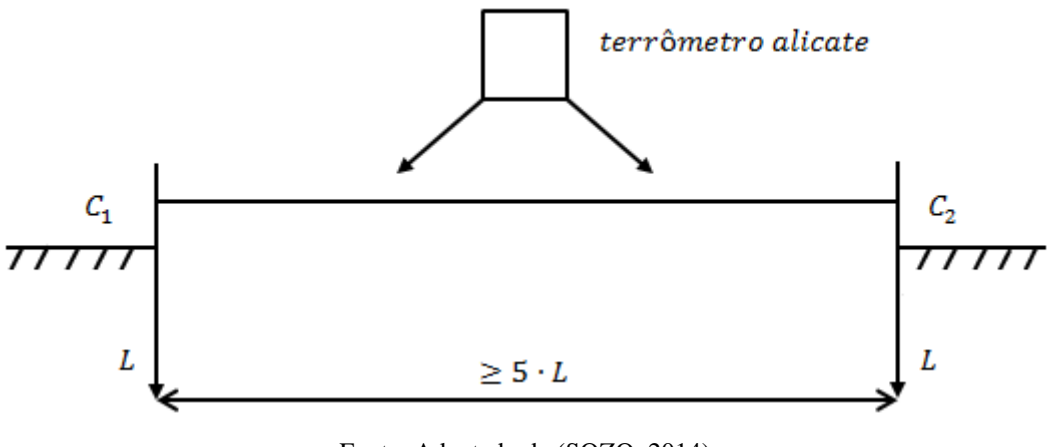

Fonte: Adaptado de (SOZO, 2014)

Como a resistência medida para os dois eletrodos  $R_m$  é duas vezes a de cada eletrodo,  $R_{1e}$ , tem-se a Equação [\(3\):](#page-22-1)

$$
R_m = 2R_{1e} = 2\frac{\rho_{2e}}{2\pi L} \cdot \ln\left(\frac{2L}{r}\right) = \frac{\rho_{2e}}{2\pi L} \cdot \ln\left(\frac{2L}{r}\right)
$$
(3)

A resistividade média do solo entre os eletrodos será como mostrada na Equação [\(4\):](#page-22-2)

<span id="page-22-2"></span><span id="page-22-1"></span>
$$
\rho_{2e} = R_m \frac{\pi L}{\ln\left(\frac{2L}{r}\right)}\tag{4}
$$

Sendo:

 $\rho_{2e}$  = resistividade média vista pelos dois eletrodos, em [ $\Omega \cdot m$ ];

 $R_m$  = resistência medida, em [Ω];

L = profundidade de cravação, em  $[m]$ ;

 $r =$ raio do eletrodo, em  $[m]$ .

Este método apresenta resultados satisfatórios quando utilizado em pequenos volumes de solo. (ABNT, 2012)

#### <span id="page-23-1"></span>*2.3.4 Método dos quatro eletrodos*

O método dos quatro eletrodos é comumente utilizado em áreas de grande proporção. Quatro eletrodos são cravados no solo a pequenas profundidades, conforme [Figura 2-5,](#page-23-0) alinhados e espaçados em diferentes intervalos, a depender do arranjo a ser adotado. Prevê a circulação de corrente através dos eletrodos externos, permitindo a mensuração da diferença de potencial presente entre os eletrodos internos. Desta forma, a resistividade é dada pela Equação [\(5\).](#page-23-2) (ABNT, 2012)

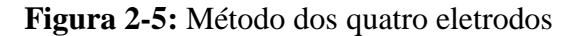

<span id="page-23-0"></span>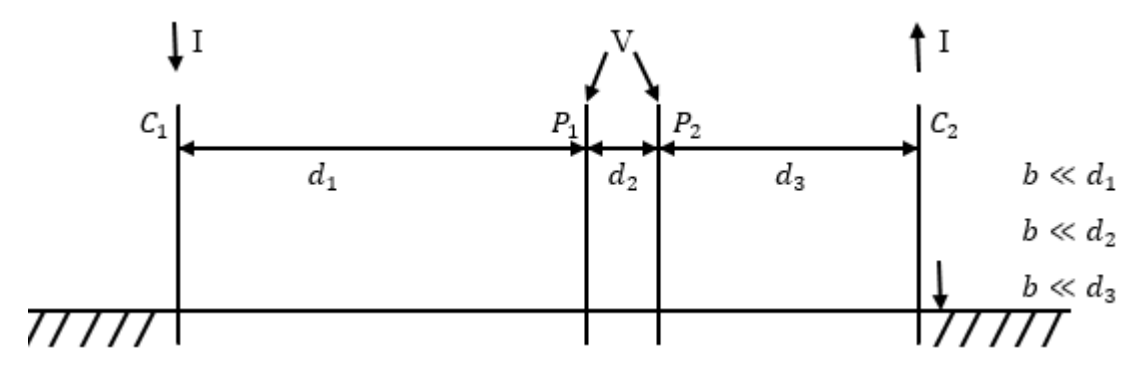

<span id="page-23-2"></span>Fonte: Adaptado de (ABNT, 2012)

$$
\rho_1 = \frac{2\pi}{\frac{1}{d_1} + \frac{1}{d_3} - \frac{1}{(d_1 + d_2)} - \frac{1}{(d_2 + d_3)}} \cdot \left(\frac{V}{I}\right) \tag{5}
$$

#### Sendo:

- $\rho_1$  = resistividade, em [ $\Omega \cdot m$ ];
- $d_1$  = distância entre os eletrodos  $C_1$  e  $P_1$ , em [m];
- $d_2$  = distância entre os eletrodos  $P_1$  e  $P_2$ , em [m];
- $d_2$  = distância entre os eletrodos  $C_2$  e  $P_2$ , em [m];
- I = corrente injetada entre os eletrodos  $C_1$  e  $C_2$ , em [A];
- V = tensão entre os eletrodos  $P_1$  e  $P_2$ , em [V];
- $b =$  profundidade de cravação dos eletrodos, em [m].

Segundo (KINDERMANN; CAMPAGNOLO, 1995), para o levantamento da resistividade do solo, a partir do método dos quatro eletrodos, pode-se empregar diversas ferramentas, conforme segue:

- Arranjo do eletrodo central;
- Arranjo de Wenner
- Arranjo de Lee;
- Arranjo de Schlumberger Palmer.

#### <span id="page-24-1"></span>*2.3.4.1 Arranjo do eletrodo central*

O arranjo do eletrodo central é recomendado para prospecção a grandes profundidades ou em locais em que a resistividade é alta. Neste arranjo, o eletrodo C2 é fixado no centro da área a ser medida, variando-se a posição de C1, P1 e P2, e obedecendo-se a condição: d3 muito maior que d1 e d2, conforme [Figura 2-6.](#page-24-0) A resistividade para uma profundidade H (dada pela média aritmética das distâncias d1, d2 e d3) é obtida (admitindo-se erro de 1%) pelas Equações [\(6\)](#page-24-2) e [\(7\).](#page-24-3) (ABNT, 2012)

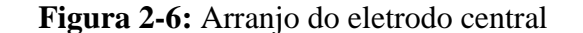

<span id="page-24-0"></span>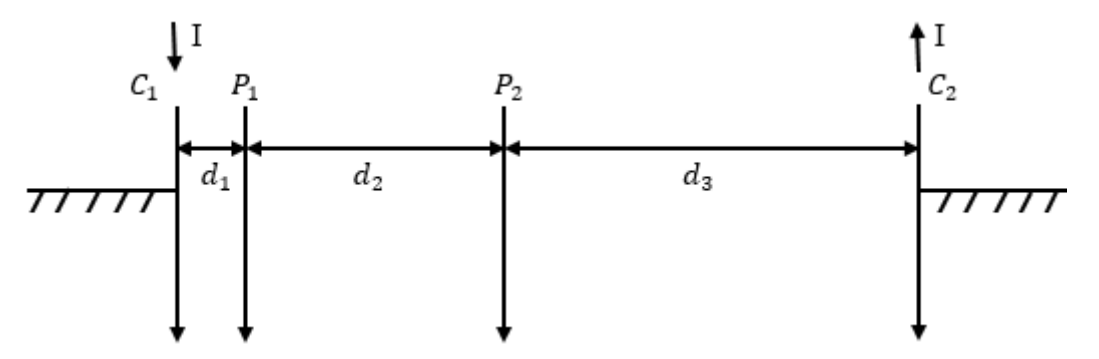

<span id="page-24-3"></span><span id="page-24-2"></span>Fonte: Adaptado de (ABNT, 2012)

$$
H = \frac{d_1 + d_2 + d_3}{3} \tag{6}
$$

$$
\rho_{(H)} = \frac{2\pi d_1 (d_1 + d_2)}{d_2} \cdot \left(\frac{V}{I}\right) \tag{7}
$$

Sendo:

 $H =$  profundidade, em  $[m]$ ;  $d_1$  = distância entre os eletrodos  $C_1$  e  $P_1$ , em [m];  $d_2$  = distância entre os eletrodos  $P_1$  e  $P_2$ , em [m];  $d_2$  = distância entre os eletrodos  $C_2$  e  $P_2$ , em [m];  $\rho_{(H)}$  = resistividade, em [ $\Omega \cdot m$ ]; I = corrente injetada entre os eletrodos  $C_1$  *e*  $C_2$ , em [*A*]; V = tensão entre os eletrodos  $P_1$  e  $P_2$ , em [V].

#### <span id="page-25-1"></span>*2.3.4.2 Arranjo de Wenner*

O método de Wenner utiliza quatro eletrodos colineares, a b c d, igualmente espaçados, a uma distancia a, cravados a uma mesma profundidade b, entre 20 e 40 cm, conforme [Figura](#page-25-0)  [2-7.](#page-25-0) O diâmetro das hastes não deve exceder a um décimo do espaçamento. (VIANA, 2016)

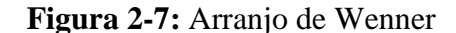

<span id="page-25-0"></span>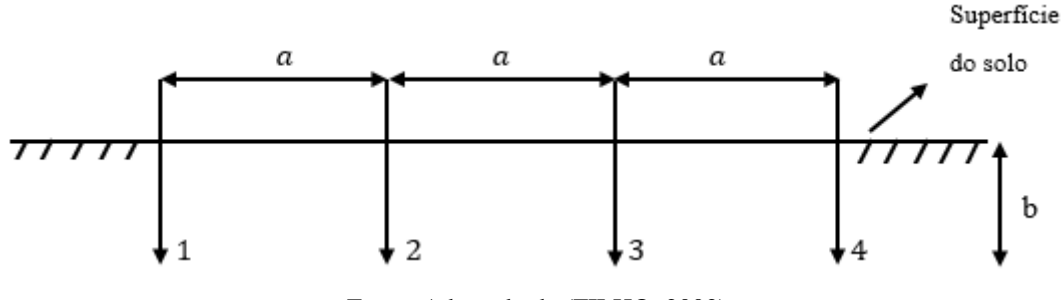

Fonte: Adaptado de (FILHO, 2002)

As medições realizadas por este arranjo requerem um terrômetro, instrumento que mensura a resistência de terra, observado na [Figura 2-8.](#page-26-0) Pelos terminais externos, injeta-se corrente no solo. A queda de tensão causada pela corrente é detectada entre os terminais internos. A resistividade em função do espaçamento e da profundidade é dada pela Equação [\(8\).](#page-26-1) (ABNT, 2012)

<span id="page-26-0"></span>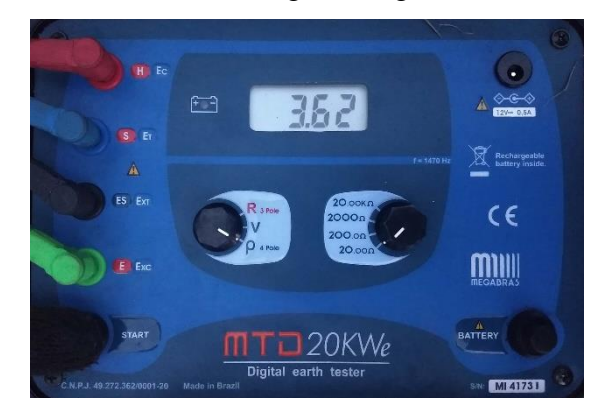

**Figura 2-8:** Terrômetro digital Megabrás MTD-20KWe

<span id="page-26-1"></span>Fonte: Elaboração própria

$$
\rho = \frac{4\pi a \left(\frac{V}{I}\right)}{1 + \frac{2a}{\sqrt{a^2 + 4b^2}} - \frac{a}{\sqrt{a^2 + b^2}}}
$$
(8)

Sendo:

 $\rho$ = resistividade, em  $[\Omega \cdot m]$ ;

 $a = dist\hat{a}ncia$  entre os eletrodos, em [m];

 $b =$  profundidade de cravaçãodos os eletrodos, em [m];

 $I =$  corrente injetada entre os eletrodos externos, em [A];

 $V = \text{tensão entre os eletrodos internos, em } [V].$ 

O método considera que praticamente 58% da distribuição de corrente que passa entre as hastes externas ocorre a uma profundidade igual ao espaçamento (A) entre as hastes, conforme [Figura 2-9.](#page-27-0) Desta forma, o valor da resistência lida no aparelho é relativa a uma profundidade "a" no solo. (KINDERMANN; CAMPAGNOLO, 1995)

<span id="page-27-0"></span>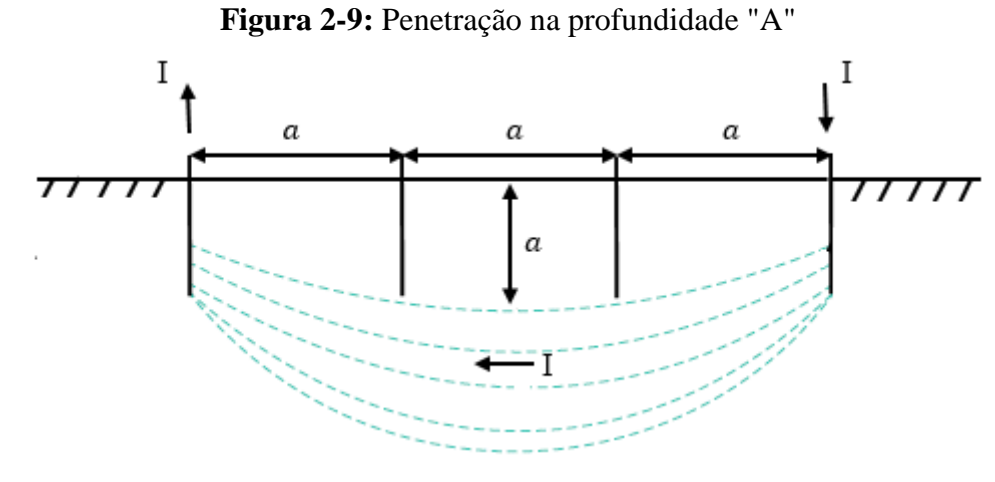

Fonte: Adaptado de (FILHO, 2017)

Um conjunto de leituras, tomadas com vários espaçamentos entre as hastes, resulta em um conjunto de resistividades que, quando plotadas de acordo com o espaçamento, indica a variação da resistividade em função da profundidade. (ABNT, 2012)

Deve-se registrar que o processo exige algumas cautelas no seu desenvolvimento para garantir resultados satisfatórios. Neste aspecto, alerta (FILHO, 2017; SOZO, 2014):

- Os eletrodos devem estar alinhados e igualmente espaçados;
- Os eletrodos devem ser cravados no solo de 20 a 30cm, ou até que apresentem resistência mecânica;
- Deve-se anotar as condições do solo (umidade, temperatura);
- O aparelho deve estar em boas condições de uso;
- Não se deve realizar medições em dias com risco de descargas atmosféricas;
- Deve-se utilizar equipamento de proteção (calçados e luvas isolantes).

### <span id="page-27-1"></span>*2.3.4.3 Arranjo de Lee*

O arranjo de Lee, também conhecido por arranjo das cinco hastes, é uma variação da metodologia de Wenner. Um eletrodo adicional é colocado no centro do esquemático, conforme [Figura 2-10.](#page-28-0) A partir dos valores de diferença de potencial entre e entre, calcula-se a resistividade, utilizando-se das Equações [\(9\)](#page-28-1) e [\(10\).](#page-28-2) (ABNT, 2012)

<span id="page-28-0"></span>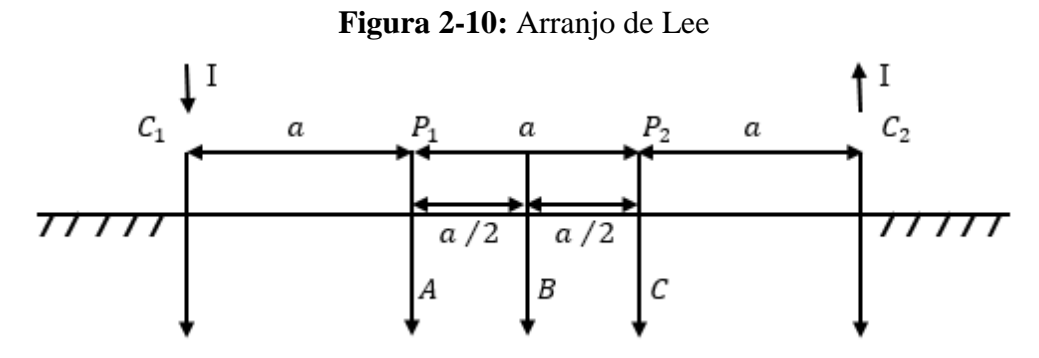

Fonte: Adaptado de (ABNT, 2012)

1ª medição:

<span id="page-28-1"></span>
$$
\rho_{1a} = 4\rho_a \cdot \frac{V_{ab}}{I} \tag{9}
$$

2ª medição:

<span id="page-28-2"></span>
$$
\rho_{2a} = 4\rho_a \cdot \frac{V_{bc}}{I} \tag{10}
$$

Sendo:

 $\rho_{1a}$ = resistividade no ponto 1, em  $[\Omega \cdot m]$ ;  $\rho_{2a}$ = resistividade no ponto 2, em  $[\Omega \cdot m]$ ;  $\rho_a$  = resistividade aparente do solo, em [ $\Omega \cdot m$ ];  $V_{ab}$  = tensão entre os pontos a e b, em [V];  $V_{bc}$  = tensão entre os pontos b e c, em [V].

Considerando de serem iguais às medidas de potencial  $V_{ab}$  e  $V_{bc}$ , tem-se  $\rho_{1a} = \rho_{2a}$ . Nesta situação, [Figura 2-11,](#page-29-0) o solo apresenta camadas sem variação de espessura:

<span id="page-29-0"></span>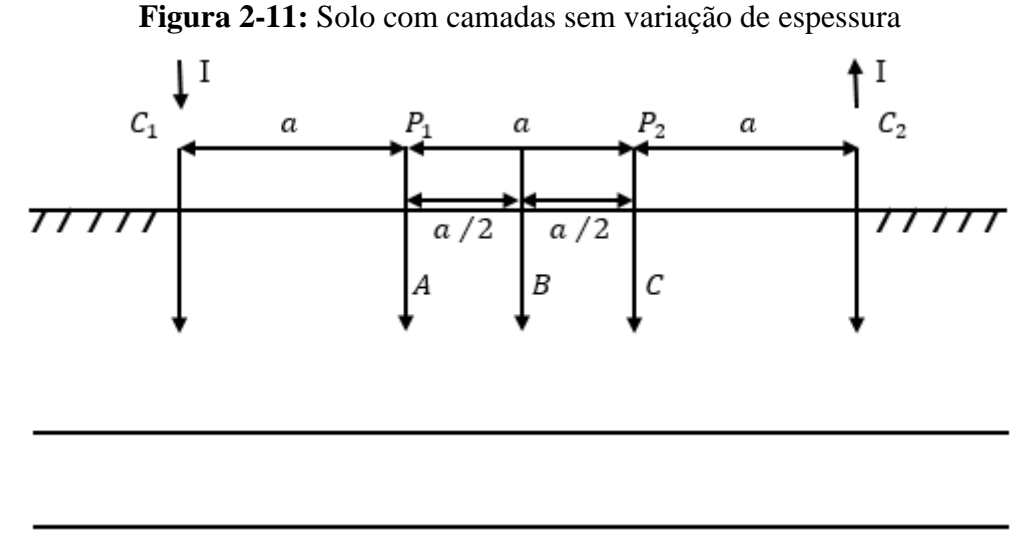

Fonte: Adaptado de (ABNT, 2012)

Em sentido inverso, sendo  $V_{ab}$  e  $V_{bc}$  diferentes e, por conseguinte,  $\rho_{1a} \neq \rho_{2a}$ , o solo apresenta camadas de espessuras variáveis [\(Figura 2-12\)](#page-29-1).

<span id="page-29-1"></span>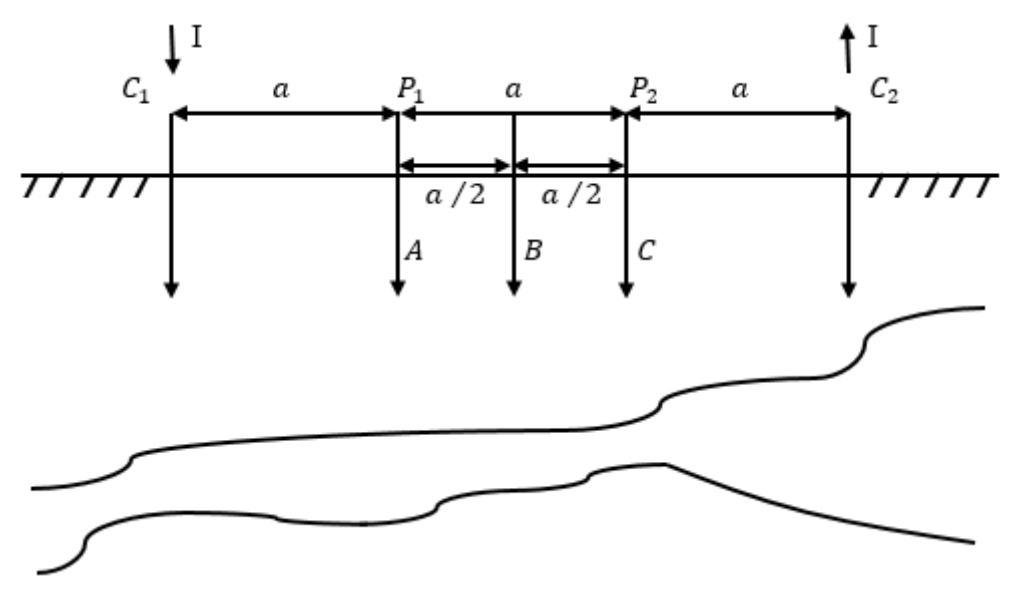

**Figura 2-12:** Solo com camadas de espessuras variáveis

Fonte: Adaptado de (ABNT, 2012)

## <span id="page-29-2"></span>*2.3.4.4 Arranjo de Schlumberger – Palmer*

O arranjo de Schlumberger – Palmer é utilizado para medição de resistividade com grandes espaçamentos. Neste, os quatro eletrodos estão dispostos colinearmente, assim como no método de Wenner, porém, os de potencial ficam muito próximos aos eletrodos de corrente, nos termos da [Figura 2-13.](#page-30-0) (VIANA, 2016)

<span id="page-30-0"></span>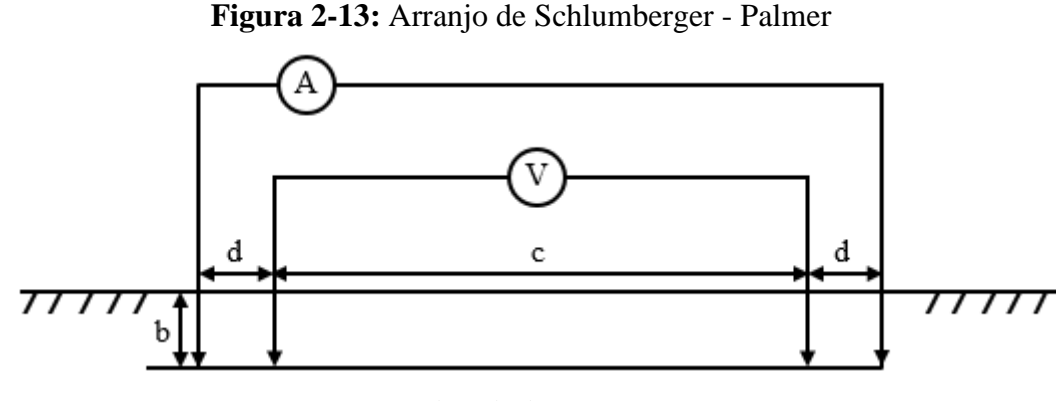

Fonte: Adaptado de (ABNT, 2012)

Atribui-se à proximidade então relatada, a melhora da resolução da medida da tensão. Se a profundidade b do eletrodo for pequena comparada com as separações d e c, a resistividade pode ser calculada pela Equação [\(11\)](#page-30-2) . (ABNT, 2012)

<span id="page-30-2"></span>
$$
\rho = \frac{\pi d \ (c+d)}{c} \left(\frac{V}{I}\right) \tag{11}
$$

Método este não recomendado quando se emprega terrômetros convencionais, de baixa potência, pois dificilmente operam de forma eficiente. (ABNT, 2012)

#### <span id="page-30-1"></span>**2.4 Estratificação do solo**

Ao analisar a terra como um condutor elétrico, não se tem o mesmo tratamento de condutores metálicos lineares, que se justifica pela trajetória difusa da corrente através do solo. As heterogeneidades do solo podem alterar sensivelmente os caminhos da corrente. (VISACRO FILHO, 2002)

Considerando as heterogeneidades típicas dos solos, em virtude de sua formação geológica, é fundamental o conhecimento prévio de suas características, a fim de entender a distribuição da corrente pelo terreno de implantação da subestação. (VISACRO FILHO, 2002)

A estratificação é a determinação das camadas do solo pelas suas resistividades e respectivas profundidades, como ilustra a [Figura 2-14:](#page-31-0)

<span id="page-31-0"></span>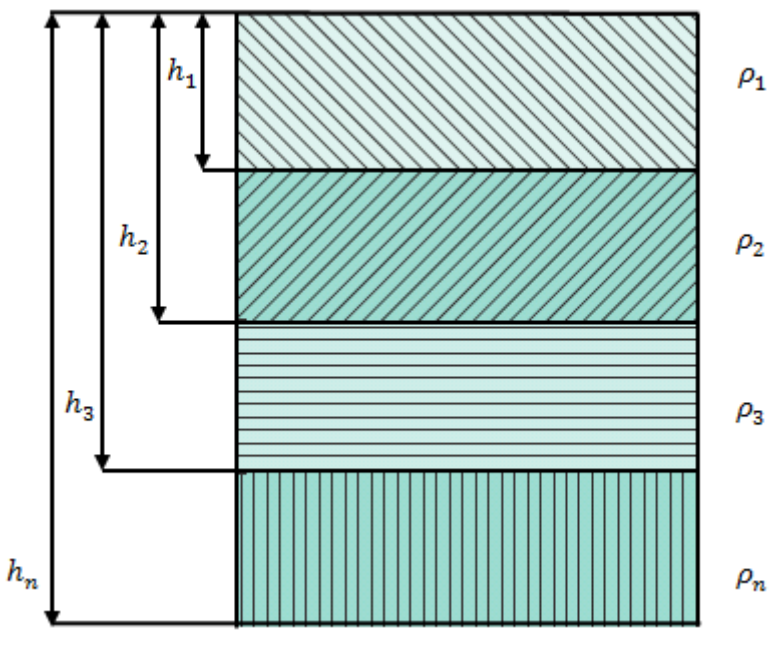

**Figura 2-14:** Solo estratificado em várias camadas

Fonte: Adaptado de (MAMEDE FILHO, 2017)

Segundo (ABNT, 2012), o número de camadas de uma estratificação (Ncam) é, matematicamente, expresso pela Equação (12):

$$
Ncam = 1 + Npi \tag{12}
$$

Onde Npi é o número de inflexão da curva.

A [Tabela 2-3](#page-32-0) mostra as curvas típicas para a estratificação em camadas horizontais:

<span id="page-32-0"></span>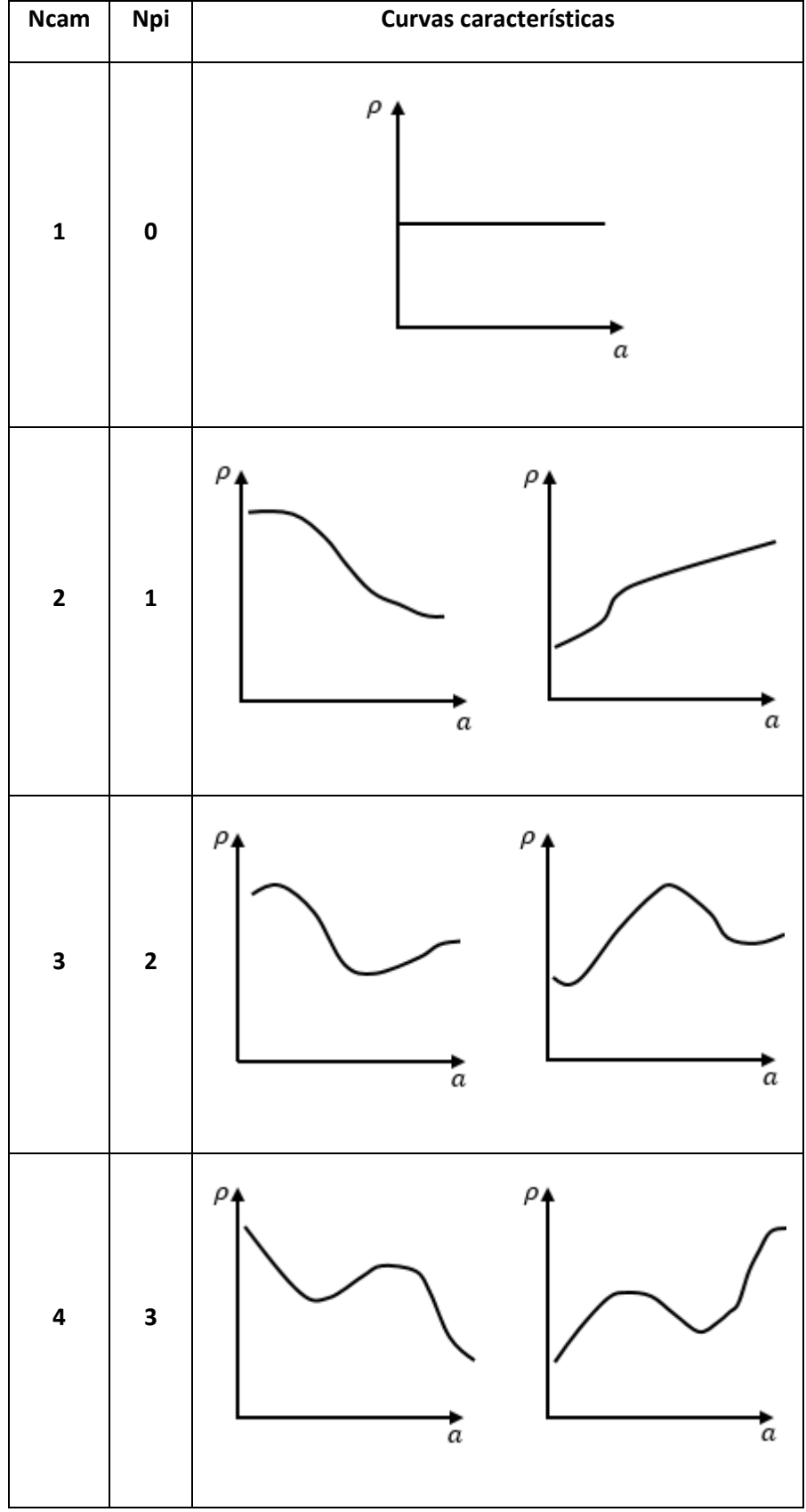

**Tabela 2-3:** Formas de solos estratificados em camadas

Fonte: Adaptado de (ABNT, 2012)

A (ABNT, 2012) prevê alguns métodos de estratificação, assim listados:

- Método simplificado;
- Método gráfico de curvas-padrão e auxiliar;
- Método de Pirson.

## <span id="page-33-1"></span>*2.4.1 Método simplificado*

A partir dos dados colhidos em campo, elabora-se um gráfico resistividade versus espaçamento. Considerando a situação do solo ser estraficável somente em duas camadas, sua forma, assim como apresentado na [Tabela 2-3,](#page-32-0) será uma das curvas indicadas na [Figura 2-15.](#page-33-0) (KINDERMANN; CAMPAGNOLO, 1995)

**Figura 2-15:** Curvas típicas de solos de duas camadas

<span id="page-33-0"></span>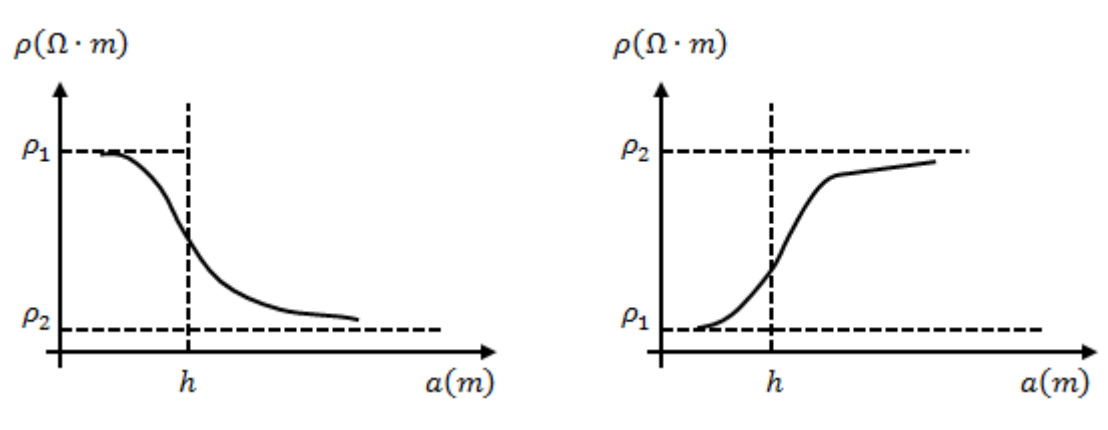

Fonte: Adaptado de (ABNT, 2012)

A assíntota para pequenos espaçamentos é típica da contribuição da primeira camada do solo. Já para espaçamentos maiores, tem-se a penetração da corrente na segunda camada e sua assíntota caracteriza visivelmente um solo distinto. (VISACRO FILHO, 2002)

A resistividade da camada superior do solo  $(\rho_1)$  é obtida pelo prolongamento da curva ρ x a até a interceptação com o eixo das ordenadas. Para se chegar ao valor da resistividade da camada inferior do solo  $(\rho_2)$ , traça-se a assíntota à curva  $\rho$  x a, prolongando-a até o eixo das ordenadas (ABNT, 2012). Na sequência, calcula-se a relação  $\rho_2/\rho_1$  e, com o resultado, determina-se  $M<sub>0</sub>$ , a partir de sua correspondência na [Tabela 2-4:](#page-34-0)

<span id="page-34-0"></span>

| $\rho_2$ <sub>/<math>\rho_1</math></sub> | $\bm{M}_{\bm{O}}$ | $\rho_2/\rho_1$ | $\bm{M}_{\bm{O}}$ | $\rho_2$ <sub>/<math>\rho_1</math></sub> | $\bm{M}_{\bm{O}}$ |
|------------------------------------------|-------------------|-----------------|-------------------|------------------------------------------|-------------------|
| 0,001                                    | 0,684             | $_{0,7}$        | 0,936             | 14,5                                     | 1,413             |
| 0,002                                    | 0,964             | 0,75            | 0,948             | 15,0                                     | 1,416             |
| 0,003                                    | 0,685             | $_{0,8}$        | 0,959             | 15,5                                     | 1,418             |
| 0,003                                    | 0,685             | 0,85            | 0,970             | 16,0                                     | 1,421             |
| 0,004                                    | 0,686             | 0,9             | 0,981             | 16,5                                     | 1,423             |
| 0,005                                    | 0,686             | 0,95            | 0,990             | 17,0                                     | 1,425             |
| 0,005                                    | 0,686             | 1,0             | 1,000             | 17,5                                     | 1,427             |
| 0,006                                    | 0,687             | 1,5             | 1,078             | 18,0                                     | 1,429             |
| 0,007                                    | 0,687             | 2,0             | 1,134             | 18,5                                     | 1,430             |
| 0,008                                    | 0,688             | 2,5             | 1,177             | 19                                       | 1,432             |
| 0,009                                    | 0,688             | 3,0             | 1,210             | 20                                       | 1,435             |
| 0,010                                    | 0,689             | 3,5             | 1,237             | 30                                       | 1,456             |
| 0,015                                    | 0,691             | 4,0             | 1,260             | 40                                       | 1,467             |
| 0,02                                     | 0,694             | 4,5             | 1,278             | 50                                       | 1,474             |
| 0,03                                     | 0,699             | 5,0             | 1,294             | 60                                       | 1,479             |
| 0,04                                     | 0,704             | 5,5             | 1,308             | 70                                       | 1,482             |
| 0,05                                     | 0,71              | 6,0             | 1,320             | 80                                       | 1,484             |
| 0,06                                     | 0,715             | 6,5             | 1,331             | 90                                       | 1,486             |
| 0,07                                     | 0,72              | 7,0             | 1,334             | 100                                      | 1,488             |
| 0,08                                     | 0,724             | 7,5             | 1,349             | 110                                      | 1,489             |
| 0,09                                     | 0,729             | 8,0             | 1,356             | 120                                      | 1,490             |
| 0,10                                     | 0,734             | 8,5             | 1,363             | 130                                      | 1,491             |
| 0,15                                     | 0,757             | 9,0             | 1,369             | 140                                      | 1,492             |
| 0,20                                     | 0,778             | 9,5             | 1,375             | 150                                      | 1,493             |
| 0,25                                     | 0,798             | 10,0            | 1,380             | 160                                      | 1,494             |
| 0,30                                     | 0,817             | 10,5            | 1,385             | 180                                      | 1,495             |

**Tabela 2-4 :**  $M_o$  em função de  $\frac{\rho_2}{\rho_1}$ 

| 0,35 | 0,835 | 11,0 | 1,390 | 200  | 1,496 |
|------|-------|------|-------|------|-------|
| 0,40 | 0,852 | 11,5 | 1,394 | 240  | 1,497 |
| 0,45 | 0,868 | 12,0 | 1,398 | 280  | 1,498 |
| 0,50 | 0,883 | 12,5 | 1,401 | 350  | 1,499 |
| 0,55 | 0.897 | 13,0 | 1,404 | 450  | 1,500 |
| 0,60 | 0,911 | 13,5 | 1,408 | 640  | 1,501 |
| 0,65 | 0,924 | 14,0 | 1,410 | 1000 | 1,501 |

<span id="page-35-0"></span>Fonte: (ABNT, 2012)

Então, procede-se ao cálculo de  $\rho_m$  pela Equação [\(13\):](#page-35-0)

$$
\rho_m = M_0 \cdot \rho_1 \tag{13}
$$

Por último, deve-se localizar ρ<sub>m</sub> na curva ρ x a para encontrar a profundidade da primeira camada do solo (h). Os procedimentos para a realização deste método estão sintetizados na [Figura 2-16.](#page-36-0)
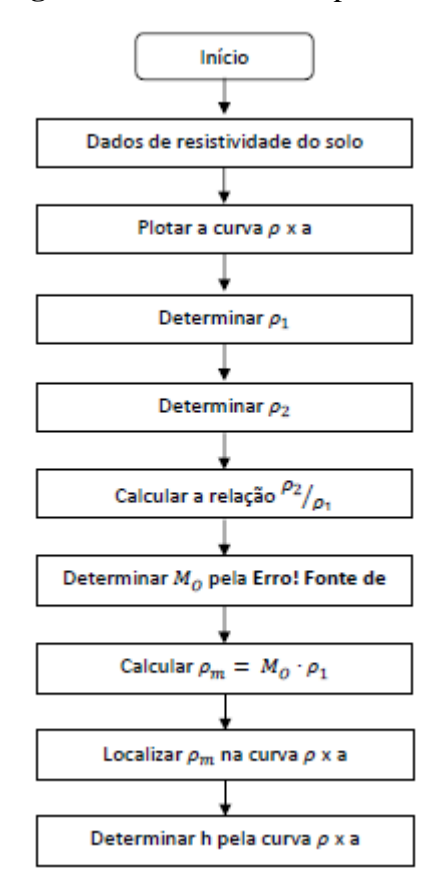

### **Figura 2-16:** Método simplificado

Fonte: Elaboração própria

# *2.4.2 Método gráfico de curvas-padrão e curvas auxiliares*

O método parte de equações matemáticas, desenvolvidas pelas transformadas de Laplace e aplicação da equação de Bessel, então traduzidas em curvas-padrão e auxiliares, mostradas, respectivamente, pela [Figura 2-17](#page-37-0) e pela [Figura 2-18.](#page-37-1) (ABNT, 2012)

<span id="page-37-0"></span>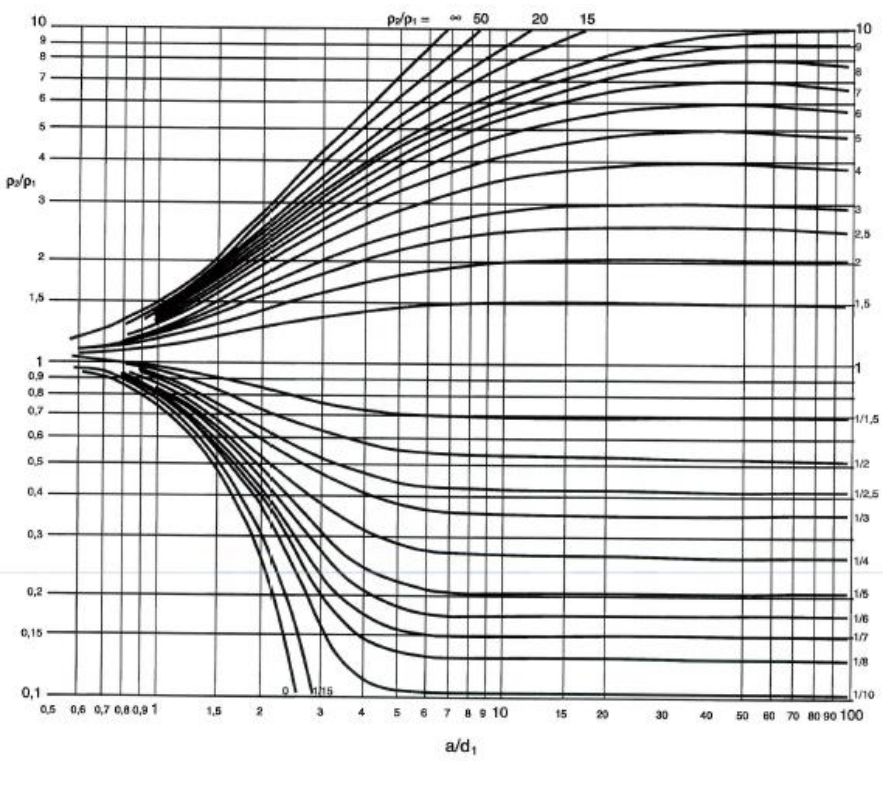

**Figura 2-17:** Curvas-padrão

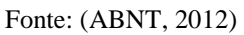

<span id="page-37-1"></span>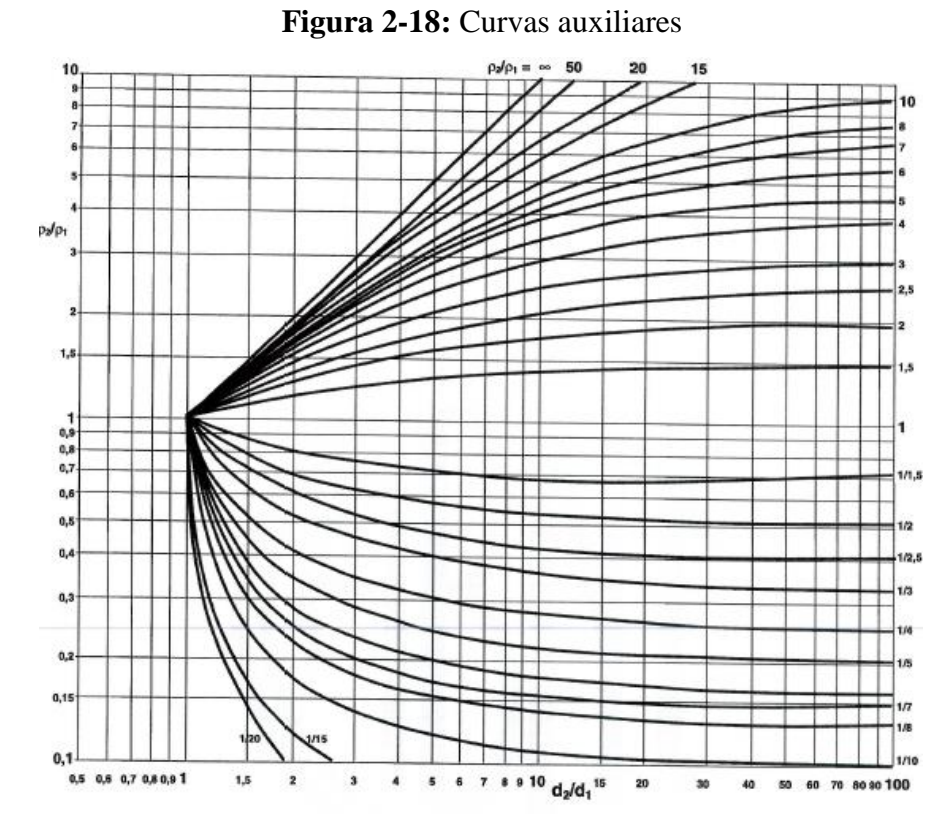

Fonte: (ABNT, 2012)

Inicialmente, plota-se a curva ρ x a com escala bilogarítmica de módulo idêntico aos das curvas-padrão e auxiliares e divide-a em trechos ascendentes e descendentes; colocar a curva ρ x a sobre as curvas-padrão, a fim de identificar qual melhor define o primeiro trecho da curva ρ x a, mantendo os eixos paralelos; marcar a origem das curvas-padrão no gráfico ρ x a, chamando este ponto de polo 1 e anotar a relação  $\rho_2/_{\rho_1}$ . (ABNT, 2012)

Na curva ρx a são lidas as coordenadas do polo 1 que representam a profundidade  $a_1$  e a resistividade da primeira camada do solo ( $\rho_1$ ); mediante a relação  $\rho_2/_{\rho_1}$ , obter a resistividade da segunda camada ( $\rho_2$ ); a seguir, colocar o polo 1 da curva  $\rho$  x a sobre a origem das curvas auxiliares e tracejar a curva auxiliar de relação  $\frac{\rho_2}{\rho_1}$ ; voltar às curvas-padrão, mantendo sua origem sob a curva tracejada, até identificar uma outra curva-padrão para o segundo trecho da curva ρ x a. (ABNT, 2012)

Marcar a origem das curvas-padrão no gráfico ρ x a, chamando este ponto de polo 2 e anotar a relação P<sub>3</sub>  $\sqrt{p'}_2$ ; na curva ρ x a são lidas as coordenadas do polo 2 que representam a profundidade  $a_2$  e a resistividade  $\rho'_2$ ; mediante a relação  $\rho'^3/\rho'_2$ , obter a resistividade da terceira camada do solo  $(\rho_3)$ ; havendo mais trechos ascendentes e/ou descendentes, prosseguir analogamente, obtendo-se os demais polos 3, 4 e outros. (ABNT, 2012)

Os procedimentos para a realização deste método estão sintetizados na [Figura 2-19:](#page-39-0)

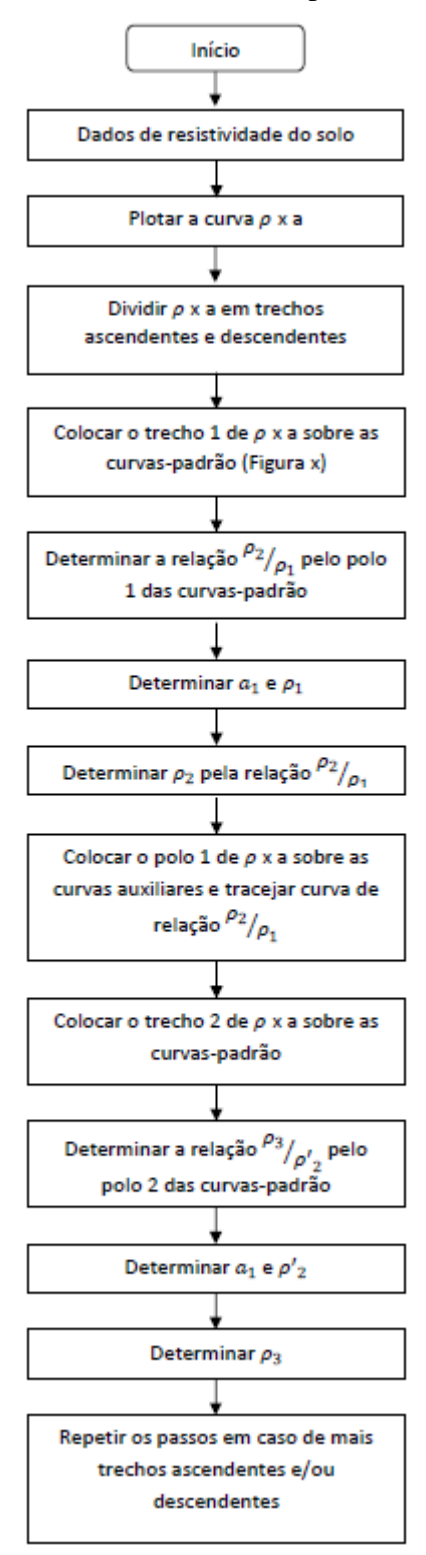

<span id="page-39-0"></span>**Figura 2-19:** Método das curvas-padrão e auxiliares

Fonte: Elaboração própria

#### *2.4.3 Método de Pirson*

O método de Pirson, assim como o anterior, pode ser utilizado para estratificar o solo em várias camadas. Considerando o primeiro trecho, seja ele ascendente ou descendente, da curva ρ x a, previamente traçada, como um solo de duas camadas, obtém-se  $ρ_1$ ,  $ρ_2$  e a<sub>1</sub>. Ao analisar-se o segundo trecho, deve-se primeiramente determinar uma resistividade equivalente, vista pela terceira camada. Assim, procura-se obter a resistividade  $\rho_3$  e a profundidade da camada equivalente, o que se repetirá sucessivamente para as camadas seguintes. (VISACRO FILHO, 2002)

Utilizando-se das medições feitas em campo, traçar o gráfico ρ x a, dividindo-o em trechos ascendentes e descendentes; obter a resistividade da primeira camada  $(\rho_1)$  pelo prolongamento da curva ρ x a até a interceptação com o eixo das ordenadas; um valor de espaçamento  $a_1$ é escolhido arbitrariamente e levado na curva para obter-se a correspondente resistividade; pelo comportamento da curva ρ x a, determina-se o sinal do coeficiente de reflexão (K), isto é:

- Se a curva for descendente, o sinal de K é negativo e efetua-se o cálculo de  $\frac{\rho(a_1)}{\rho_1}$ ;
- Se a curva for ascendente, o sinal de K é positivo e efetua-se o cálculo de  $p_1 / p_1(a_1)$ .

Com o valor de  $\rho$  (a<sub>1</sub>)  $\sqrt{\rho_1}$  ou  $\rho_1$  $\sqrt{\rho(a_1)}$ , entra-se nas curvas teóricas correspondentes [\(Figura 2-20](#page-41-0) e [Figura 2-21\)](#page-41-1) e traça-se uma linha paralela ao eixo das abscissas. Esta reta corta curvas distintas de K; Proceder a leitura de todos os específicos K e  $\frac{h}{a}$  correspondentes; multiplica-se todos os valores de  $\frac{h}{a}$  encontrados por  $a_1$ , obtendo uma tabela com os valores de K,  $\frac{h}{a}$ e h; plota-se a curva K x h; um segundo valor de espaçamento  $a_2 \neq a_1$  é escolhido e todo o processo repetido, resultando numa nova curva K x h; plota-se a segunda curva K x h no mesmo gráfico anterior; a intersecção das duas curvas resultará nos valores reais de K e h; a resistividade da segunda camada  $(\rho_2)$  é calculada pela Equação [\(14\).](#page-40-0) (KINDERMANN; CAMPAGNOLO, 1995)

<span id="page-40-0"></span>
$$
K = \frac{\rho_2 - \rho_1}{\rho_2 + \rho_1} = \frac{\frac{\rho_2}{\rho_1} - 1}{\frac{\rho_2}{\rho_1} + 1}
$$
 (14)

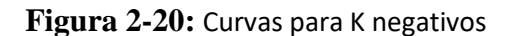

<span id="page-41-0"></span>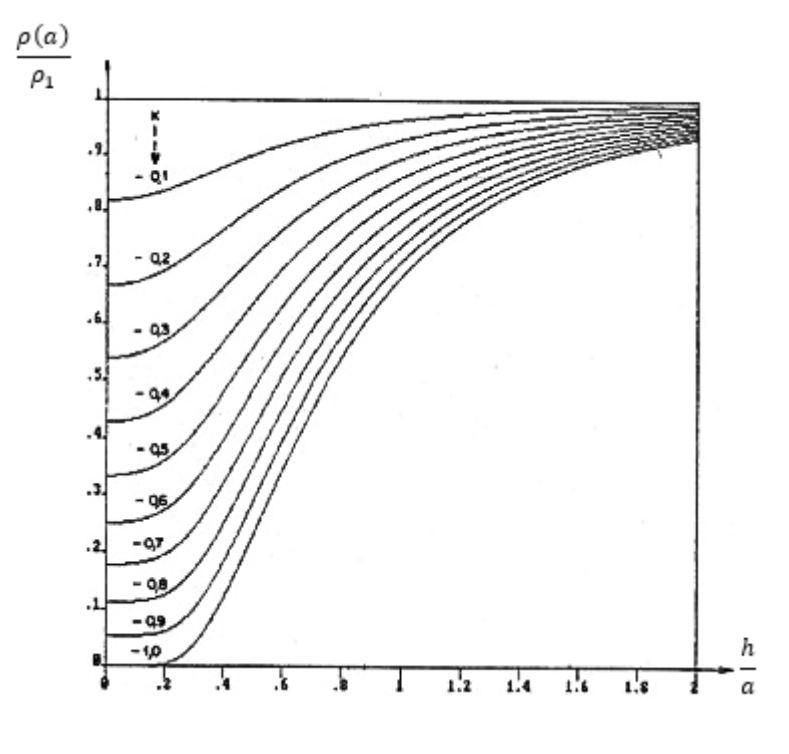

Fonte: (KINDERMANN; CAMPAGNOLO, 1995)

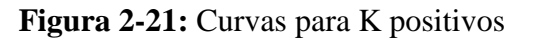

<span id="page-41-1"></span>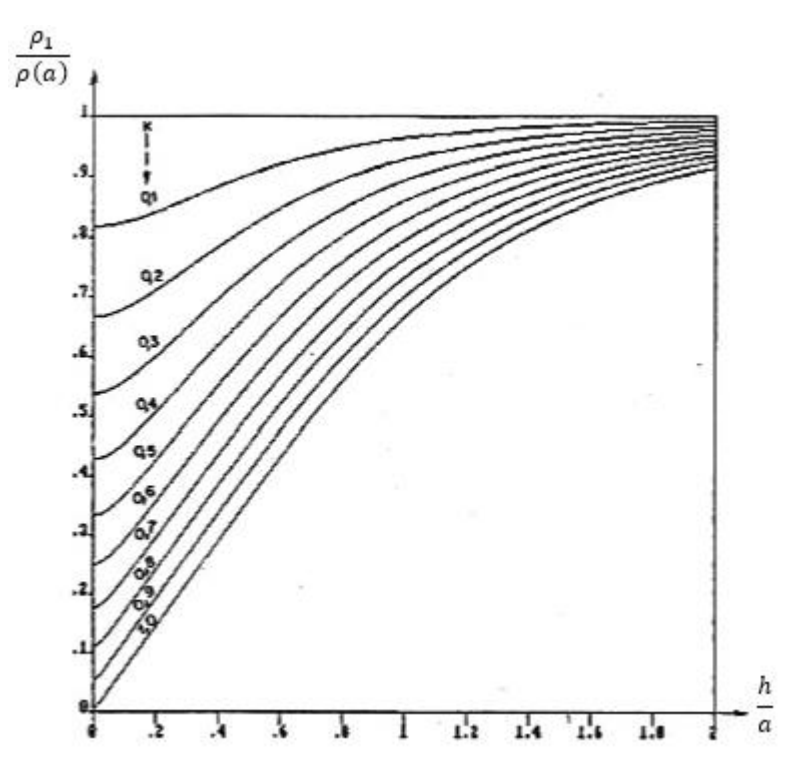

Fonte: (KINDERMANN; CAMPAGNOLO, 1995)

Para o segundo trecho, achar o ponto de transição (a<sub>t</sub>) onde  $\frac{dp}{da}$ é máxima, ou seja,  $\frac{d^2p}{da^2}$ 0; considerando o segundo trecho da curva ρ x a, deve-se achar a resistividade vista pela terceira camada, assim, estima-se a profundidade da segunda camada (ĥ <sup>2</sup>), por meio da Equação [\(15\).](#page-42-0) (KINDERMANN; CAMPAGNOLO, 1995)

<span id="page-42-0"></span>
$$
\hat{h}_2 = d_1 + \hat{d}_2 = \frac{2}{3} \cdot a_t \tag{15}
$$

Sendo:

 $d_1 = h_1$ =espessura da primeira camada, em [m];  $\widehat{d_2}$ = espessura estimada da segunda camada, em [*m*];  $\widehat{h_2}$  = profundidade estimada da segunda camada, em [m];  $a_t = e$  o espaçamento correspondente ao ponto de transição do segundo trecho, em [m].

Calcular a resistividade média equivalente pela Fórmula de Hummel, apresentado na Equação [\(16\):](#page-42-1)

<span id="page-42-1"></span>
$$
\hat{\rho}_2^1 = \frac{d_1 + \hat{d}_2}{\frac{d_1}{\rho_1} + \frac{\hat{d}_2}{\rho_2}}
$$
\n(16)

Para o segundo trecho da curva, repetir todo o processo anterior, considerando  $\hat{\rho}_2^1$  a resistividade da primeira camada. Assim, obtém-se os novos valores estimados de  $\hat{\rho}_3$  e  $\hat{h}_2$ . (KINDERMANN; CAMPAGNOLO, 1995)

Os procedimentos para a realização deste método estão sintetizados na [Figura 2-22.](#page-43-0)

<span id="page-43-0"></span>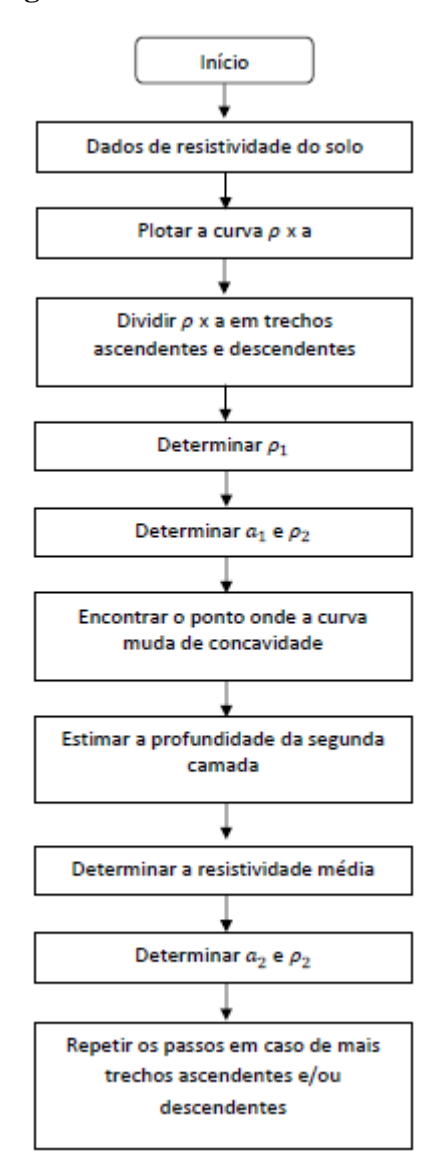

Fonte: Adaptado de (SOZO, 2014)

### **2.5 Potenciais na superfície do solo**

A norma NBR 15751:2009, denominada Sistemas de aterramento de subestações – Requisitos estabelece os valores máximos permissíveis para as tensões de passo e toque para subestações elétricas. Estes parâmetros são importantes para que um sistema de aterramento seja considerado seguro em uma condição de defeito na instalação. (MODENA e SUETA, 2011)

O sistema de aterramento é projetado de modo a produzir, durante o curto circuito máximo com a terra, uma distribuição no perfil dos potenciais de passo e toque abaixo dos limites de risco de fibrilação ventricular do coração. (KINDERMANN; CAMPAGNOLO, 1995)

A [Tabela 2-5](#page-44-0) apresenta os efeitos das correntes elétricas alternadas de 50 a 60Hz no corpo humano, sem levar em conta o tempo de duração do choque.

<span id="page-44-0"></span>

| I(mA)                                     | Reação fisiológica                                                                                                    | Consequência                                                         | <b>Salvamento</b>                                                                | <b>Resultado final</b><br>mais provável                                                |
|-------------------------------------------|----------------------------------------------------------------------------------------------------|----------------------------------------------------------------------|----------------------------------------------------------------------------------|----------------------------------------------------------------------------------------|
| Até 25                                    | · 1 mA - Limiar da sen-<br>sação de formigamento<br>$\bullet$ 5-15 mA - Contração<br>muscular<br>$\bullet$ 15-25 mA - Contração<br>violenta, impossibi-lidade<br>soltar<br>eletrodo.<br>de<br>$\overline{O}$<br>Problema respiratório | Se a corrente for<br>próxima a 25<br>mA pode haver<br>morte aparente | Respiração<br>artificial                                                         | Restabelecimento                                                                       |
| 25-80                                     | • Sensação insuportável<br>• Contrações violentas<br>• Asfixia                                                                                                    | Morte aparente                                                       | Respiração<br>artificial                                                         | Restabelecimento                                                                       |
| > 80                                      | • Asfixia imediata<br>· Fibrilação ventricular<br>· Alterações musculares<br>• Queimaduras                                                                                                    | Morte aparente                                                       | • Respiração<br>artificial<br>• Massagem<br>cardíaca                             | Caso levado<br><b>ao</b><br>hospital e feito a<br>desfibrilação, res-<br>tabelecimento |
| <b>Corrente</b><br>da ordem<br>de amperes | • Queimaduras<br>• Necrose dos tecidos<br>· Fibrilação ventricular<br>• Asfixia imediata<br>Danos posteriores                                                                                                    | Morte<br>aparente<br>Sequela<br>Morte                                | • Respiração<br>artificial<br>• Massagem<br>cardíaca<br>Tratamento<br>hospitalar | • Recuperação<br>difícil<br>• Atrofia<br>mus-<br>cular                                 |

**Tabela 2-5:** Influência da corrente

Fonte: (KINDERMANN; CAMPAGNOLO, 1995)

Charles Dalziel concluiu, após pesquisa que 99,5% das pessoas com peso de 50kg ou mais, podem suportar sem a ocorrência de fibrilação ventricular, a corrente elétrica determinada pela Equação [\(17\).](#page-45-0) (KINDERMANN; CAMPAGNOLO, 1995)

<span id="page-45-0"></span>
$$
I_{choque} = \frac{0,116}{\sqrt{t}}\tag{17}
$$

Sendo:

 $I_{chaque}$ = corrente suportada pelo corpo humano sem que ocorra fibrilação, em [A].  $\sqrt{t}$ = tempo de duração do choque, em [s], 0,03s  $\leq t \leq 3sI_{chaque}$ .

A escolha do tempo de duração do choque, aqui entendida como tempo de eliminação do defeito, deve ser feita de forma conservativa, levando-se em conta o tipo de proteção adotado e as características dos equipamentos de proteção utilizados. (MODENA e SUETA, 2011)

# *2.5.2 Potencial de Toque*

Potencial de toque é a tensão entre o pé e a mão que toca uma massa metálica energizada em relação à terra, ocasionada por uma falha de isolamento. O potencial máximo gerado por um aterramento durante o período de defeito não deve produzir uma corrente de choque superior à limitada por Dalziel. (CREDER, 2016) A [Figura 2-23](#page-45-1) apresenta a curva do potencial em relação a um ponto remoto na terra durante a falta. (KINDERMANN; CAMPAGNOLO, 1995)

**Figura 2-23:** Potencial de Toque

<span id="page-45-1"></span>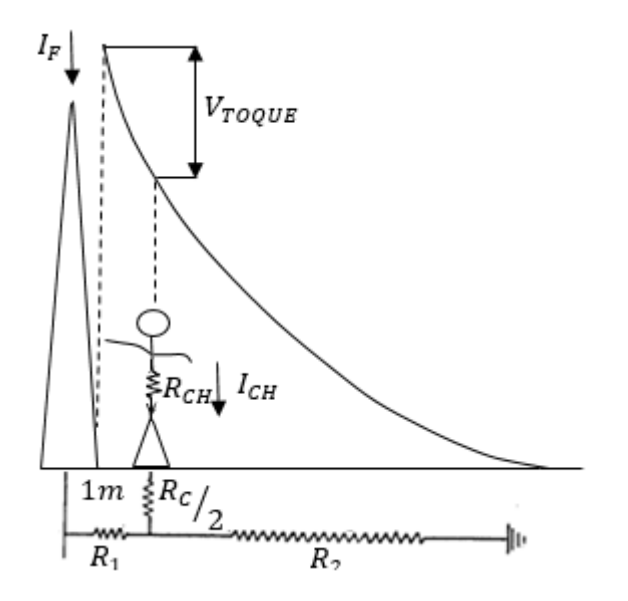

Fonte: Adaptado de (KINDERMANN; CAMPAGNOLO, 1995)

<span id="page-46-0"></span>A [Figura 2-24](#page-46-0) mostra o circuito elétrico equivalente de uma pessoa submetida à tensão de toque, com os parâmetros resistivos envolvidos. A partir deste modelo é apresentada a Equação [\(18\)](#page-46-1) do potencial de toque. (MODENA; SUETA, 2011)

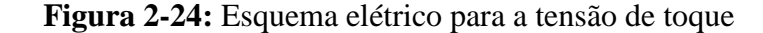

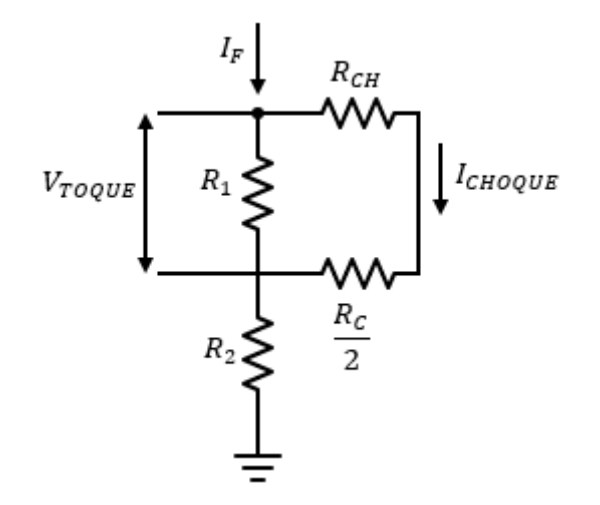

Fonte: Adaptado de (KINDERMANN; CAMPAGNOLO, 1995)

<span id="page-46-1"></span>
$$
V_{toque} = \left(R_{ch} + \frac{R_c}{2}\right) \cdot I_{choque}
$$
  

$$
V_{toque} = (1.000 + 1.5 \,\rho s) \cdot I_{choque}
$$
 (18)

Sendo:

 $V_{to aue}$  = potencial de toque, em  $[\Omega]$ ;

ℎ= resistência do corpo humano considerada 1.000Ω*;*

 $R<sub>c</sub>$  resistência de contato que pode ser considerada igual a 3 $\rho s$  (resistividade superficial do solo), em [Ω ∙ m]*;*

 $R_1$  *e*  $R_2$ = resistências dos trechos de terra considerados, em [Ω].

Pela [Figura 2-24](#page-46-0) observa-se que a corrente de falta flui pela carcaça do equipamento até o solo. A [Tabela 2-6](#page-47-0) mostra os potenciais de toque toleráveis em função da resistividade do solo, considerando  $I_{chaue} = 10mA$ , valor de corrente para a qual não se percebe nenhum efeito patofisiológico perigoso. (BELTANI, 2007)

<span id="page-47-0"></span>

| Resistividade $(\Omega \cdot m)$ | Potencial de toque tolerável (V) |
|----------------------------------|----------------------------------|
| $\overline{0}$                   | 10,0                             |
| 50                               | 10,74                            |
| 100                              | 11,50                            |
| 200                              | 13,00                            |
| 300                              | 14,50                            |
| 400                              | 16,00                            |
| 500                              | 17,50                            |
| 1.000                            | 25,00                            |
| 2.000                            | 40,00                            |
| 3.000                            | 55,00                            |

**Tabela 2-6:** Potenciais de toque em função da resistividade do solo

<span id="page-47-1"></span>Fonte: (BELTANI, 2007)

O potencial de toque máximo ( $V_{t,m\acute{a}ximo}$ ) permissível entre a mão e o pé, para não causar fibrilação ventricular, é o produzido pela corrente limite de Dalziel (Equaçã[o\(19\)\)](#page-47-1). (KINDERMANN; CAMPAGNOLO, 1995)

$$
V_{t.m\'aximo} = (1.000 + 1.5 \,\rho s) \cdot \frac{0.116}{\sqrt{t}}
$$
  

$$
V_{t.m\'aximo} = \frac{116 + 0.174 \,\rho s}{\sqrt{t}}
$$
 (19)

### *2.5.3 Potencial de passo*

O potencial de passo é a tensão que surge no solo entre os pés de uma pessoa que está próxima ao eletrodo de aterramento (ou malha) no instante em que passa pelo solo uma corrente elétrica, conforme a [Figura 2-25.](#page-48-0) Assim, a tensão de passo cresce à medida que diminui a distância entre o indivíduo e a haste de aterramento. (CREDER, 2016)

<span id="page-48-0"></span>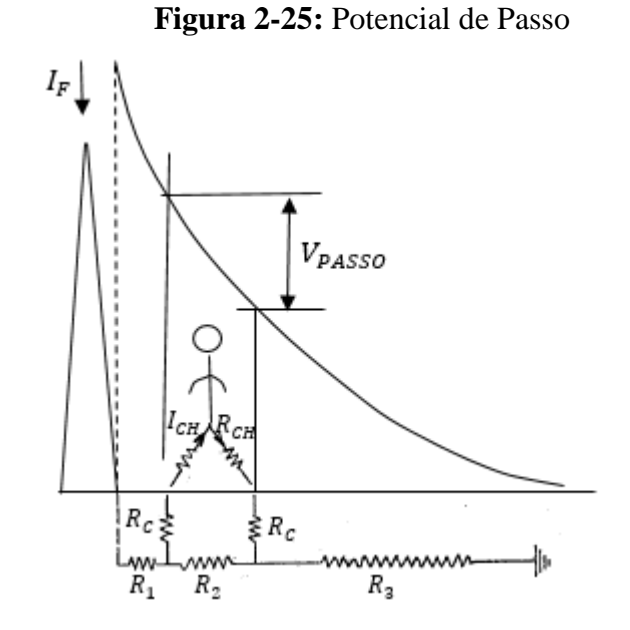

Fonte: Adaptado de (KINDERMANN; CAMPAGNOLO, 1995)

<span id="page-48-1"></span>A [Figura 2-26](#page-48-1) representa o circuito elétrico equivalente aos parâmetros resistivos envolvidos na tensão de passo ao qual fica submetida uma pessoa. Assim, é possível definir a Equação [\(20\)](#page-48-2) do potencial de toque. (MODENA; SUETA, 2011)

**Figura 2-26:** Esquema elétrico para a condição de tensão de passo

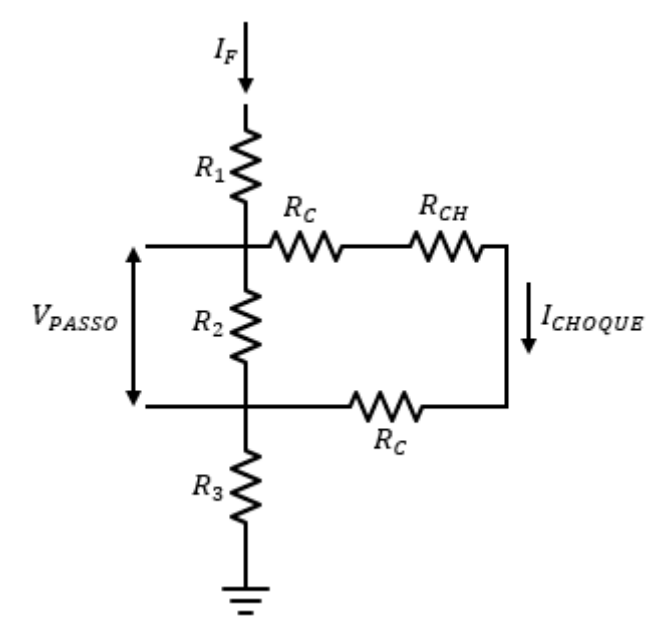

<span id="page-48-2"></span>Fonte: (KINDERMANN; CAMPAGNOLO, 1995)

$$
V_{passo} = (R_{ch} + 2R_c) \cdot I_{choque}
$$
  
\n
$$
V_{passo} = (1.000 + 6\rho s) \cdot I_{choque}
$$
\n(20)

Sendo:

 $V_{passo}$ = potencial de passo, em [Ω];

 $R_{ch}$ = resistência do corpo humano considerada 1.000 $\Omega$ ;

 $R_c$ = resistência de contato que pode ser considerada igual a  $3\rho s$  (resistividade superficial do solo), em  $[\Omega]$ ;

 $R_1$  *e*  $R_2$  *e*  $R_3$  = resistências dos trechos de terra considerados, em [ $\Omega$ ].

O potencial de passo máximo ( $V_{p,m\acute{a}ximo}$ ) tolerável é limitado pela máxima corrente permissível pelo corpo humano que não causa fibrilação, apresentado na Equação [\(21\).](#page-49-0) (KINDERMANN; CAMPAGNOLO, 1995)

<span id="page-49-0"></span>
$$
V_{p.m\acute{a}ximo} = (1.000 + 6\rho s) \cdot \frac{0,116}{\sqrt{t}}
$$
  

$$
V_{p.m\acute{a}ximo} = \frac{116 + 0,696\rho s}{\sqrt{t}}
$$
 (21)

## *2.5.4 Correção dos potenciais na superfície do solo*

Os valores máximos permissíveis são estabelecidos em função, além do tempo de eliminação do defeito (t), da resistividade da camada superficial do solo. Neste sentido, ressaltase a importância dos diferentes tipos de recobrimento do solo, tanto no interior como na periferia das instalações. Em geral, as coberturas são solo natural (terra ou grama), brita, concreto ou asfalto.

Nas subestações, a cobertura mais utilizada é a brita, a fim de conferir maior qualidade no nível de isolamento dos contatos dos pés com o solo. Esta camada representa uma estratificação adicional com a camada superficial do solo. Deve-se fazer uma correção, dada pela Equação [\(22\),](#page-49-1)  $C_s(h_s, K)$  no  $\rho s = \rho_{brita} = 3.000 \Omega \cdot m$  (brita molhada). (KINDERMANN; CAMPAGNOLO, 1995)

<span id="page-49-1"></span>
$$
C_{s}(h_{s}, K) = \frac{1}{0.96} \left[ 1 + \sum_{n=1}^{\infty} \frac{K^{n}}{\sqrt{1 + \left( 2n \frac{h_{s}}{0.08} \right)^{2}}} \right]
$$
(22)

Sendo:

ℎ= profundidade (espessura) da brita, em [m]*;*

$$
K = \frac{\rho a - \rho s}{\rho a + \rho s};
$$

= resistividade aparente, sem considerar a brita, em [Ω ∙ m]*;*

 $\rho s = \rho_{brita}$ = resistividade da brita, em [Ω · m];

 $C_s = 1$ = se a resistividade da brita for igual a resistividade do solo, em [ $\Omega \cdot m$ ];

Portando, deve-se fazer uma correção no parâmetro que contém  $\rho s$ , nas Equações [\(19\)](#page-47-1) e [\(21\),](#page-49-0) da forma exibida na Equação [\(23\).](#page-50-0) (KINDERMANN; CAMPAGNOLO, 1995)

<span id="page-50-0"></span>
$$
V_{t.m\'aximo} = [1.000 + 1.5C_s(h_s, K)\rho s] \frac{0.116}{\sqrt{t}}
$$
  

$$
V_{p.m\'aximo} = [1.000 + 6C_s(h_s, K)\rho s] \frac{0.116}{\sqrt{t}}
$$
 (23)

# **3 MEDIÇÕES EM CAMPO**

# **3.1 Método de medição**

Utilizou-se o terrômetro digital Megabras MTD-20KWe [\(Figura 2-8\)](#page-26-0), que emprega o método de Wenner (item 2.3.4.2) para a mensuração de resistência em cada ponto determinado. O conjunto de acessórios auxiliares é mostrado na [Figura 3-1:](#page-51-0)

<span id="page-51-0"></span>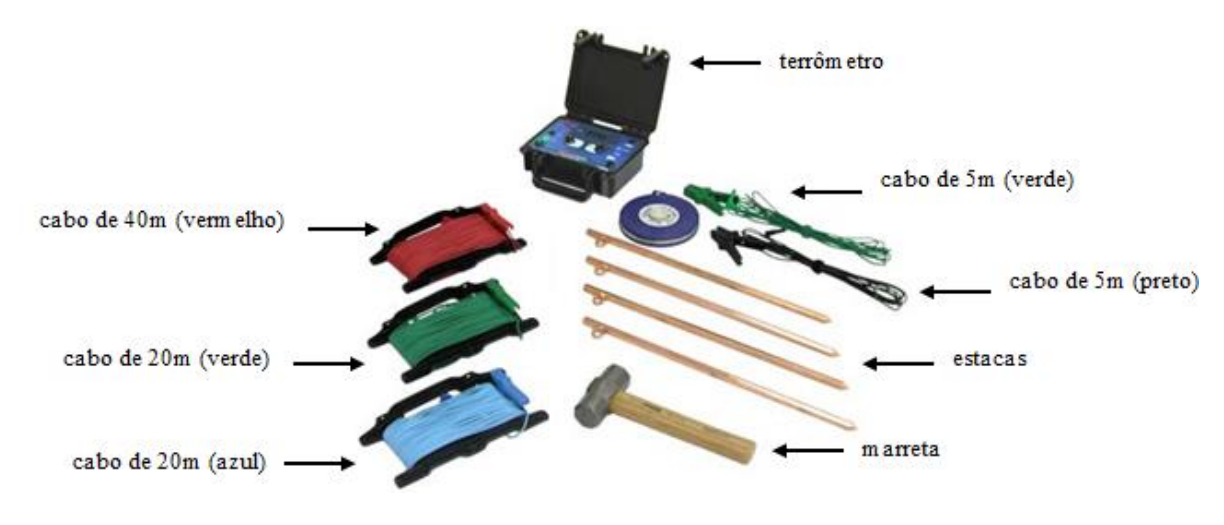

**Figura 3-1:** Terrômetro Megabras MTD-20KWe e acessórios

Fonte: Adaptado de (Megabras, 2017)

O processo de medição consiste em cravar quatro estacas, igualmente espaçadas, conectar os cabos nas estacas e no equipamento. O valor da resistência é apresentado no display, quando o botão do instrumento é pressionado. No caso de existirem anomalias no circuito de corrente que dificultem a obtenção de um resultado confiável, um sinal sonoro é emitido pelo MTD-20KWe.

Em seguida, calcula-se a resistividade em função do espaçamento e da profundidade por meio da Equação [\(8\),](#page-26-1) ou seja:

$$
\rho = \frac{4\pi a \left(\frac{V}{I}\right)}{1 + \frac{2a}{\sqrt{a^2 + 4b^2}} - \frac{a}{\sqrt{a^2 + b^2}}}
$$

Por último, é necessário avaliar se os resultados obtidos são válidos. Aqueles com o erro relativo acima de 50% são eliminados e não entram no cálculo da resistividade média.

### **3.2 Local de medição**

Realizou-se a medição em um terreno gramado, no Setor de Indústria e Abastecimento (SIA), com área de 800 m², dividida em três eixos – A,B e C – [\(Figura 3-2\)](#page-52-0). Obteve-se os valores de resistência e resistividade, a profundidade de 35cm, conforme [Tabela 3-1:](#page-53-0)

<span id="page-52-0"></span>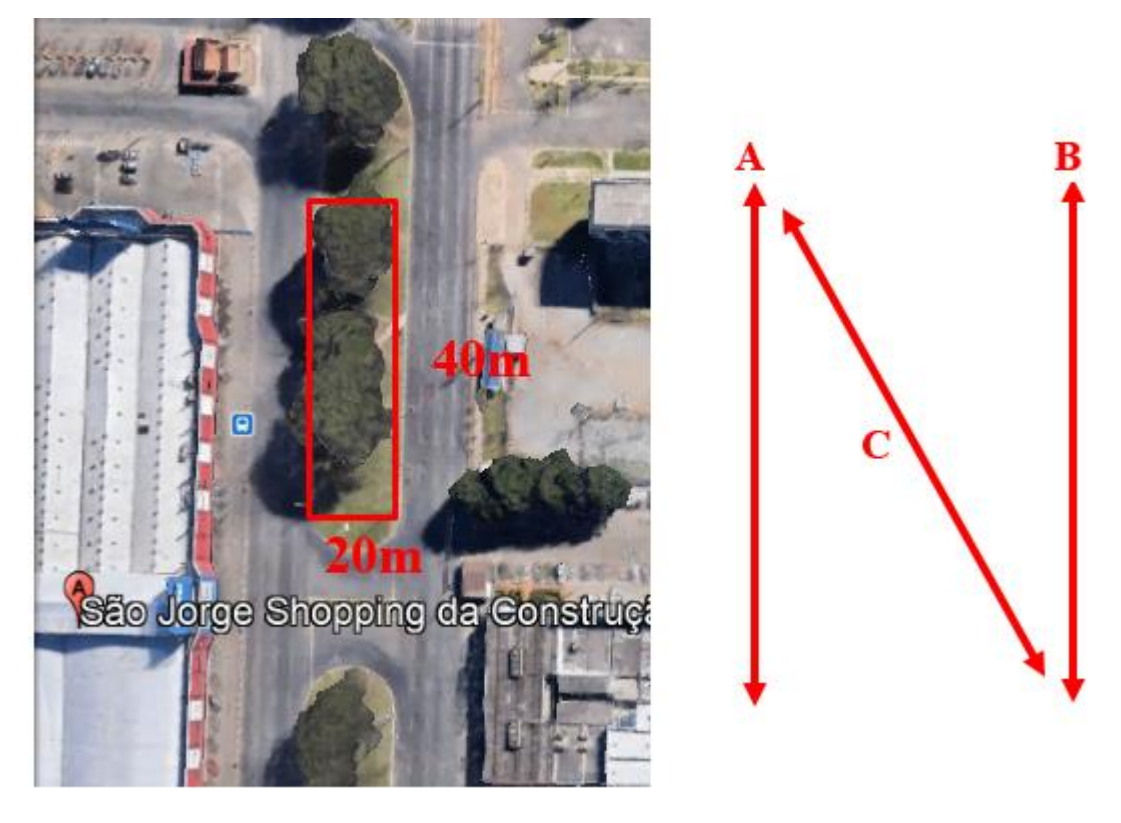

**Figura 3-2:** Local de medição - SIA

Fonte: Adaptado de Google Earth Pro

<span id="page-53-0"></span>

| Gramado do SIA          |              |                                   |             |                                               |        |             |
|-------------------------|--------------|-----------------------------------|-------------|-----------------------------------------------|--------|-------------|
| Posição dos eletrodos   |              | Resistência medida - R $(\Omega)$ |             | Resistividade medida - $\rho$ ( $\Omega$ · m) |        |             |
|                         |              | <b>Pontos</b>                     |             | <b>Pontos</b>                                 |        |             |
| Espaçamento - $a(m)$    | $\mathbf{A}$ | B                                 | $\mathbf C$ | $\mathbf{A}$                                  | B      | $\mathbf C$ |
|                         | 8,04         | 52,9                              | 55,9        | 59,62                                         | 392,28 | 414,53      |
| $\overline{2}$          | 11,52        | 19,47                             | 23,3        | 152,17                                        | 257,18 | 307,77      |
| $\overline{\mathbf{4}}$ | 8,67         | 12,51                             | 12,75       | 220,79                                        | 318,57 | 324,68      |
| 8                       | 6,27         | 5,65                              | 6,35        | 316,22                                        | 284,95 | 320,25      |
| 16                      | 4,07         | 3,93                              | 4,05        | 409,50                                        | 395,42 | 407,49      |

**Tabela 3-1:** Medições SIA

Fonte: Elaboração própria

# <span id="page-53-1"></span>As resistividades médias medidas são mostradas na [Tabela 3-2](#page-53-1) e no [Gráfico 3-1:](#page-54-0)

| <b>Desvios Relativos (%)</b> |              |        |             |                                      |
|------------------------------|--------------|--------|-------------|--------------------------------------|
| Espaçamento - $a(m)$         | $\mathbf{A}$ | B      | $\mathbf C$ | <b>Resistividade</b><br>média medida |
| 1                            | 85,22%       | 2,76%  | 2,76%       | 403,40                               |
| $\mathbf{2}$                 | 36,34%       | 7,59%  | 28,75%      | 239,04                               |
| $\overline{\mathbf{4}}$      | 23,34%       | 10,61% | 12,73%      | 288,01                               |
| 8                            | 2,96%        | 7,22%  | 4,27%       | 307,14                               |
| 16                           | 1,33%        | 2,16%  | 0,83%       | 404,14                               |

**Tabela 3-2:** Resistividade média medida Gramado SIA

Fonte: Elaboração própria

<span id="page-54-0"></span>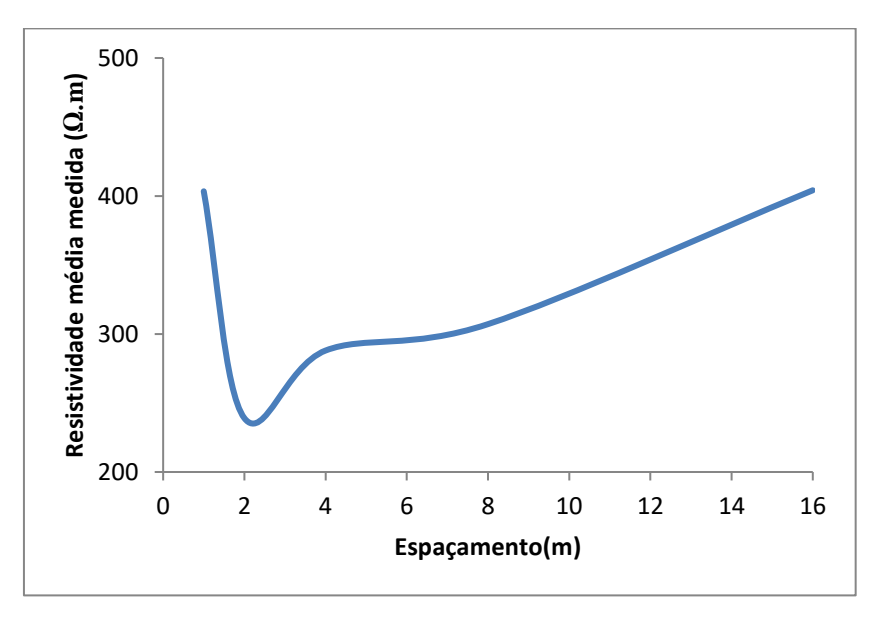

**Gráfico 3-1:** Resistividade média medida Gramado SIA

Fonte: Elaboração própria

As imagens da medição do gramado do SIA constam da [Figura 3-3:](#page-55-0)

<span id="page-55-0"></span>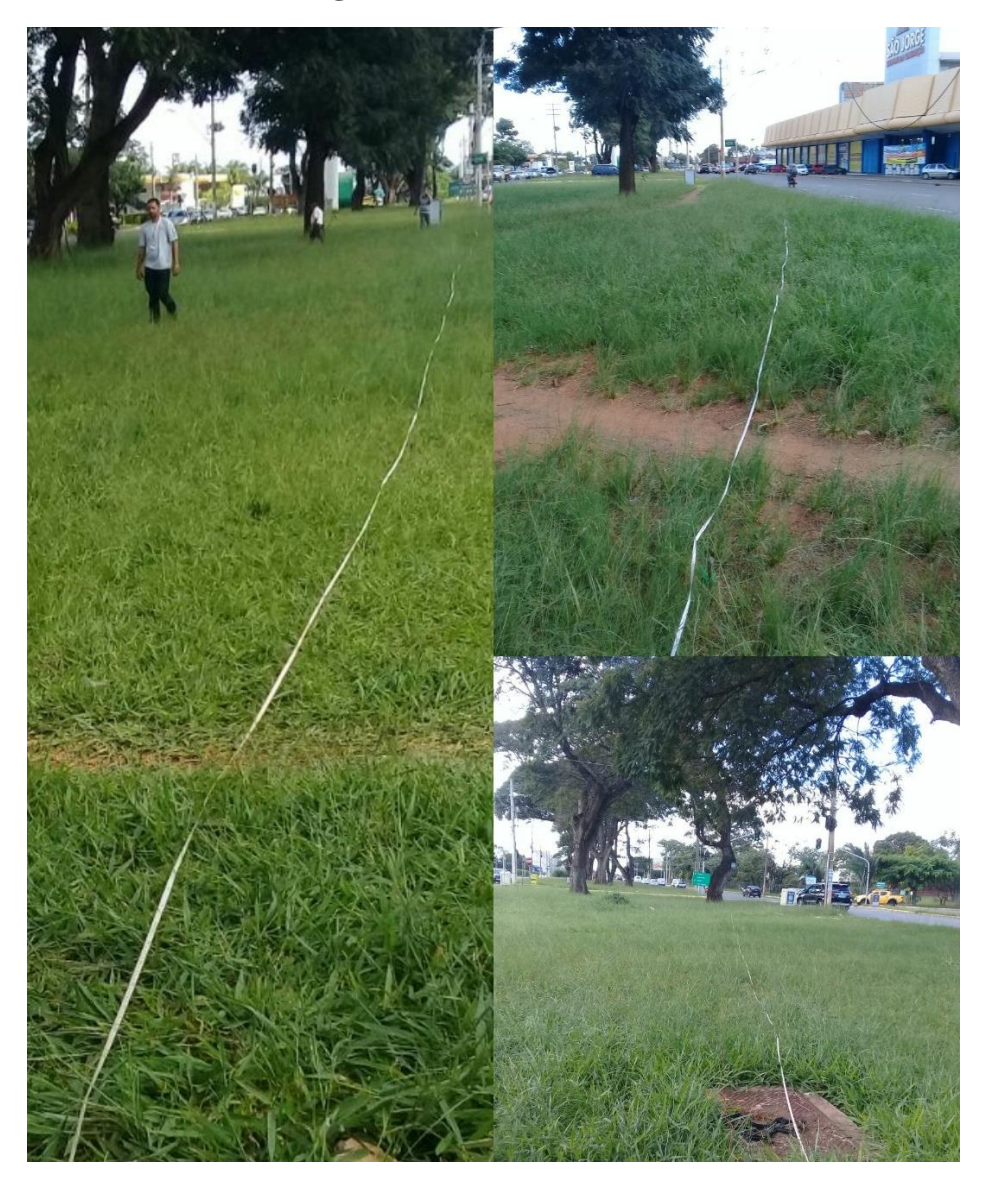

**Figura 3-3:** Gramado do SIA

Fonte: Elaboração própria

# **3.3 Estratificação manual**

Optou-se pelo método de Pirson (item 2.4.3) para elaboração da estratificação manual pela sua facilidade de operação, se comparado com outros métodos para mais de duas camadas. Os passos a serem seguidos são apresentados abaixo:

**1º passo:** Traçar em um gráfico a curva  $\rho(a) \times a$  obtida pelo método de Wenner. [\(Gráfico 3-1\)](#page-54-0)

**2º passo:** Dividir a curva em trechos ascendentes e descendentes, isto é, entre os seus pontos máximos e mínimos.

<span id="page-56-0"></span>**3º passo:** Prolonga-se a curva  $\rho(a) \times a$  até interceptar o eixo das ordenadas do gráfico. Neste ponto é lido o valor da resistividade da primeira camada  $(\rho_1)$ , conforme [Gráfico 3-2.](#page-56-0)

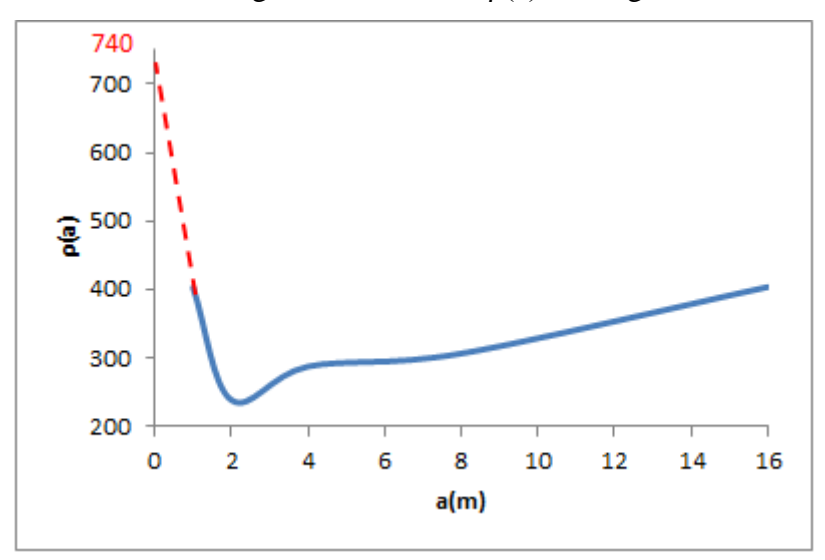

**Gráfico 3-2:** Prolongamento da curva ρ(a)×a do gramado do SIA

Fonte: Elaboração própria

$$
\rho_1=740\ \Omega\cdot m
$$

4º passo: Um valor de espaçamento  $a_1$  é escolhido arbitrariamente, e levado na curva  $\rho(a) \times a$  para obter-se o correspondente valor de  $\rho(a_1)$ . Utilizou-se  $a_1 = 1m$ , logo,  $\rho(a_1) =$  $403,4 Ω · m$ .

**5º passo:** Pelo comportamento do primeiro trecho da curva  $\rho(a) \times a$ , determina-se o sinal do coeficiente de reflexão (K) que, neste caso, é negativo (trecho descendente), Efetua-se, então, o cálculo de  $\rho(a_1) / \rho_1$ , conforme segue:

$$
\frac{\rho(a_1)}{\rho_1} = \frac{403,4}{740} = 0.5451
$$

6º passo: Com o valor de  $\rho(a_1)$  / $\rho_1$  obtido, entra-se nas curvas teóricas correspondentes [\(Figura 2-20\)](#page-41-0) e traça-se uma linha paralela ao eixo da abscissa. Esta reta corta curvas distintas de K. Proceder a leitura de todos os específicos K e  $\frac{h}{a}$  relacionados.

<span id="page-57-0"></span>**7º passo:** Multiplica-se todos os valores de  $\frac{h}{a}$  pelo valor  $a_1$ , gerando a [Tabela 3-3:](#page-57-0)

| $(a_1)$<br>$a_1 = 1m$<br>$= 0.5451$ |          |      |  |  |
|-------------------------------------|----------|------|--|--|
| k                                   | $h/_{a}$ | h    |  |  |
| $-0,3$                              | 0,13     | 0,13 |  |  |
| $-0,4$                              | 0,38     | 0,38 |  |  |
| $-0,5$                              | 0,48     | 0,48 |  |  |
| $-0,6$                              | 0,57     | 0,57 |  |  |
| $-0,7$                              | 0,64     | 0,64 |  |  |
| $-0,8$                              | 0,71     | 0,71 |  |  |
| -0,9                                | 0,75     | 0,75 |  |  |
| $-1,0$                              | 0.81     | 0,81 |  |  |

**Tabela 3-3:** Valores do 5º para o 6º passo (gramado do SIA)

Fonte: Elaboração própria

8º passo: Um segundo valor de espaçamento  $a_2 \neq a_1$  é escolhido e todo o processo, a partir do 4<sup>°</sup> passo, é repetido, obtendo a [Tabela 3-4.](#page-58-0) Utilizou-se  $a_2 = 2m$ , logo,  $\rho(a_2) =$  $239,04 Ω · m$ .

| $a_2=2m; \frac{\rho(a_2)}{a_2}=0.323$<br>$\rho_1$ |      |      |  |  |
|---------------------------------------------------|------|------|--|--|
| k                                                 | h/2  | h    |  |  |
| $-0,3$                                            |      |      |  |  |
| -0,4                                              |      |      |  |  |
| $-0,5$                                            |      |      |  |  |
| $-0,6$                                            | 0,28 | 0,56 |  |  |
| $-0,7$                                            | 0,4  | 0,8  |  |  |
| $-0,8$                                            | 0,47 | 0,94 |  |  |
| $-0,9$                                            | 0,52 | 1,04 |  |  |
| $-1,0$                                            | 0,58 | 1,16 |  |  |

<span id="page-58-0"></span>**Tabela 3-4:** Valores do 8º passo (gramado do SIA)

Fonte: Elaboração própria

**9º passo:** Plotam-se as curvas  $K \times h$  para os espaçamentos  $a_1$  e  $a_2$  no mesmo gráfico. A interseção das curvas num dado ponto resultará nos valores reais de K e h, conforme [Gráfico](#page-58-1)  [3-3.](#page-58-1)

<span id="page-58-1"></span>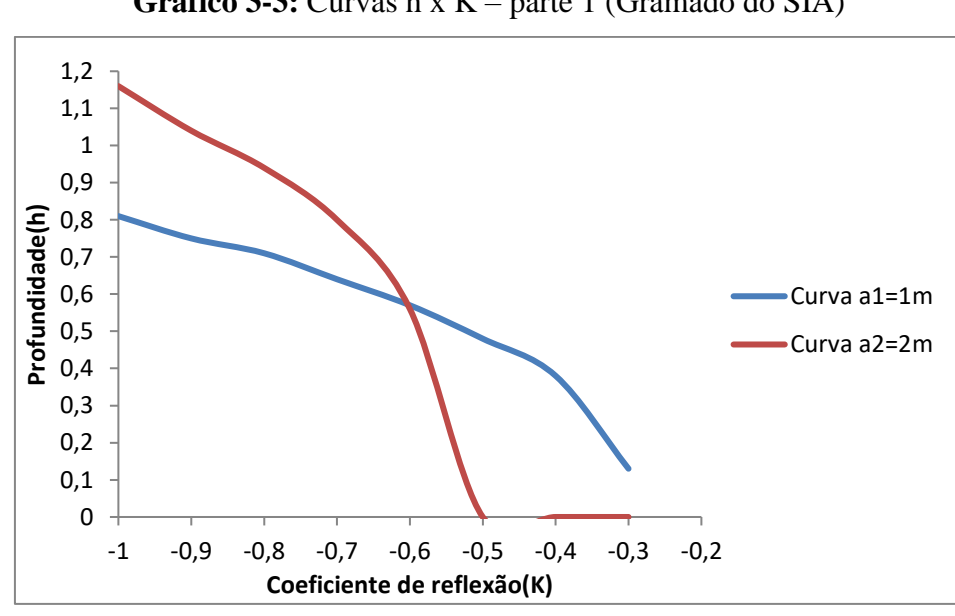

**Gráfico 3-3:** Curvas h x K – parte 1 (Gramado do SIA)

Fonte: Elaboração própria

Desta forma, o coeficiente de reflexão  $(K_1)$  é -0,61 e a profundidade da primeira camada  $h_1$ é 0,575m.

10<sup>°</sup> passo: A resistividade da segunda camada  $(\rho_2)$  é dada pela Equação [\(14\):](#page-40-0)

$$
K_1 = \frac{\rho_2 - \rho_1}{\rho_2 + \rho_1} = \frac{\frac{\rho_2}{\rho_1} - 1}{\frac{\rho_2}{\rho_1} + 1}
$$
  
\n
$$
\rho_2 = \rho_1 \frac{1 + K_1}{1 - K_1}
$$
  
\n
$$
\rho_2 = 740 \cdot \frac{1 - 0.52}{1 + 0.52}
$$
  
\n
$$
\rho_2 = 179.2547 \ \Omega \cdot m
$$
  
\n(24)

**11º passo:** Examinando o segundo trecho da curva  $\rho(a) \times a$ , pode-se concluir que o ponto da curva com espaçamento de 4 metros é de transição relativo, assim:

$$
a_t=4m
$$

**12º passo:** Procede-se ao cálculo da resistividade equivalente vista pela terceira camada, a partir da Equações [\(15\)](#page-42-0) e [\(16\):](#page-42-1)

$$
\hat{h}_2 = d_1 + \hat{d}_2 = \frac{2}{3} \cdot a_t
$$
  

$$
\hat{h}_2 = 0.575 + \hat{d}_2 = \frac{2}{3}4
$$
  

$$
\hat{h}_2 = 2.6667m
$$
  

$$
\hat{d}_2 = 2.0917m
$$
 (25)

$$
\hat{\rho}_2^1 = \frac{d_1 + \hat{d}_2}{\frac{d_1}{\rho_1} + \frac{\hat{d}_2}{\rho_2}}
$$
  

$$
\hat{\rho}_2^1 = \frac{0.575 + 2.0917}{\frac{0.575}{740} + \frac{2.0917}{179,2547}}
$$
 (26)  

$$
\hat{\rho}_2^1 = 214,2634 \Omega \cdot m
$$

<span id="page-59-0"></span>**13º passo:** Ainda em relação ao segundo trecho, deve-se repetir do 4º ao 10º passos, resultando na [Tabela 3-5:](#page-59-0)

**Tabela 3-5:** Repetição do 4º ao 10º passos (gramado do SIA)

|         |      | $a_3 = 4m; \frac{\rho(a_3)}{\hat{\rho}_3^3} = 0.7139$ |                           |      | $a_4 = 8m; \frac{\rho(a_3)}{\hat{p}_3^3} = 0,6976$ |
|---------|------|-------------------------------------------------------|---------------------------|------|----------------------------------------------------|
| $\bf k$ | h/a  | h                                                     | $\mathbf k$               | h/a  | h                                                  |
| 0,2     | 0,31 | 1,24                                                  | 0,2                       | 0,16 | 1,28                                               |
| 0,3     | 0,51 | 2,04                                                  | 0,3                       | 0,38 | 3,04                                               |
| 0,4     | 0,65 | 2,6                                                   | 0,4                       | 0,54 | 4,32                                               |
| 0,5     | 0,77 | 3,08                                                  | 0,5                       | 0,64 | 5,12                                               |
| 0,6     | 0,87 | 3,48                                                  | 0,6                       | 0,74 | 5,92                                               |
| 0,7     | 0,96 | 3,84                                                  | 0,7                       | 0,84 | 6,72                                               |
| 0,8     | 1,04 | 4,16                                                  | 0,8                       | 0,91 | 7,28                                               |
| 0,9     | 1,11 | 4,44                                                  | 0,9                       | 0,98 | 7,84                                               |
| 1,0     | 1,19 | 4,76                                                  | 1,0                       | 1,17 | 9,36                                               |
|         |      |                                                       | Fonte: Elaboração própria |      |                                                    |

Assim, o coeficiente de reflexão ( $K_2$ ) é 0,2 e a profundidade da segunda camada  $h_2$ é 1,6m, obtidos pelo [Gráfico 3-4.](#page-60-0) Logo, a resistividade da terceira camada  $(\rho_3)$  será:

<span id="page-60-0"></span>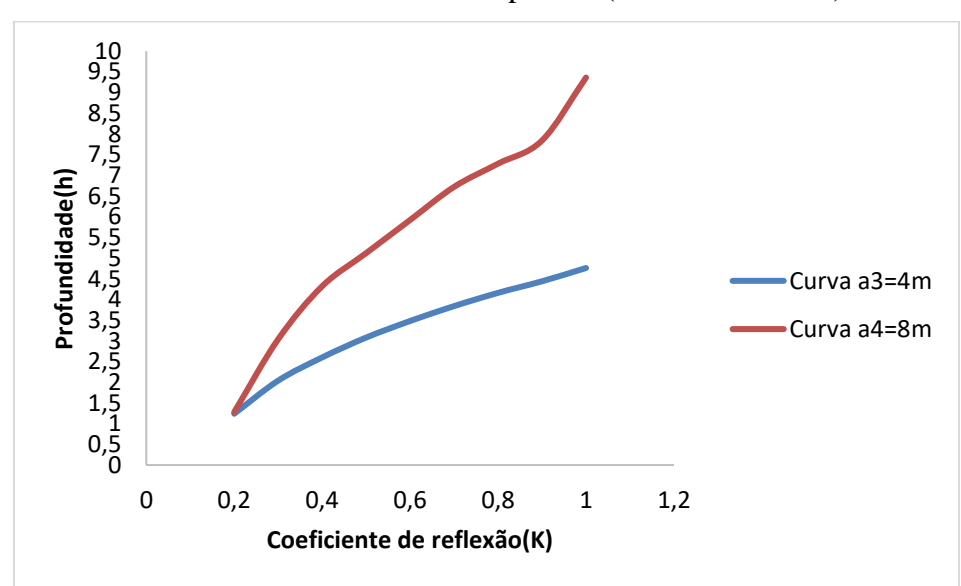

**Gráfico 3-4:** Curvas h x K – parte 2 (Gramado do SIA)

Fonte: Elaboração própria

$$
\rho_3 = \hat{\rho}_2^1 \frac{1 + K_2}{1 - K_2} = 214,2634 \cdot \frac{1 + 0.2}{1 - 0.2}
$$

$$
\rho_3 = 321,3951 \ \Omega \cdot m
$$

<span id="page-61-0"></span>Portanto, a solução final foi encontrada e o solo com três camadas estratificadas é mostrado na [Figura 3-4:](#page-61-0)

| $\left\lceil h_1 = 0.575m \right\rceil$ |              | $\rho_1 = 740 \Omega \cdot m$      |
|-----------------------------------------|--------------|------------------------------------|
|                                         | $h_2 = 1,6m$ | $\rho_2 = 179.2547 \Omega \cdot m$ |
|                                         | ∞            | $\rho_3 = 321,3951 \Omega \cdot m$ |

**Figura 3-4:** Gramado do SIA estratificado

Fonte: Elaboração própria

### **3.4 Software TecAt**

O TecAt é um software da Officina de Mydia para dimensionamento de malhas de terra. A versão Plus 6.3 realiza a estratificação da resistividade do solo em 2, 3 ou 4 camadas, possibilitando uma modelagem precisa, e também faz a verificação de uma estratificação realizada manualmente ou com outro software, avaliando se está correta ou se é melhor refazêla com o TecAt Plus 6.3.

Quanto às malhas, o TecAt Plus 6.3 permite o cálculo da resistência em 2, 3 ou 4 camadas de malhas complexas em qualquer configuração, formato ou dimensões de eletrodos, inclusive cabos de seções diferentes ou hastes de comprimentos diferentes na mesma malha. Para facilitar a entrada de dados de malhas grandes, o software possui "wizards", ou auxiliares, que facilitam essa função.

O programa possibilita efetuar os cálculos dos potenciais de toque, passo e superfície em até 4 camadas, considerando a interação entre os eletrodos da malha, e mapeando toda a área da malha e seu entorno, passos necessários para a verificação da segurança nas subestações.

A tela principal do TecAt é onde se concentra a maior parte da utilização do programa, tanto a entrada de dados e a seleção de cálculos como a visualização de relatórios são efetuadas nesta tela.

O Menu [\(Figura 3-5\)](#page-62-0) consiste de uma barra vertical com abas, onde cada uma destas possui diversos botões que, por sua vez, ao serem clicados, modificam os itens apresentados na tela principal.

<span id="page-62-0"></span>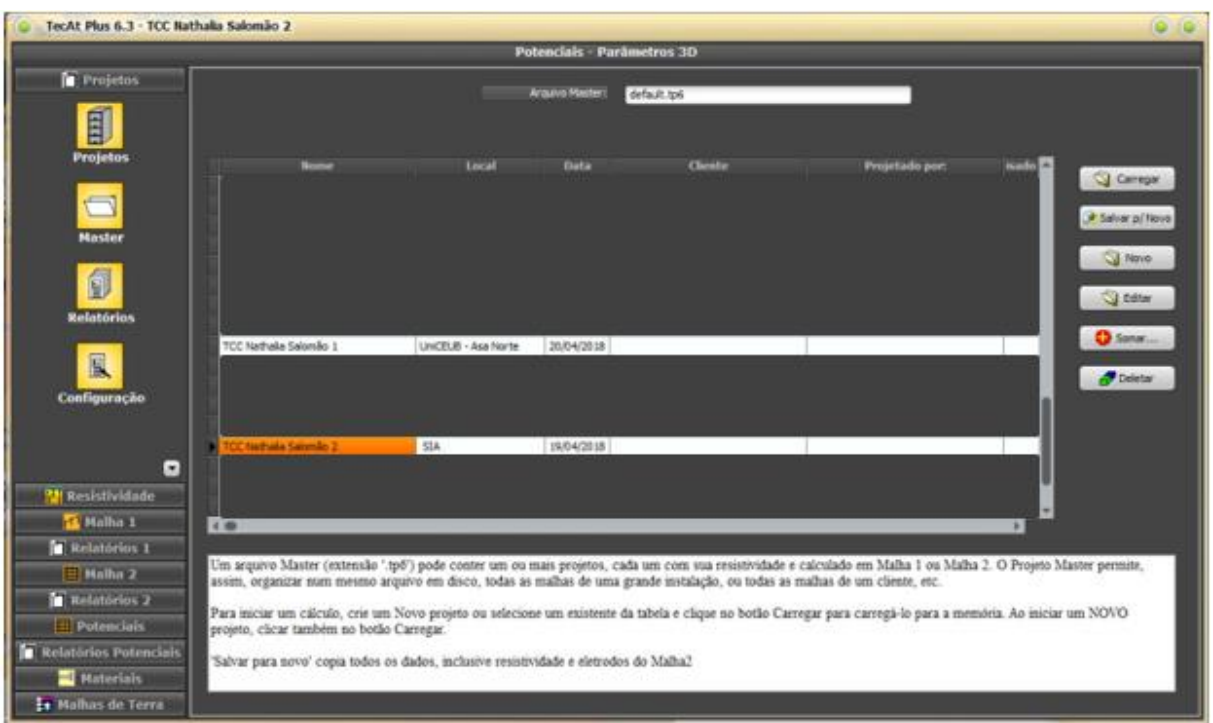

**Figura 3-5:** Menu principal TecAt Plus 6.3

Fonte: Elaboração própria

Na sequência será apresentada cada aba e suas opções:

# **Aba Projetos**

Nesta aba é possível iniciar novos projetos, acessar e editar os antigos, além de modificar o idioma do TecAt e obter informações quanto a versão de utilização do programa.

# **Aba Resistividade**

Os passos seguidos para estratificar um solo pelo TecAt são mostrados na [Figura 3-6](#page-63-0) e listados abaixo:

<span id="page-63-0"></span>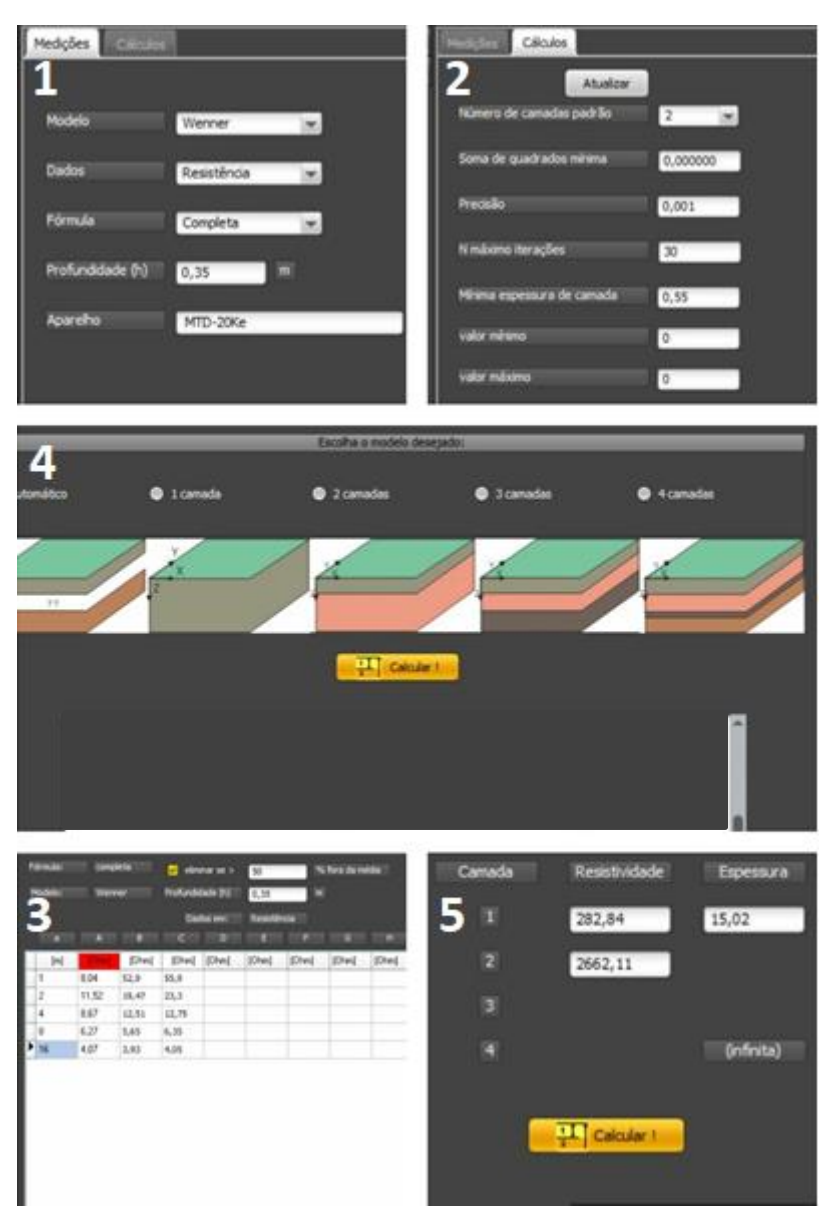

**Figura 3-6:** Passos para estratificar o solo pelo TecAt

Fonte: Elaboração própria

**1º passo:** Definir as configurações das medições, ou seja, escolher entre o método de Wenner ou Schlumberger; entrar com os valores de resistência ou resistividade, conforme dados de campo; adotar pela fórmula completa (Equação [\(8\)\)](#page-26-1) ou simplificada (2 ∙  $\pi$  ⋅ R); determinar a profundidade de enterramento da estaca; indicar qual o aparelho utilizado na medição.

**2º passo:** Estipular as configurações dos cálculos iterativos para a obtenção da estratificação. O software, em seu manual, sugere não alterar os dados desta opção.

**3º passo:** Apontar os dados das medições realizadas para todos os espaçamentos empregados.

**4º passo:** Especificar o número de camadas que se deseja (1, 2, 3 ou 4 camadas).

**5º passo:** Caso seja necessário, usar este passo para conferir uma estratificação feita manualmente. Anotam-se, assim, as resistividades e profundidades de cada camada.

O TecAt fornece um relatório final para o cálculo da estratificação, seja de forma direta (passos 1º ao 4º) ou inverso (5º passo). Neste, conta o gráfico das resistividades pelos devidos espaçamentos e o diagrama do solo estratificado.

### **Aba Malhas 1 e Reatórios 1**

O módulo Malhas 1 do TecAt destina-se a um cálculo rápido e comparativo de malhas simples em configurações típicas, classificadas pelas aplicações mais comuns, em solos de duas camadas. O usuário deve especificar 3 hastes diferentes, a profundidade da cabeça (topo) das hastes, uma bitola de cabos e uma profundidade única para os cabos. Para as conexões, é necessário indicar se cada tipo será feito com conectores à compressão ou com solda exotérmica e selecionar uma conexão para cada tipo - em 'X', entre cabo ou haste.

As geometrias abordadas por este módulo são apresentadas abaixo:

- Pontual: são calculadas 21 malhas (3 comprimentos de hastes x 7 configurações) com as hastes separadas de uma distância igual ao comprimento ou, alternativamente, o usuário pode forçar uma distância fixa entre as hastes;
- Pequena: esta configuração é semelhante a anterior, porém, com uma quantidade maior de hastes;
- Edifício: neste módulo é calculado um anel retangular de dimensões fixas (independentes do comprimento das hastes), normalmente colocado em torno de uma edificação, somente com os cabos e também com a adição de 2 a 16 hastes, de 3 comprimentos diferentes;
- Torre: são calculadas malhas do tipo "contrapeso", usadas para torres de transmissão, em formação simples e dupla (dois cabos paralelos); deve-se entrar uma largura máxima utilizável da faixa de servidão (maior ou igual à largura da torre) e especificar um comprimento de haste;

• Circular: anel circular de cabo, com adição de 0 a 16 hastes, com as mesmas opções do cálculo "Edifício".

O usuário pode fornecer o valor da resistência desejada para o projeto, geralmente entre 5 e 25 Ohms – este valor não será utilizado nos cálculos do programa, mas sim para efeito de comparação dos resultados, o mesmo se aplica para o custo máximo estimado e tempo máximo em horas-homem.

O módulo Relatórios 1 fornece o relatório final da aba Malhas 1, a depender da geometria escolhida, com os seguintes dados:

- Relatórios de resistividade;
- Gráfico comparativo de resistências;
- Gráfico comparativo de custos;
- Gráfico comparativo de prazos para obra;
- Croquis e lista de materiais da malha selecionada.

### **Aba Malhas 2 e Relatórios 2**

Sempre que for necessário trabalhar com solos de 3 ou 4 camadas, utiliza-se o módulo Malhas 2 ao invés do Malhas 1. O módulo Malha 2 do TecAt permite total flexibilidade na escolha de condutores, cada um deles pode, a rigor, ser totalmente diferente dos demais; no entanto, existe uma lista de materiais padrão que serão utilizados nos wizards geradores de malha, uma ferramenta bastante útil para evitar erros e economizar tempo na entrada de dados dos condutores da malha, principalmente para malhas grandes, de subestações.

Analogamente ao módulo Malhas 1, o usuário deve especificar uma haste, a profundidade da cabeça (topo), uma bitola de cabos e uma profundidade única para os cabos. Para as conexões, deve-se indicar se cada tipo será feito com conectores à compressão ou com solda exotérmica e selecionar uma conexão para cada tipo - em 'X', entre cabo ou haste.

O TecAt, no módulo Malha 2, possui uma tabela de todos os eletrodos, ou condutores, da malha, sejam eles ativos, passivos ou de retorno.

Para facilitar a entrada de dados de malhas (ou porções de malhas) regulares, o TecAt dispõe de Wizards, ou geradores de malhas, nas geometrias retangulares, linhas, circulares (poligonais) e triangulares.

O relatório final dispõe de:

- Resistência final da malha;
- Planta da malha;
- Eletrodos e conectores utilizados;
- Materiais empregados e fornecedores;
- Análise gráfica e comparativa de custos e prazos;

# **Aba Potenciais e Relatórios Potenciais**

Os passos seguidos para mapear os potenciais na superfície de um solo pelo TecAt são mostrados na [Figura 3-7](#page-67-0) e listados na sequência. Vale destacar que este módulo somente pode ser utilizado se o usuário elaborou a malha de aterramento pela aba Malhas 2.

<span id="page-67-0"></span>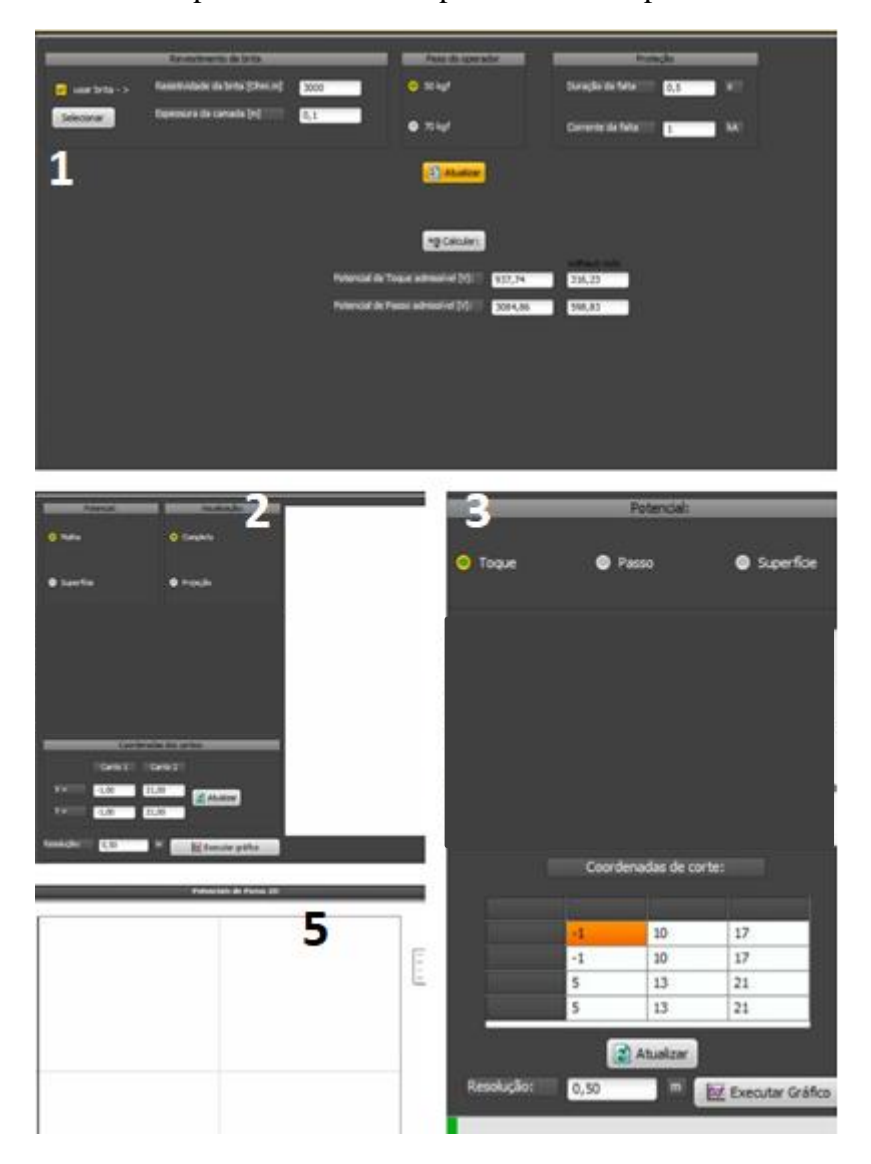

**Figura 3-7:** Passos para determinar os potenciais na superfície do solo

Fonte: Elaboração própria

**1º passo:** Definir os parâmetros para o cálculo dos potenciais admissíveis de toque e de passo, ou seja, identificar se haverá uma camada superficial de brita na subestação e sua espessura; especificar o peso do operador (50 ou 70 kgf); apontar a duração e a corrente de falta.

**2º passo:** Definir os parâmetros para o cálculo dos potenciais 3D, assim, escolher qual potencial de análise, malha ou superfície, e a forma de visualização, completo (visão 3D mais a projeção sobre a planta da malha) ou projeção (projeção sobre a planta da malha); as coordenadas dos cantos deverão ser especificadas.

**3º passo:** Definir os parâmetros para o cálculo dos potenciais 2D. Inicialmente, deve-se escolher o potencial a ser analisado, toque, passo ou superfície. Para tanto, é necessário especificar as coordenadas de corte: coordenadas dos cantos inferior esquerdo e superior direito de até 3 linhas para plotagem dos potenciais.

**4º passo:** Gerar o gráfico de potencial.

O relatório final consiste no mapeamento de todos os potenciais existentes na área da malha ou fora dela, a depender dos dados de entradas escolhidos, e compará-los com os valores admissíveis padronizados para o ser humano.

### **Aba Materiais**

Esta aba apresenta a tela de consulta de materiais cadastrados, onde o usuário pode consultar todas suas características e valores. É permitido a inserção de novos materiais.

# **Malhas de Terra**

O módulo Malhas de Terra inclui o manual do programa, tutoriais de utilização e um livro de consulta a teoria.

#### *3.4.1 Dados de entrada no TecAt*

[A Figura 3-8](#page-69-0) mostra os dados iniciais a serem fornecidos para o software. Optou-se pelo método de Wenner, dada a sua compatibilidade com o terrômetro digital Megabras MTD-20KWe, com a fórmula completa (Equação [\(8\)\)](#page-26-1). A estaca foi cravada à profundidade de 35cm, com espaçamentos de 1,2,4,8 e 16m. As resistências com erro maior de 50% serão retirados do cálculo da resistividade média, da mesma forma como a utilizada na estratificação manual.

# **Figura 3-8:** Dados de entrada (gramado do SIA)

```
Dados do Projeto:
Projeto: TCC Nathalia Salomão 2
Cliente:
Data: 19/04/2018<br>Local: SIA
```
Configuração: Wenner Modelo: Fórmula: Completa Prof. med.: 0,35 Exclusão %:50 Esp. mín.: 0,55 Aparelho: MTD-20Ke

#### Medições:

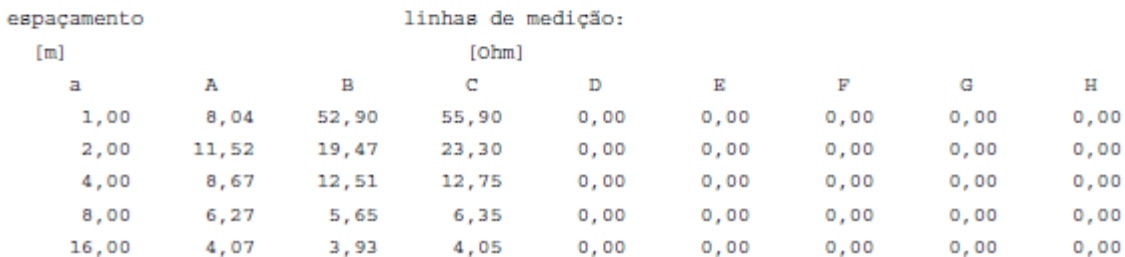

Fonte: Elaboração própria

### **4 TESTES E RESULTADOS**

Neste capítulo será apresentada a estratificação obtida pelo TecAt. As funcionalidades exploradas no software foram explicadas no item 3.3. Registre-se que essa análise objetiva escolher o modelo de estratificação mais apropriado para a implantação da subestação, ou seja, na configuração de camadas com o menor erro possível.

Por último, serão determinados os potenciais na superfície do solo para os diversos arranjos de malhas de aterramento, levando-se em conta as máximas tensões permitidas pelas normas regulamentadoras em termos de segurança.

Para o projeto da subestação proposta, as dimensões foram de 40 x 20m, mesmas proporções utilizadas na medição da resistividade do solo.

#### **4.1 Estratificação no TecAt**

Para definição do melhor arranjo, dentre as três possibilidades (2, 3, ou 4 camadas) em estudo, procedeu-se ao cálculo da estratificação. O programa fornece um relatório final para cada configuração selecionada, que apresenta o desvio entre as resistividades medidas, obtidas pelo método de Wenner (vide item 3.1), resultando n[a Tabela 3-2,](#page-53-1) e as resistividades calculadas, deduzidas por um algoritmo interno iterativo do TecAt.

A partir destes dados, o software gera a estratificação do solo, seguida do erro RMS, parâmetro este utilizado para a escolha da configuração. Neste contexto, será estabelecida uma comparação entre a estratificação manual, calculada no item 3.3, e a computacional.

Considerando os dados apresentados no item 3.4.1, procedeu-se a estratificação do solo em diversas camadas, conforme segue:

### **Estratificação em 2 camadas**

A [Figura 4-1](#page-71-0) e o [Gráfico 4-1](#page-72-0) mostram a estratificação do Gramado do SIA em 2 camadas:

```
Figura 4-1: Estratificação em 2 camadas (Gramado do SIA)
Resultado:
N° de camadas: 2
   camada #1: 282,84 [Ohm.m] x 15,02 [m]
   camada #2: 2662,11 [Ohm.m] x
Ajuste da Estratificação da Resistividade do Solo:
espaçamento
             medida
                      calculada desvio
                                     g,
     [m][Ohm.m][Ohm.m]1,00
            403,40
                      282,89
                              29,87
erro > 20% - recomendável utilizar modelo de 3 ou 4 camadas
     2,00239,04
                     283,28
                              -18,514,00288,01
                     286,30
                                 0,608,00
            307,14
                     306,66
                                 0, 1616,00404,14
                      403,28
                                 0,21erro RMS = 16 %
erro RMS > 15% - recomendável utilizar modelo de 3 ou 4 camadas
```
Diagrama:

 $\overline{\phantom{a}}$  $\overline{\phantom{a}}$ 282.84 | H1= 15.02  $R1 =$ -1  $\sim$   $\sim$   $\sim$  $R2 = 2662.11$  $|$  H<sub>2</sub>= Inf.

Fonte: Elaboração própria
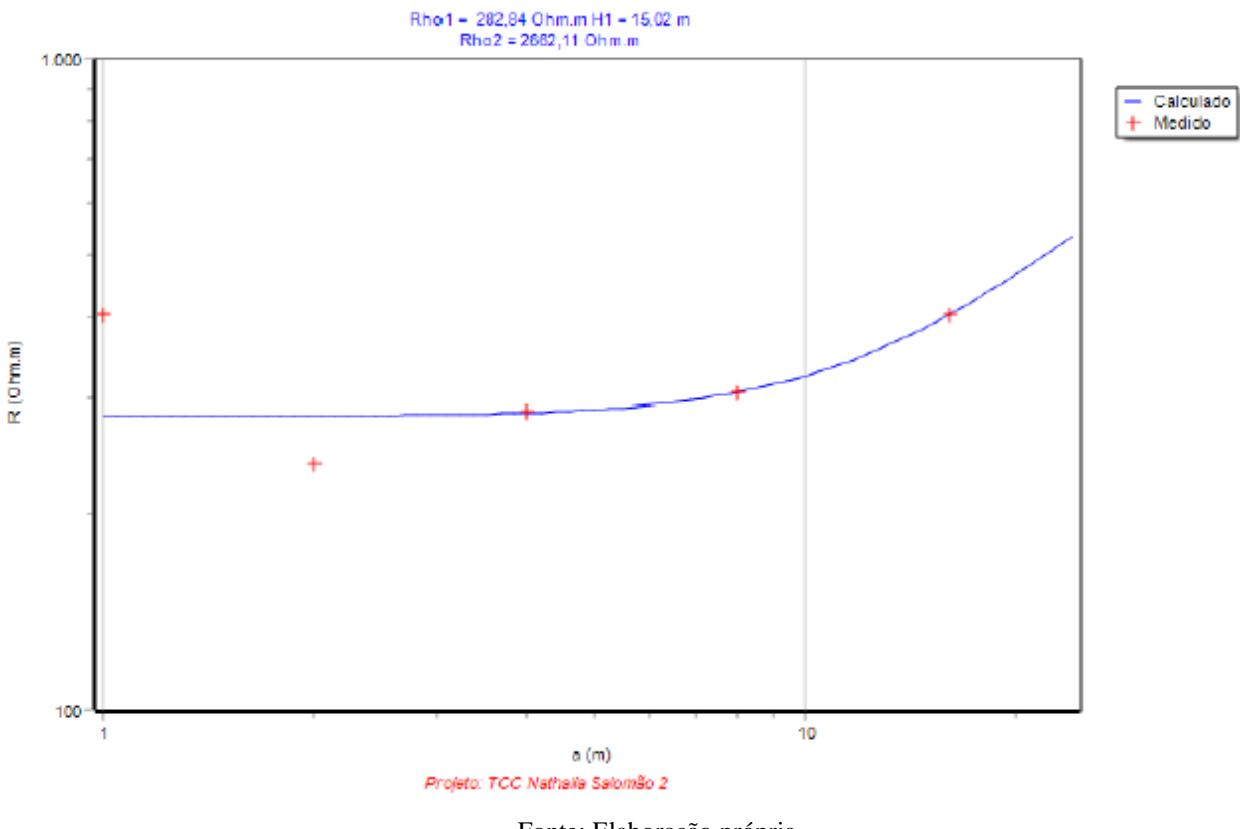

**Gráfico 4-1:** Estratificação em 2 camadas (Gramado do SIA)

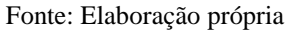

Como o erro encontrado pelo TecAt foi acima de 15%, é necessário estratificar o solo em mais camadas.

## **Estratificação em 3 camadas**

A [Figura 4-2](#page-73-0) e o [Gráfico 4-2](#page-74-0) mostram a estratificação do Gramado do SIA em 3 camadas:

**Figura 4-2:** Estratificação em 3 camadas (Gramado do SIA)

```
Resultado:
```

```
N° de camadas: 3
   camada #1: 812,62 [Ohm.m] x 0,55 [m]
   camada #2: 164,74 [Ohm.m] x 1,66 [m]
   camada #3: 412,95 [Ohm.m] x
Ajuste da Estratificação da Resistividade do Solo:
espaçamento
             medida
                      calculada
                                  desvio
                                    g,
     [m][Ohm.m][Ohm.m]1,00
            403,40
                    402,55
                                0,212,00239,04
                     241,94
                                -1, 21269,65
     4,00288,01
                                6,38
     8,00
            307,14
                     335,68
                                -9,2916,00
                    381,56
                                5,59
             404,14
erro RMS = 6%
```
Diagrama:

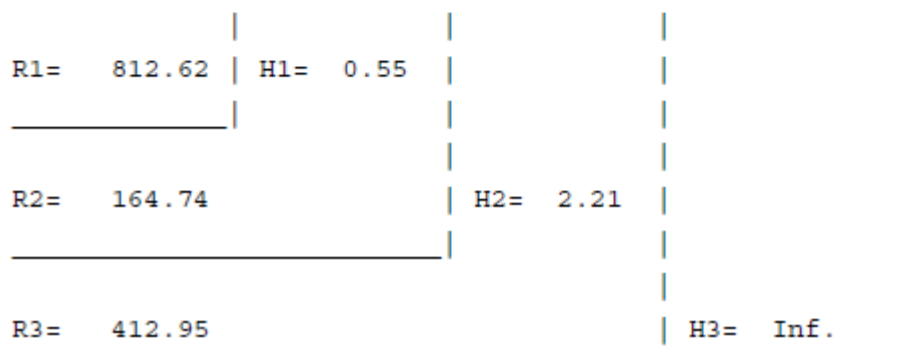

Fonte: Elaboração própria

<span id="page-74-0"></span>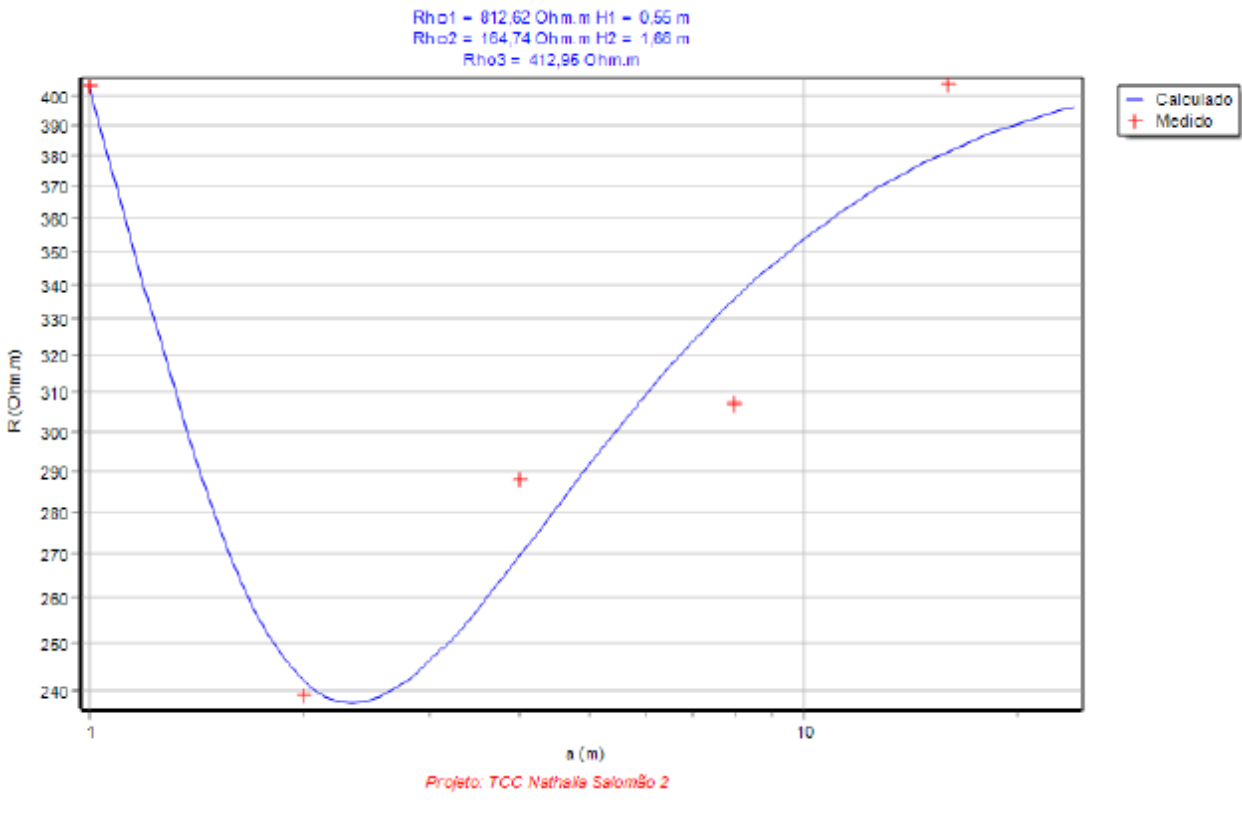

**Gráfico 4-2:** Estratificação em 3 camadas (Gramado do SIA)

Fonte: Elaboração própria

O erro encontrado está dentro do nível aceitável. Porém, será efetuado o cálculo para 4 camadas, a fim de verificar qual deles vai prevalecer.

## **Estratificação em 4 camadas**

A [Figura 4-3](#page-75-0) e o [Gráfico 4-3](#page-76-0) mostram a estratificação do Gramado do SIA em 4 camadas:

**Figura 4-3:** Estratificação em 4 camadas (Gramado do SIA)

```
Resultado:
```

```
N° de camadas: 4
   camada #1: 677,58 [Ohm.m] x 0,55 [m]
   camada #2: 225,92 [Ohm.m] x 5,97 [m]
   camada #3: 543 [Ohm.m] x 0,55 [m]
   camada #4: 614, 47 [Ohm.m] x
Ajuste da Estratificação da Resistividade do Solo:
espaçamento
             medida
                      calculada
                                  desvio
     [m][Ohm.m][Ohm.m]š
     1,00
            403,40 404,09
                                -0,172,00239,04
                    270,14
                               -13,014,00
            288,01
                     249,54
                                13,36
     8,00307,14
                     296,93
                                3,3216,00404,14
                   398,01
                                1,52
erro RMS = 8 %
```
Diagrama:

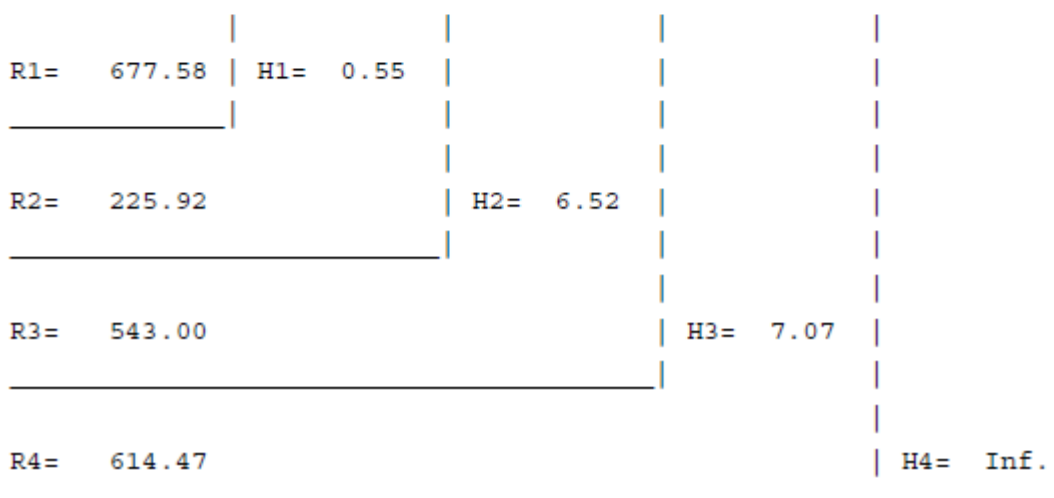

Fonte: Elaboração própria

<span id="page-76-0"></span>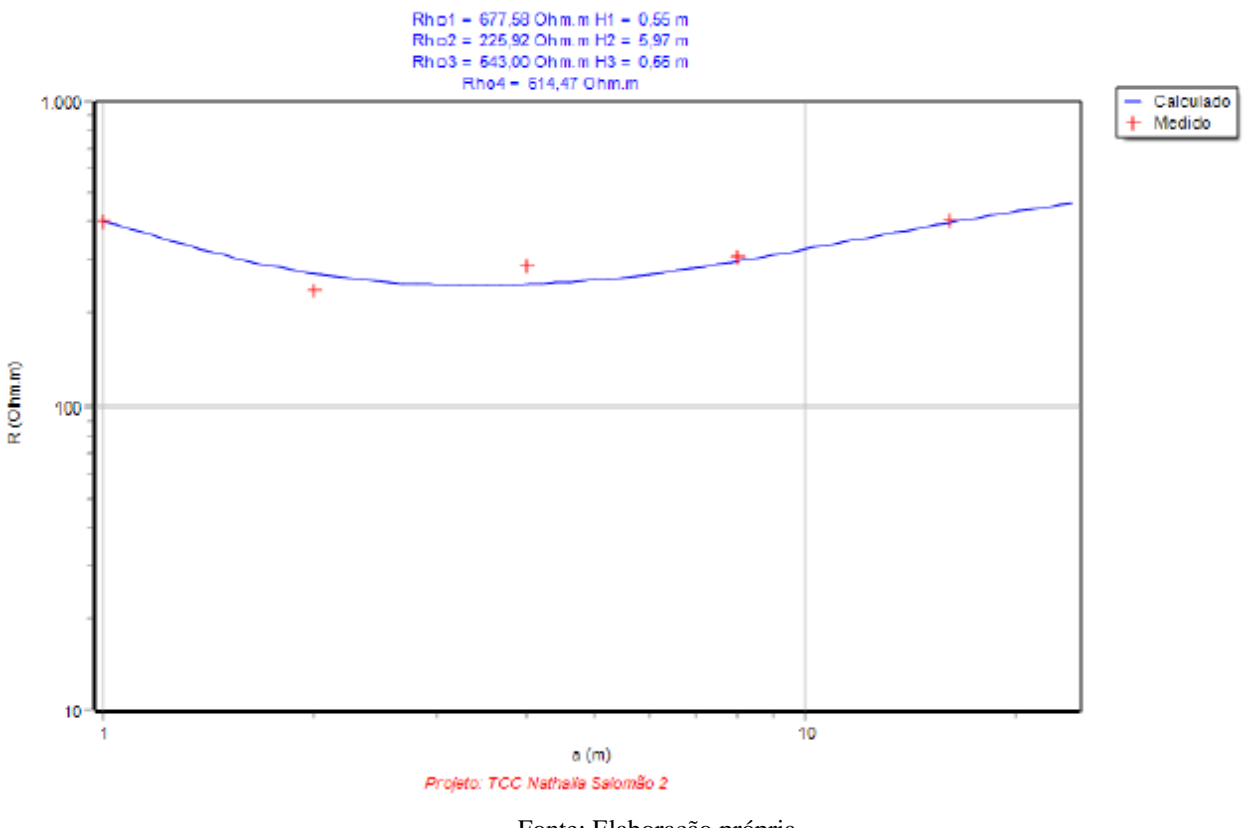

**Gráfico 4-3:** Estratificação em 4 camadas (Gramado do SIA)

Fonte: Elaboração própria

Portanto, conclui-se que o Gramado do SIA se encontra adequadamente estratificado em 3 camadas, com um erro RMS de 6%.

Utilizando a função Cálculo Inverso do TecAt, efetua-se a comparação entre a estratificação manual e a obtida no software, ambos para 3 camadas. Nesta situação, é possível identificar os desvios, conforme mostrado na [Figura 4-4](#page-77-0) e no [Gráfico 4-4:](#page-78-0)

<span id="page-77-0"></span>**Figura 4-4:** Comparação estratificação manual e pelo TecAt (Gramado do SIA)

```
Resultado:
N° de camadas: 3
   camada #1: 740 [Ohm.m] x 0,57 [m]
   camada #2: 179,25 [Ohm.m] x 1,6 [m]
   camada #3: 321,4 [Ohm.m] x
Ajuste da Estratificação da Resistividade do Solo:
espaçamento medida calculada desvio
            [Ohm.m][Ohm.m]్య
    [m]403,00
     1,00 403,40
                               0, 102,00 239,04
                    249,58
                              -4,414,00288,01 253,66
                              11,93
     8,00
           307,14
                    289,17
                               5,85
    16,00404,14 310,06
                              23,28
erro > 20% - acima do admissível
erro RMS = 12 %
```
Diagrama:

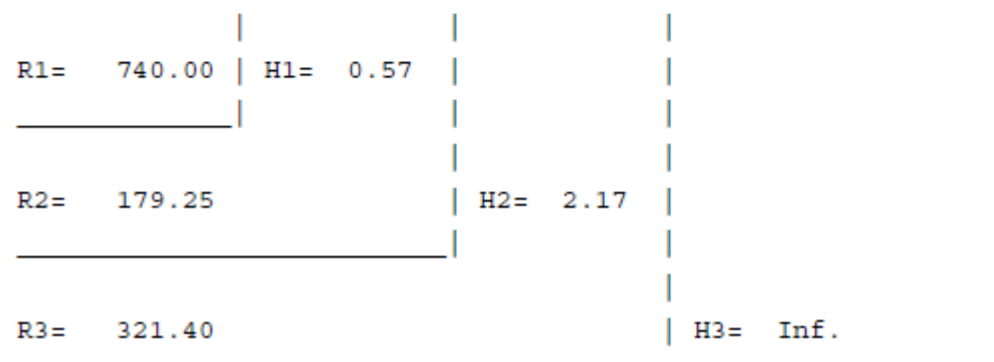

Fonte: Elaboração própria

<span id="page-78-0"></span>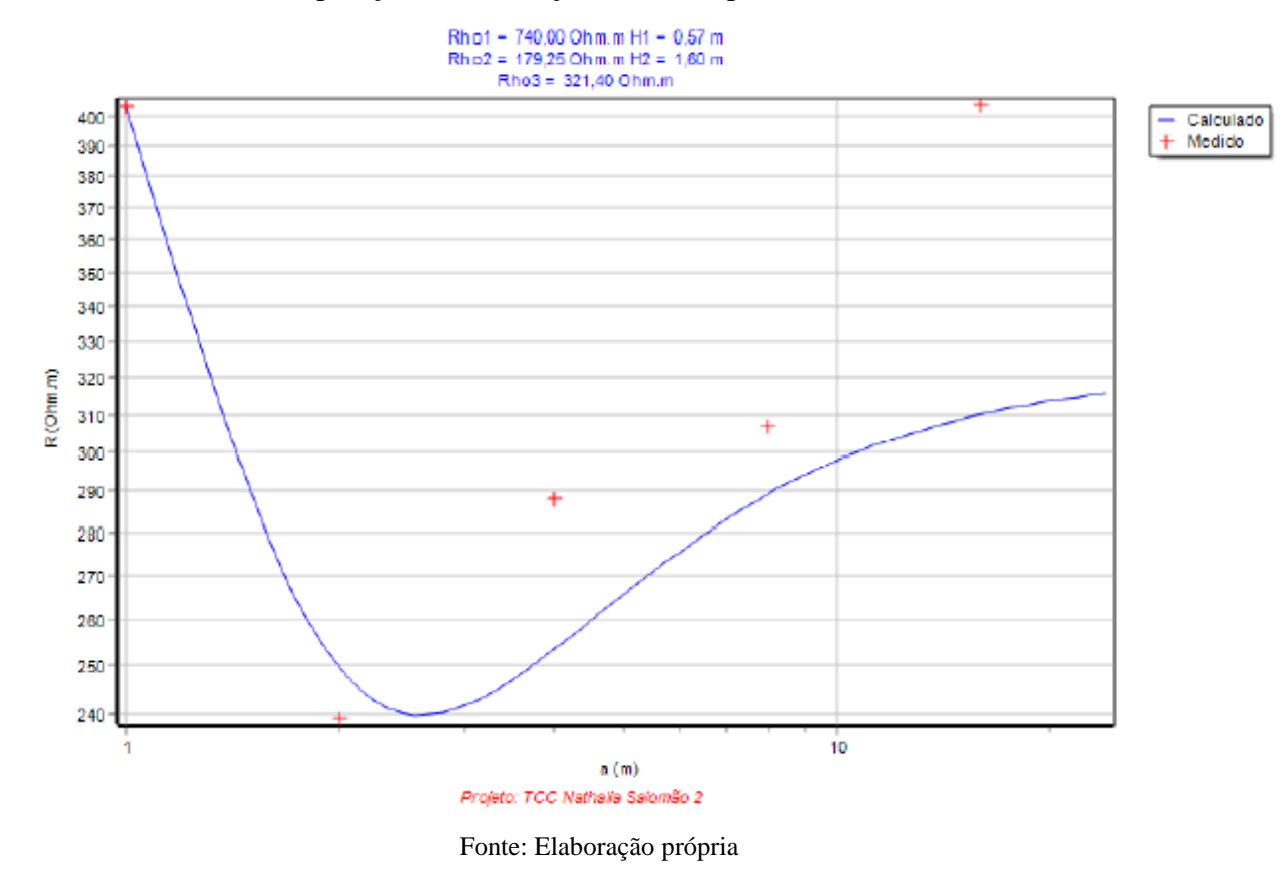

**Gráfico 4-4:** Comparação estratificação manual e pelo TecAt (Gramado do SIA)

Verifica-se, então, que a estratificação manual tem um erro de 12% em relação ao software. As diferenças apuradas decorrem do fato de o método de Pirson se dar por análise gráfica, ou seja, tão somente pela observação do operador. Assim, optou-se pela estratificação de 3 camadas, obtida pela TecAt.

#### **4.2 Potenciais na superfície do solo**

Os potenciais na malha de aterramento e na superfície do solo são avaliados de acordo com as tensões máximas permissíveis. São adotadas configurações iniciais e alteradas de acordo com a necessidade de tornar segura a instalação. A análise dos potenciais pelo TecAt segue os passos apresentados no item 3.3, detalhadamente mostrados nos itens subsequentes:

#### *4.2.1 Módulo Malhas 2*

Inicialmente, é necessário definir as configurações da malha, especificadas na:

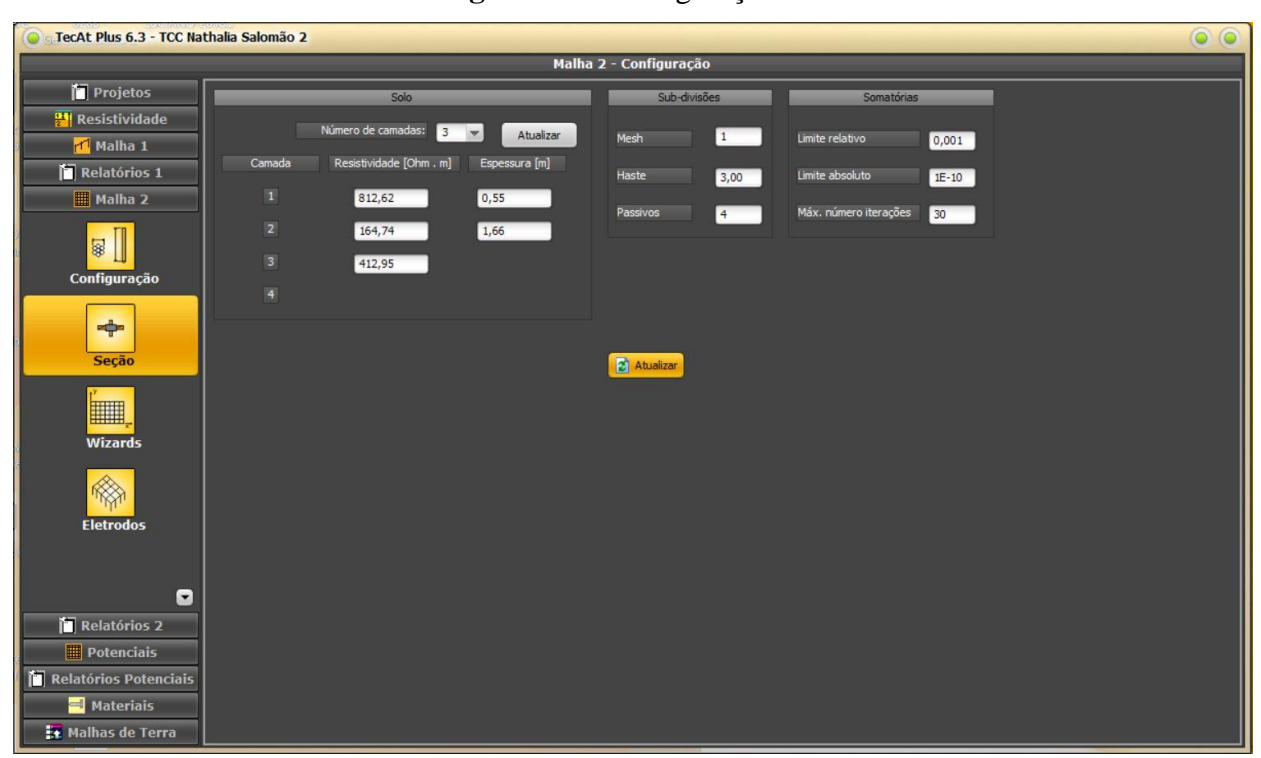

**Figura 4-5:** Configuração Malha 2

Fonte: Elaboração própria

Adotou-se a estratificação do solo em 3 camadas, modelo com menor erro encontrado. Embora o módulo Malha 2 permita especificar diversos eletrodos diferentes - por exemplo, hastes de 2 e 3 metros, cabos de 50 e 70 mm², o usual é que grande parte ou totalidade da malha utilize o mesmo tamanho de haste e a mesma bitola de cabo. Assim, pode-se especificar na Configuração um cabo, uma haste e 5 conexões para serem utilizados pelos Wizards e pela listagem de conectores.

# *4.2.2 Malha de aterramento*

Introduzir todos os eletrodos de uma malha, um a um, é uma tarefa trabalhosa e sujeita a erros. O TecAt possui auxiliares - Wizards - para gerar a malha de forma automática. Para tanto, seleciona-se o menu Malha 2/ Wizards/Configuração. Na [Figura 4-6](#page-80-0) são mostradas as opções utilizadas para o estudo em questão:

<span id="page-80-0"></span>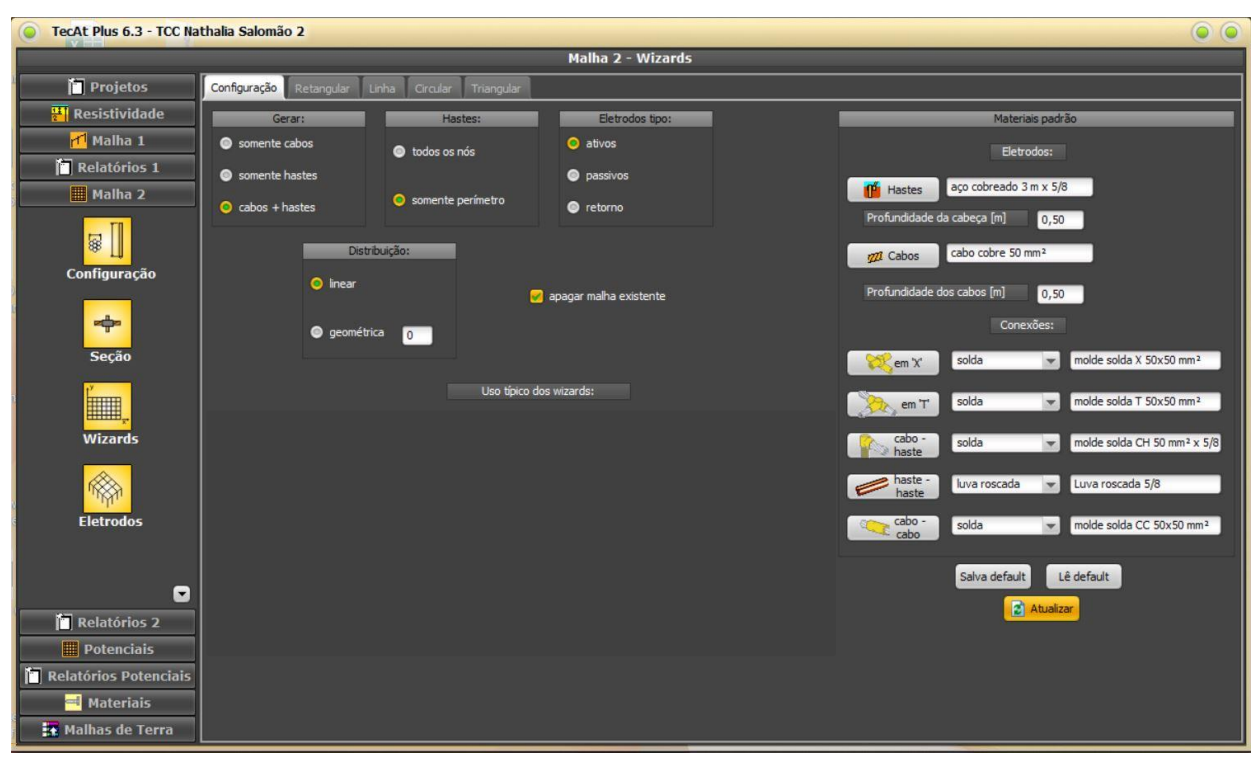

**Figura 4-6:** Configuração Wizards - Malha 2

Fonte: Elaboração própria

No caso de subestações, a geometria mais indicada de aterramento é a retangular, nas mesmas dimensões da instalação, ou seja, 40x20m. Neste contexto, optou-se por empregar cabos e hastes, visando a segurança da instalação. As hastes serão colocadas somente no perímetro da malha (nos encontros dos cabos); a distribuição dos condutores, de início, é linear.

Foi selecionada a aba Retangular e gerara uma malha com duas divisões em X e em Y, sendo  $(X_1; Y_1) = (0; 0) e (X_2; Y_2) = (comprimento; largura) = (40; 20)$ , conforme Figura [4-7:](#page-81-0)

<span id="page-81-0"></span>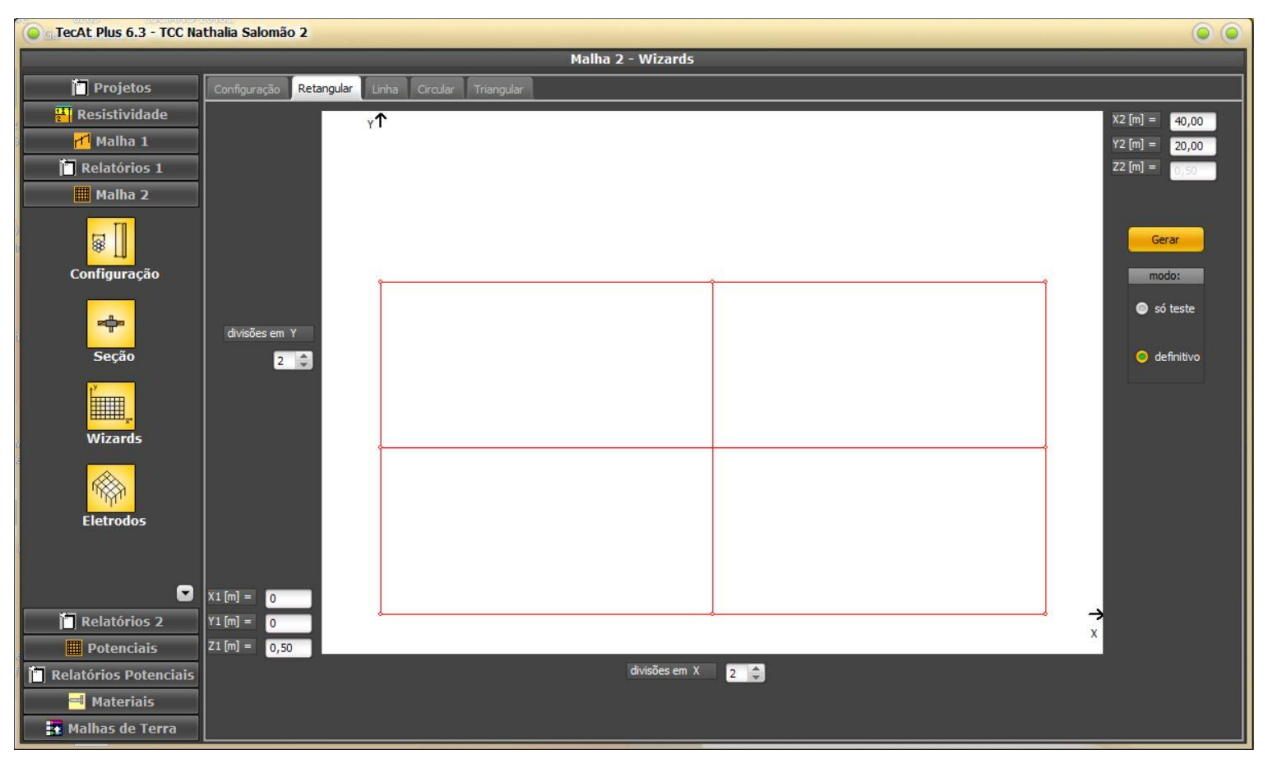

**Figura 4-7:** Configuração de malha de aterramento da SE (versão 1)

Fonte: Elaboração própria

Posteriormente, é necessário definir os parâmetros iniciais dos potenciais, acessando o menu Potenciais/Admissíveis. Em subestações abertas, sugere-se a utilização de uma camada de brita de 0,1 a 0,25m , a fim de conferir maior qualidade no nível de isolamento dos contatos dos pés com o solo. Supondo uma camada de brita de 10 cm e um operador de 70 kg, para uma corrente de curto de 2kA, com atuação da proteção em 0,5s, como mostrado na [Figura 4-8,](#page-81-1) temse os seguintes potenciais admissíveis, calculados pelo TecAt:

- Potencial de Toque admissível [V]: 1.013,35;
- Potencial de Passo admissível [V]: 3.338,29.

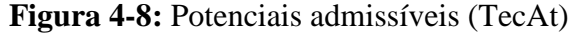

<span id="page-81-1"></span>

| Revestimento de brita    |                                | Peso do operador | Proteção         |                   |      |          |
|--------------------------|--------------------------------|------------------|------------------|-------------------|------|----------|
| $\bullet$ usar brita - > | Resistividade da brita [Ohm.m] | 3000             | 650 kgf          | Duração da falta  | 0, 5 | <b>S</b> |
| Selecionar               | Espessura da camada [m]        | 0,1              | $\bullet$ 70 kgf | Corrente da falta |      | kA       |
|                          |                                |                  | <b>Atualizar</b> |                   |      |          |

Fonte: Elaboração própria

Acessando o menu Malha 2/Eletrodos, aba Condutores, visualizam-se os eletrodos da malha, conforme [Figura 4-9:](#page-82-0)

<span id="page-82-0"></span>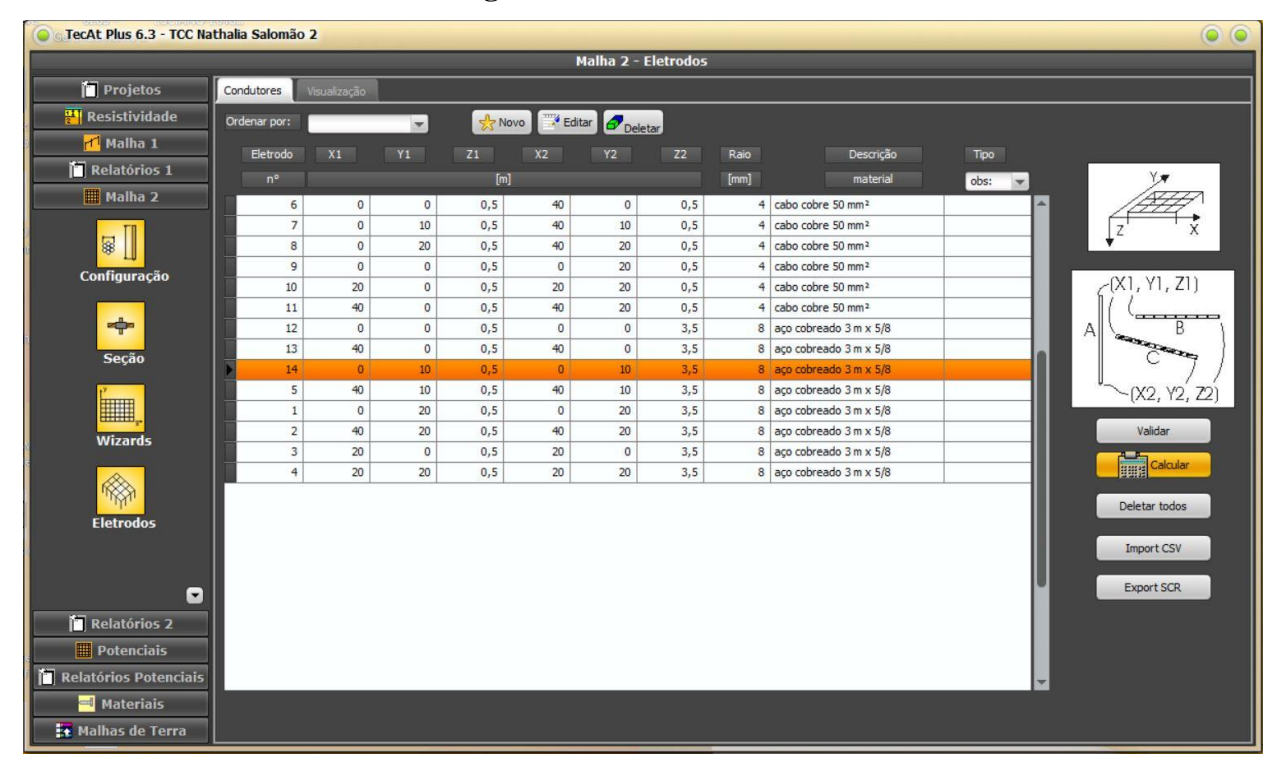

**Figura 4-9:** Condutores - Malha 2

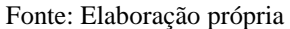

<span id="page-82-1"></span>Clicando em validar e, na sequência, em calcular, determina-se a resistência do aterramento [\(Figura 4-10\)](#page-82-1), visualizada no menu Relatórios 2/Resistência.

> **Figura 4-10:** Resistência da malha de aterramento (versão 1) Resistência da Malha [Ohm] = 6,73 Máximo potencial da Malha [V] = 13450,98 Fonte: Elaboração própria

Após o cálculo da resistência da malha, tem-se o valor da máxima tensão (GPR), obtido pelo produto entre a resistência da malha (6,73 Ohm) e a corrente de falta (2 kA), que será utilizado internamente pelo TecAt para a determinação dos potenciais na região da SE e no seu entorno. (OFFICINA DE MYDIA, 2015)

#### *4.2.3 Potenciais 3D*

No Menu, seleciona-se a aba Potenciais/ Parâmetros 3D. Primeiramente, calcula-se os potenciais na malha e na superfície, e então o TecAt usará os dados para determinar os potenciais de toque e passo, que serão, finalmente, comparados com os admissíveis, para verificar a segurança da SE. Como a área da subestação é de 40 x 20m, as coordenadas dos cantos 3D, mostrados na [Figura 4-11,](#page-83-0) serão de (-1;-1) até (41;21), para abranger também 1m no entorno da SE. (OFFICINA DE MYDIA, 2015)

<span id="page-83-0"></span>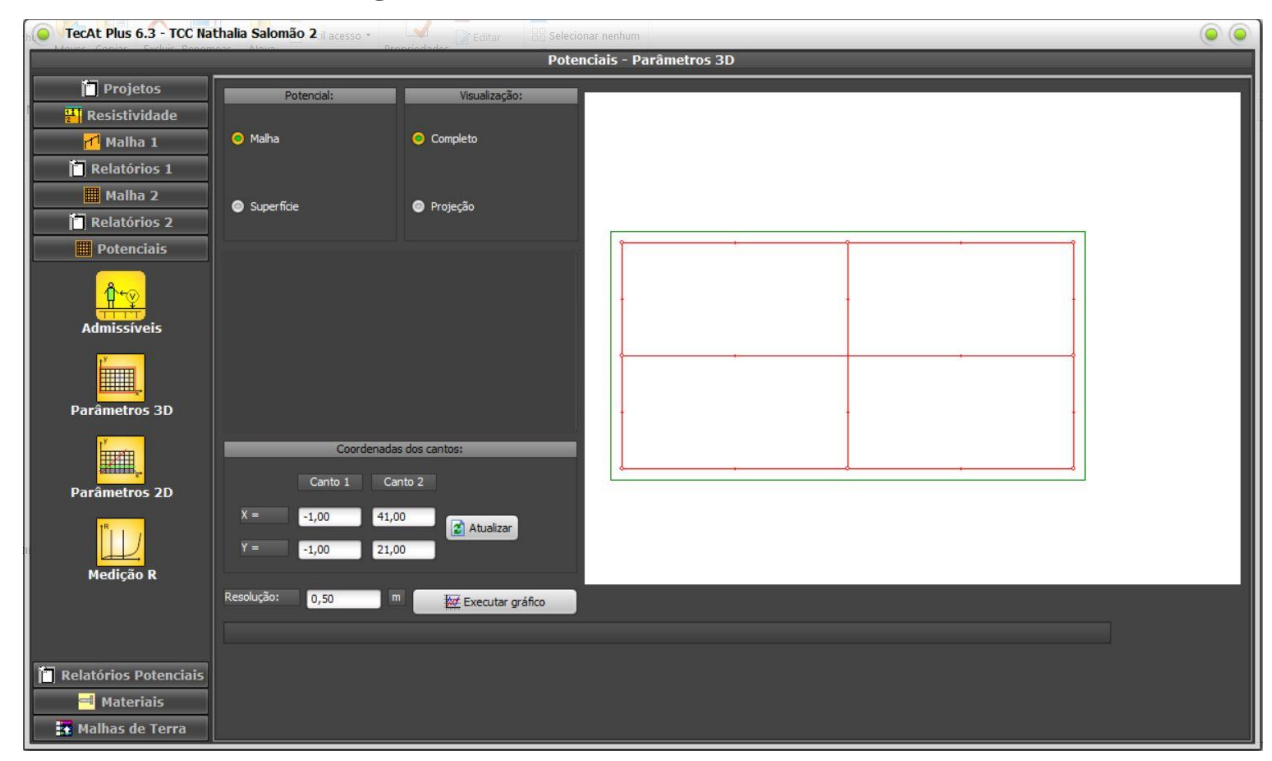

**Figura 4-11:** Potenciais - Parâmetros 3D (versão 1)

Fonte: Elaboração própria

O potencial da malha, em 3D, é apresentado no [Gráfico 4-5:](#page-84-0)

<span id="page-84-0"></span>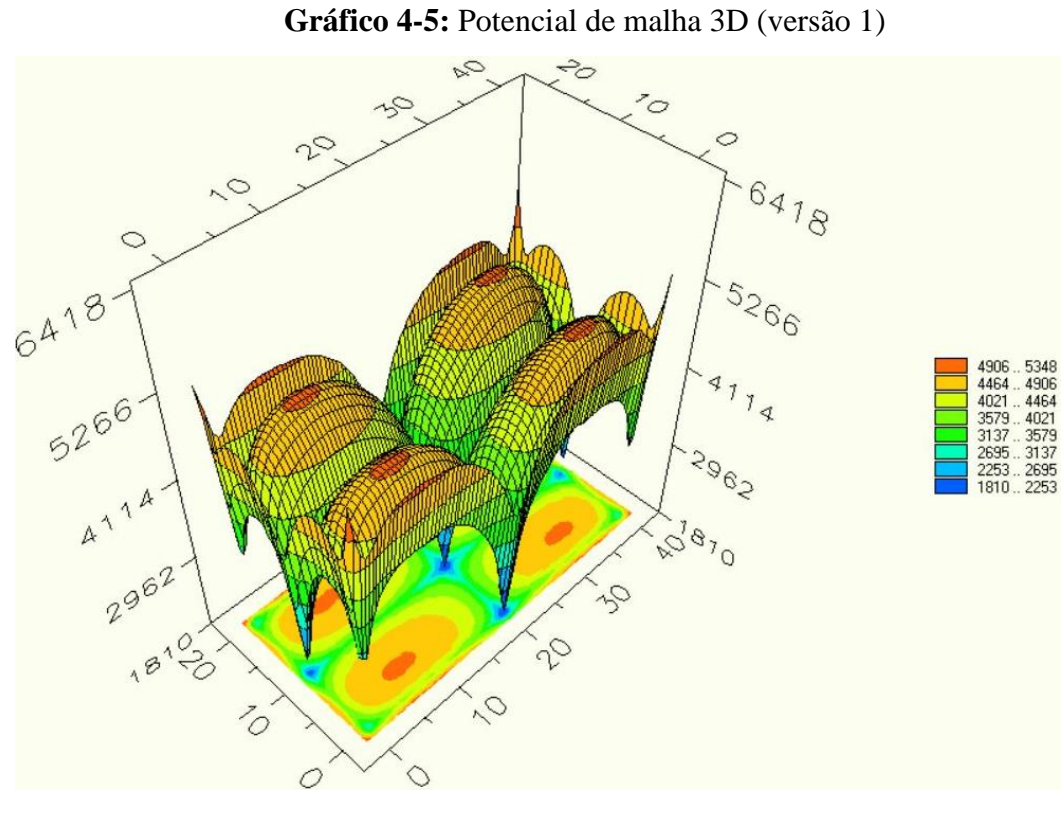

Fonte: Elaboração própria

Já o potencial na superfície desta malha é mostrado no [Gráfico 4-6:](#page-84-1)

<span id="page-84-1"></span>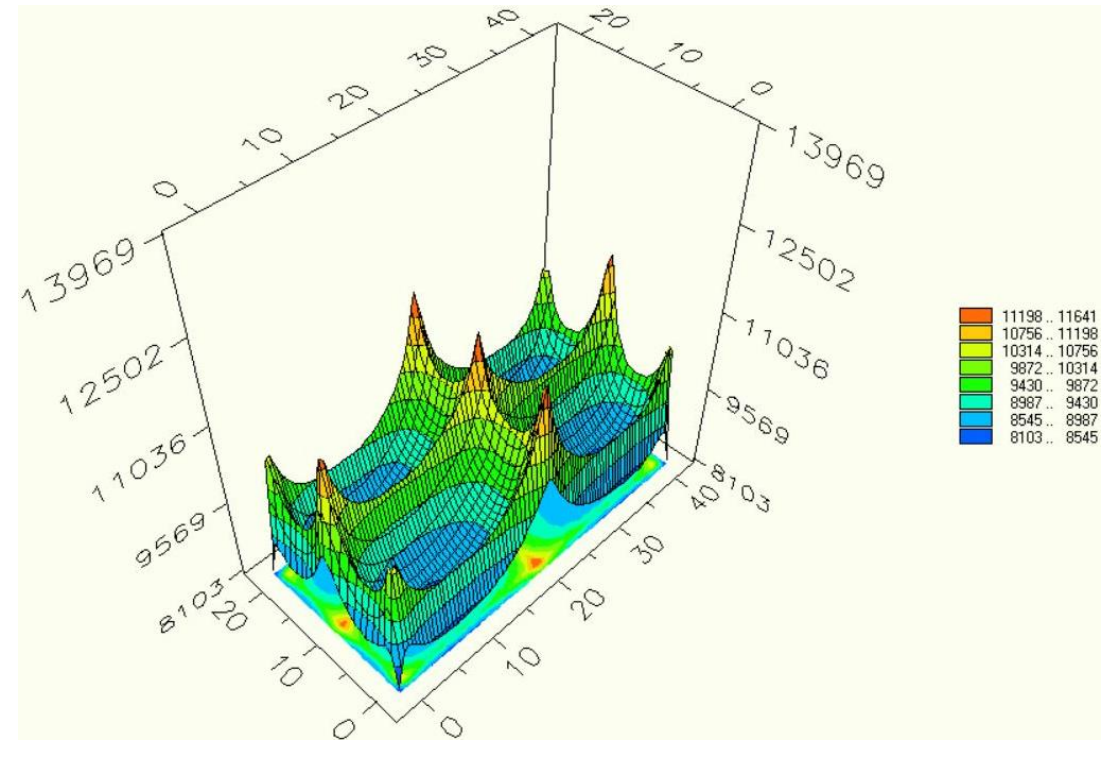

**Gráfico 4-6:** Potencial de superfície 3D (versão 1)

Fonte: Elaboração própria

#### *4.2.4 Potenciais 2D (de Passo e de Toque)*

Calculam-se as diferenças de potenciais entre os pés (passo) e entre pé e mão (toque); na aba 2 Dimensões, selecionar o potencial desejado - Toque, Passo ou Superfície. O TecAt irá calcular e plotar os potenciais em função da cota X (ou Y) da malha, ao longo de 1 a 3 linhas. Destaque-se que não é possível ter, simultaneamente, linhas horizontais e verticais, tendo em vista a impossibilidade de plotar em X e Y no mesmo gráfico. No caso, optou-se pelos pontos mostrados na [Figura 4-12.](#page-85-0) (OFFICINA DE MYDIA, 2015)

<span id="page-85-0"></span>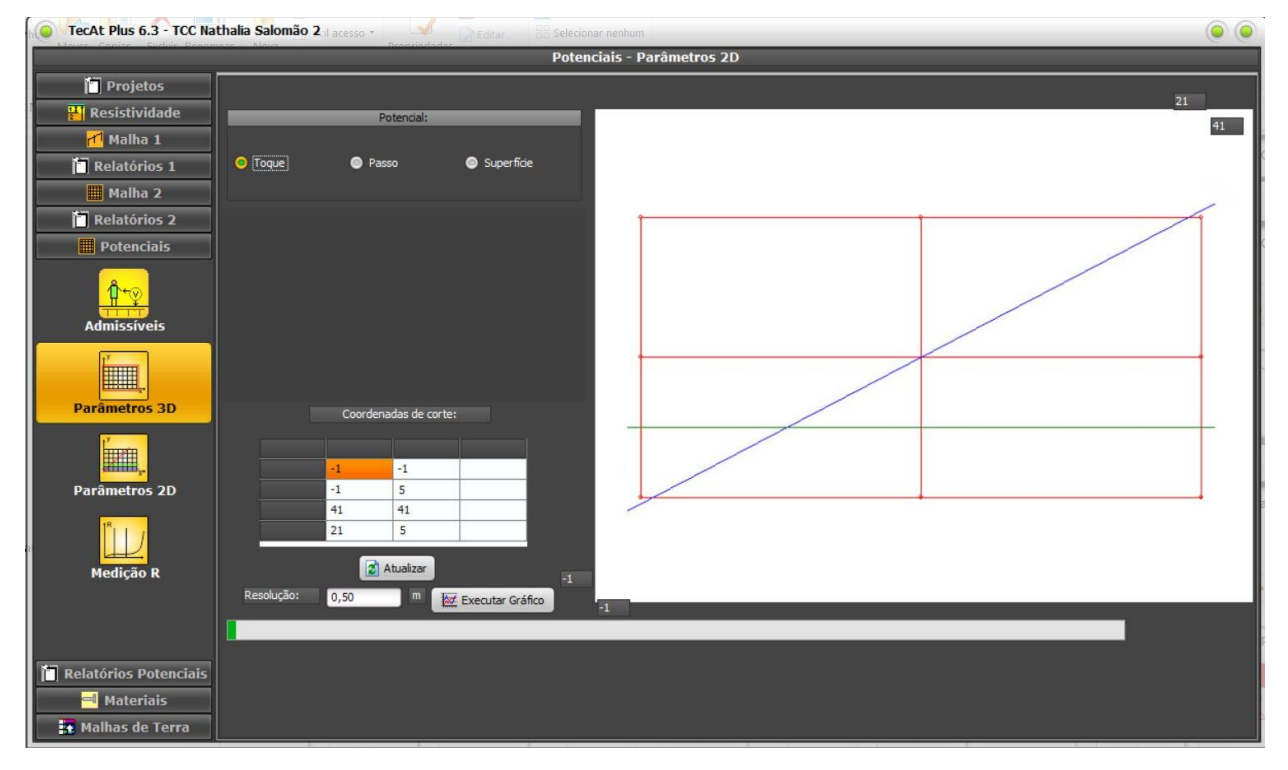

**Figura 4-12:** Potenciais - Parâmetros 2D (versão 1)

Fonte: Elaboração própria

O mapeamento das tensões de passo é mostrado no [Gráfico 4-7:](#page-86-0)

<span id="page-86-0"></span>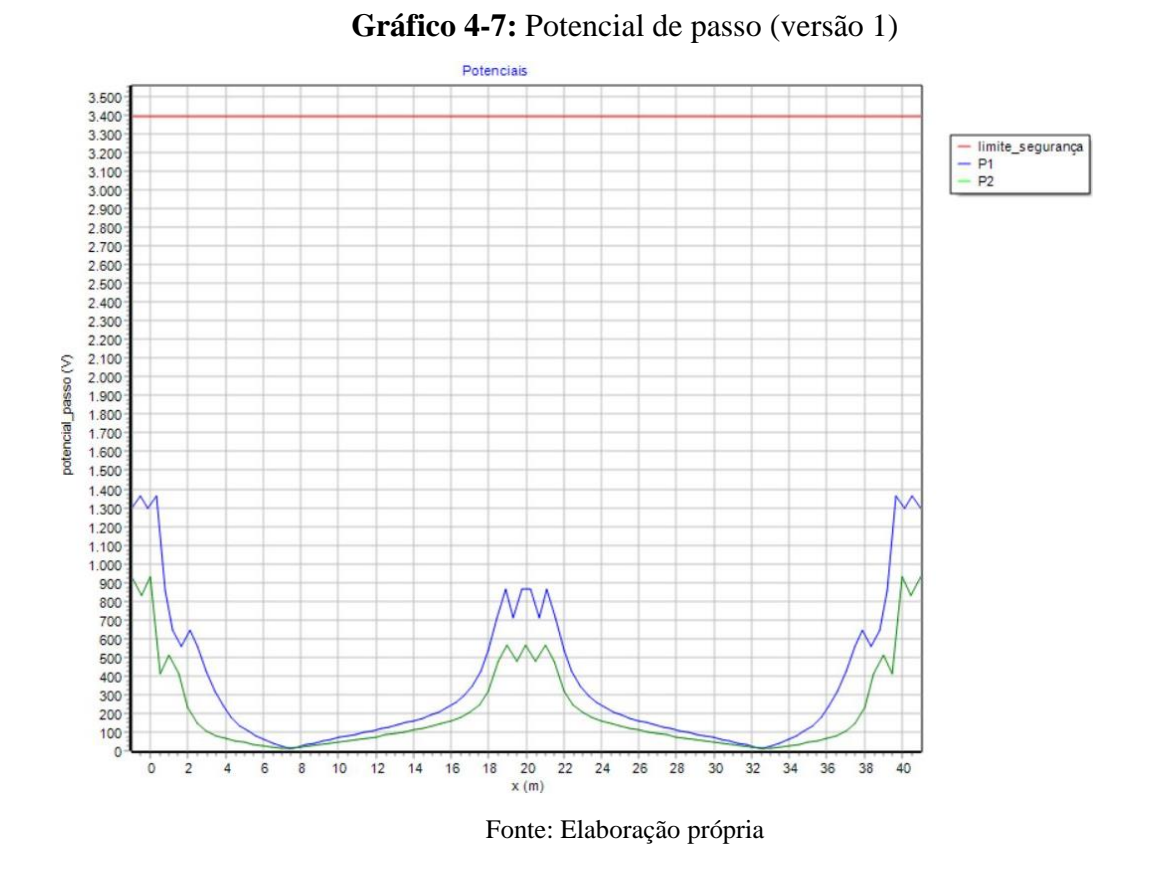

O [Gráfico 4-8](#page-86-1) da tensão de toque é apresentado a seguir:

<span id="page-86-1"></span>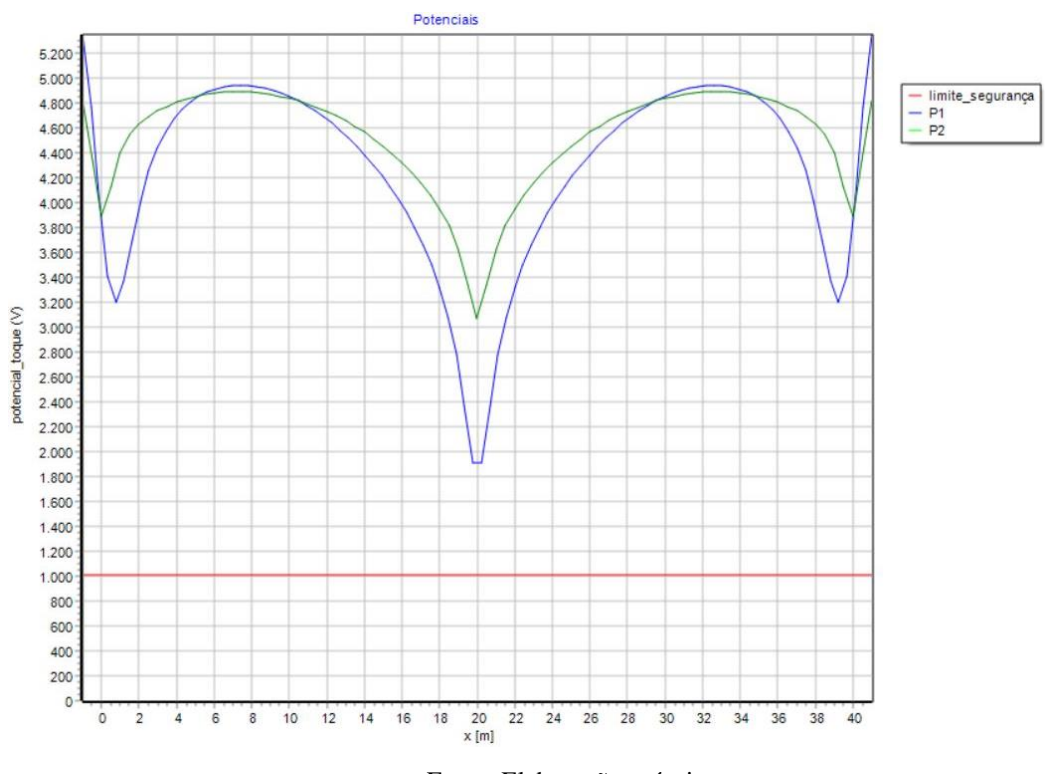

**Gráfico 4-8:** Potencial de toque (versão 1)

Fonte: Elaboração própria

Verifica-se que os potenciais de passo estão abaixo do admissível. Porém, os de toque atingem cerca de 5.000 V, dentro da malha, contra um potencial permitido de 3.338,29 V. Logo, esta configuração não satisfaz os níveis de segurança, o que requer seja recalculada a malha.

O gráfico do potencial de superfície, que representa, literalmente, um corte do mesmo gráfico em 3 dimensões, é apresentado no [Gráfico 4-9:](#page-87-0)

<span id="page-87-0"></span>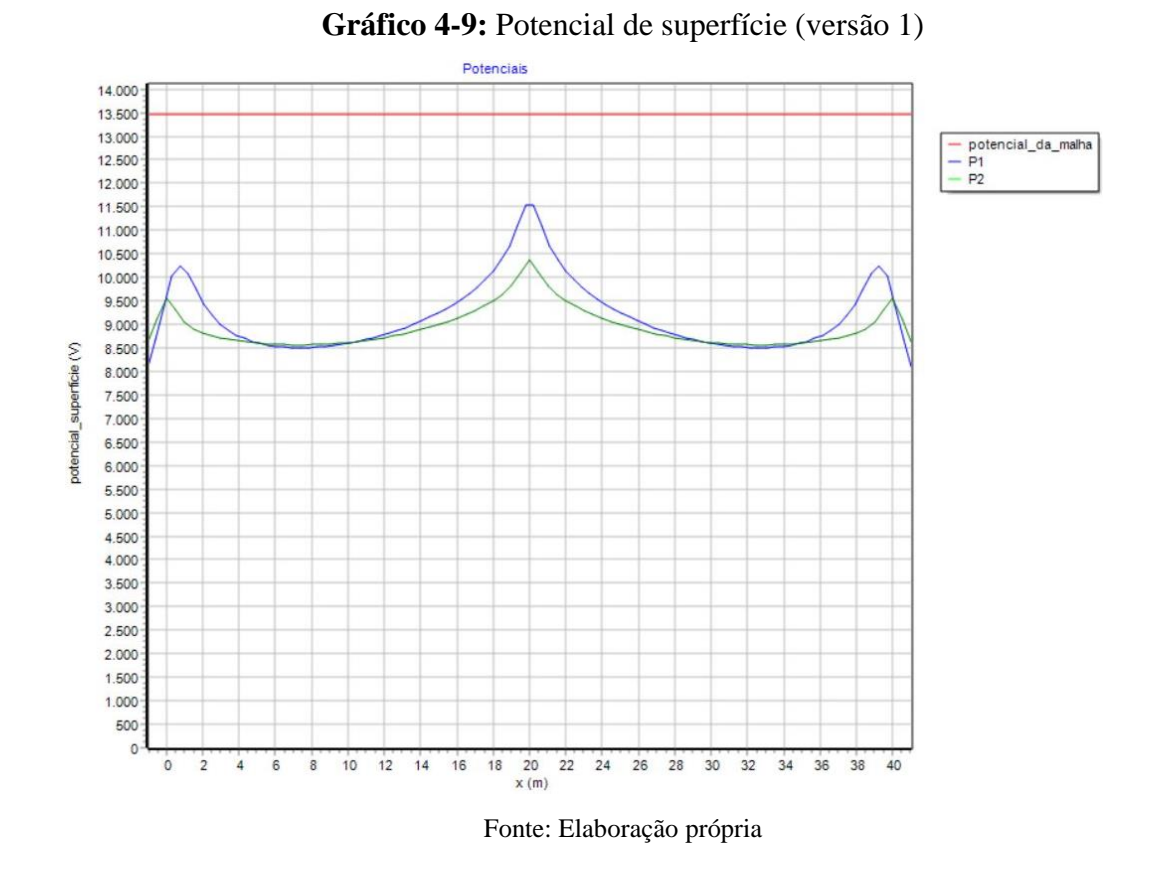

Notar que a linha horizontal vermelha não representa perigo, mas o máximo potencial da malha (GPR).

## *4.2.5 Ajuste do Potencial de Passo*

Redimensiona-se a malha para uma quantidade de condutores em um contexto realista. Um bom palpite inicial é estimar meshs (divisões) de 4 a 5 metros e depois refinar conforme o resultado. No Menu, acessar Malha 2/ Wizard/ Retangular e dividir em 10 meshs na direção X e em 5 na Y, nos moldes da [Figura 4-13.](#page-88-0) (OFFICINA DE MYDIA, 2015)

<span id="page-88-0"></span>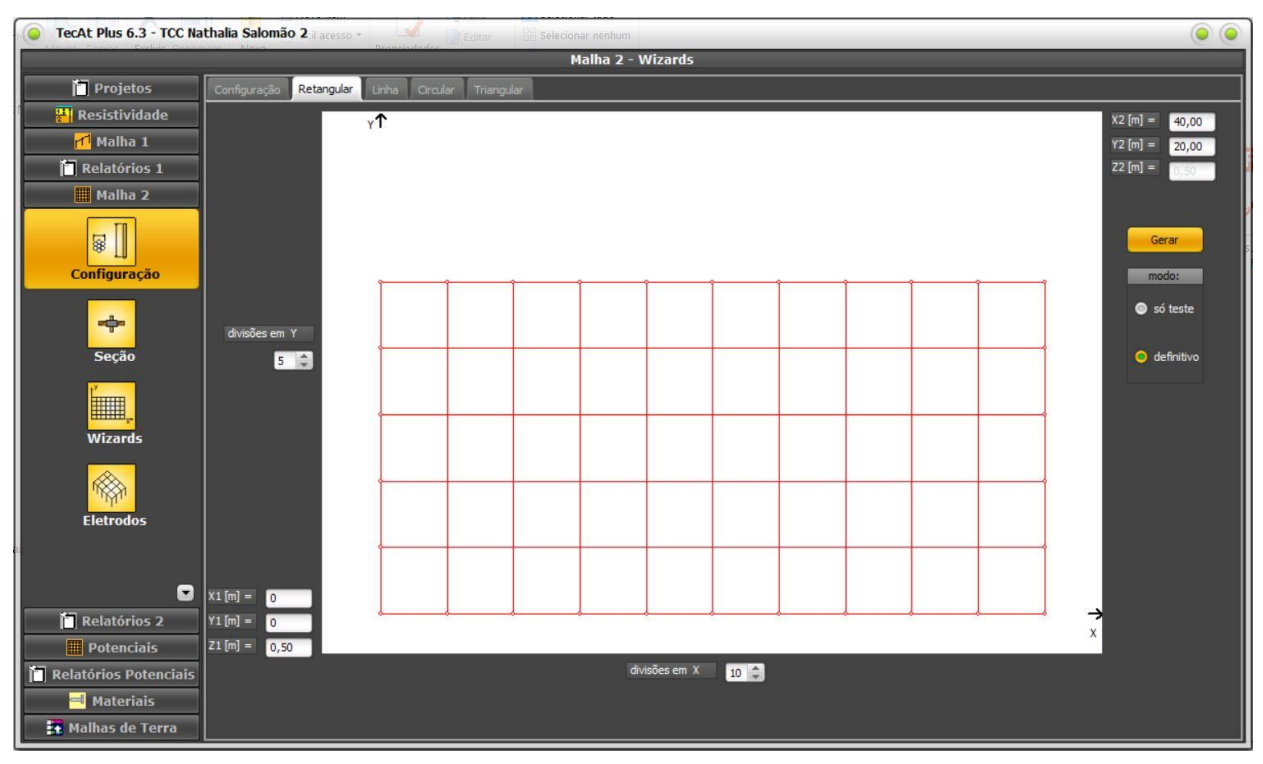

**Figura 4-13:** Configuração de malha de aterramento da SE (versão 2)

Fonte: Elaboração própria

Validando os novos dados e calculando a resistência, obtém-se o relatório [\(Figura 4-14\)](#page-88-1):

<span id="page-88-1"></span>**Figura 4-14:** Resistência da malha de aterramento (versão 2) Resistência da Malha [Ohm] = 5,29 Máximo potencial da Malha [V] = 10588,67 Fonte: Elaboração própria

Notar que, apesar da nova configuração, a resistência baixou cerca de 20%, uma vez que o terreno dentro da subestação fica saturado e adicionar mais cabos e hastes não altera significativamente a resistência, mas é importante no controle dos potenciais. Tal redução corresponde, na mesma proporção, em diminuir o GPR e, consequentemente, as tensões de curto.

Atualizando os gráficos 3D, de potenciais de malha [\(Gráfico 4-10\)](#page-89-0) e de superfície [\(Gráfico 4-11\)](#page-89-1), tem-se

<span id="page-89-0"></span>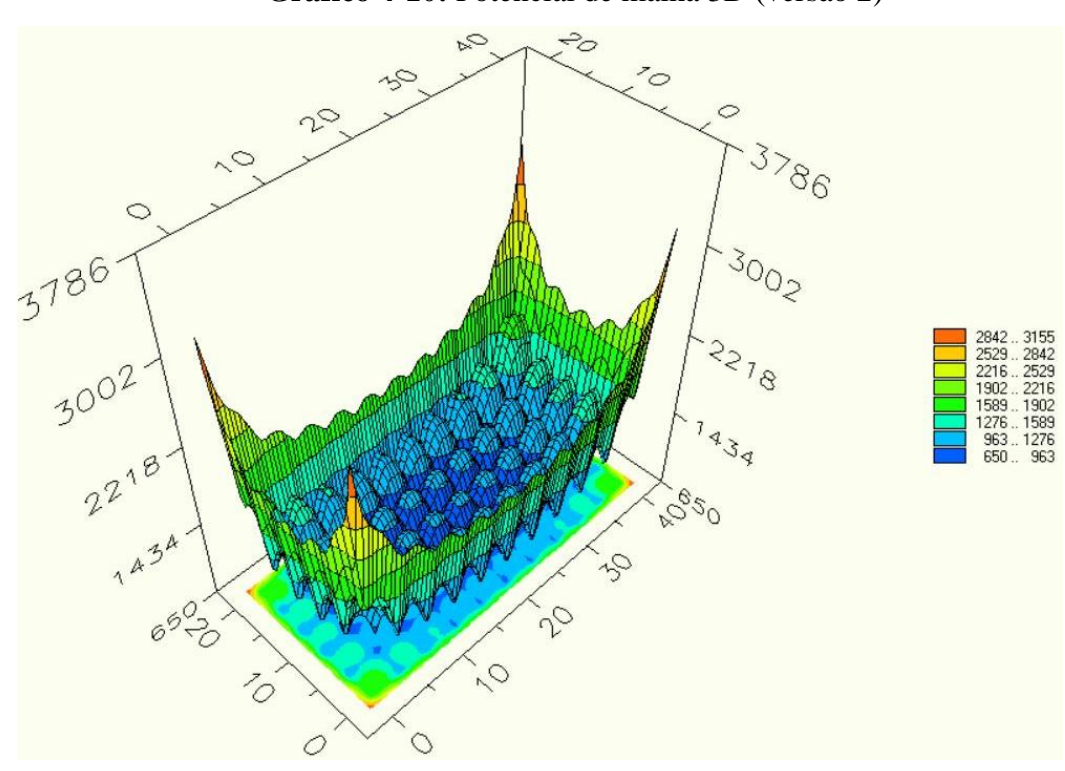

**Gráfico 4-10:** Potencial de malha 3D (versão 2)

Fonte: Elaboração própria

<span id="page-89-1"></span>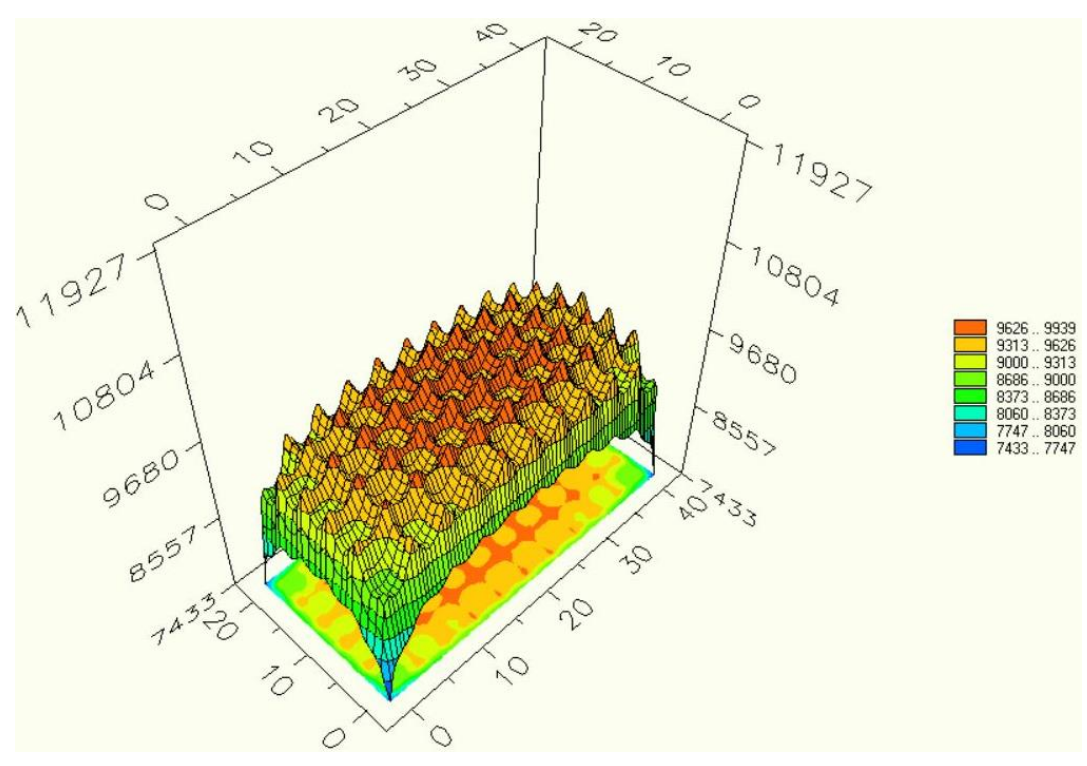

**Gráfico 4-11:** Potencial de superfície 3D (versão 2)

Fonte: Elaboração própria

Observar que a malha com 10 x 5 meshs tem variações bem menores de gradiente de potenciais, haja vista o menor espaçamento entre os condutores. Entretanto, prevalece altos gradientes nos cantos, principalmente, saindo da subestação.

Retornando aos parâmetros 2D e, considerando que numa malha retangular os meshs mais críticos são os dos cantos, é necessário ajustar a linha horizontal para passar na metade do mesh ( $Y = 2$  ao invés de 5), assim descriminado na [Figura 4-15:](#page-90-0)

<span id="page-90-0"></span>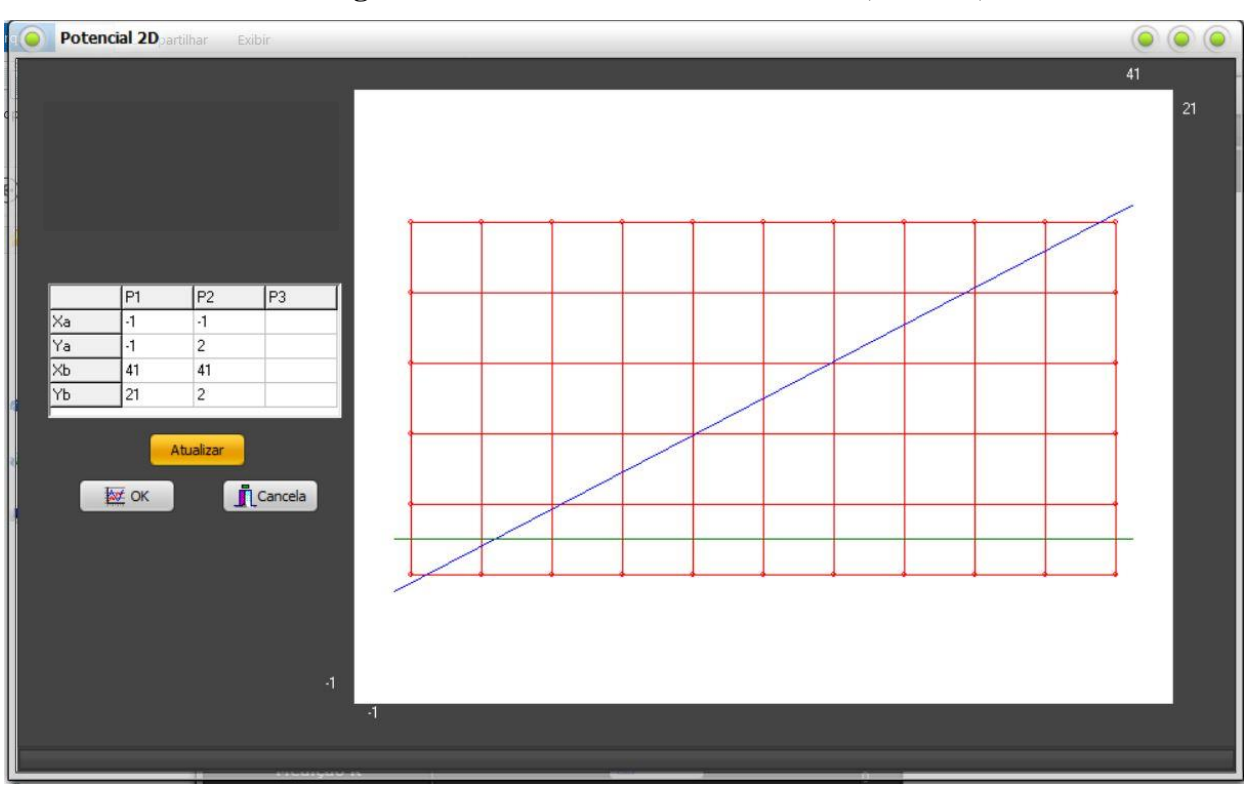

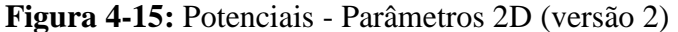

Fonte: Elaboração própria

Os respectivos gráficos de potenciais de passo[\(Gráfico 4-12\)](#page-91-0) e toque[\(Gráfico 4-13\)](#page-91-1) e de superfície 2D [\(Gráfico 4-14\)](#page-92-0) são apresentados na sequência:

<span id="page-91-0"></span>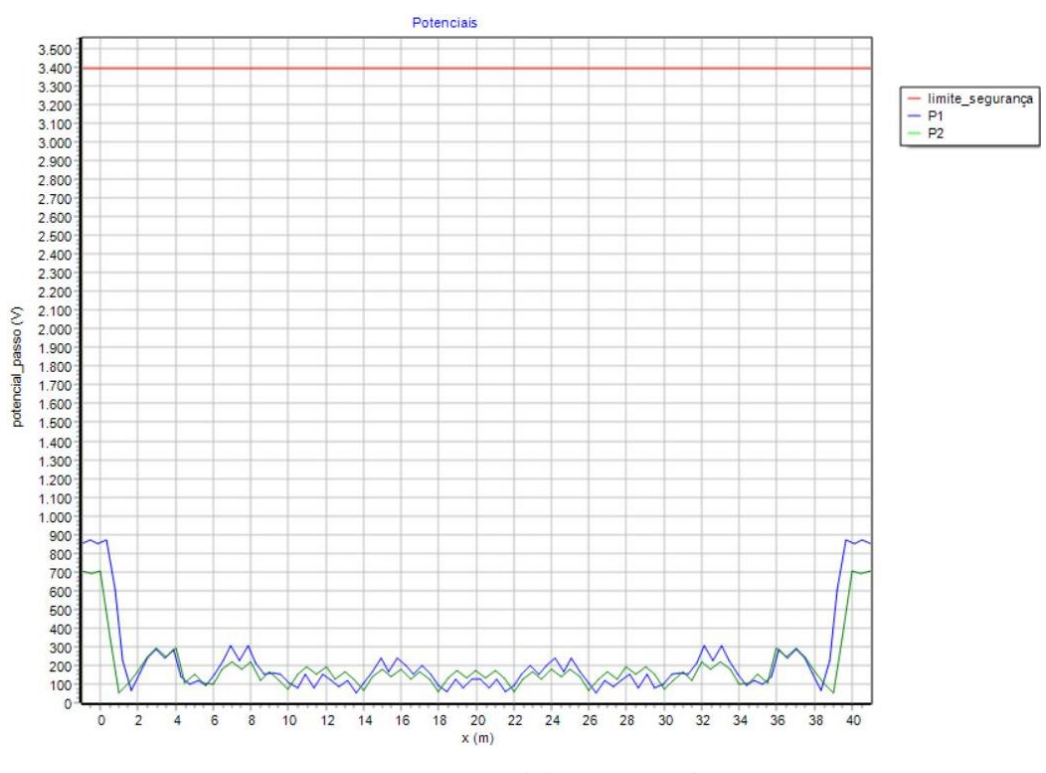

**Gráfico 4-12:** Potencial de passo (versão 2)

Fonte: Elaboração própria

**Gráfico 4-13:** Potencial de toque (versão 2)

<span id="page-91-1"></span>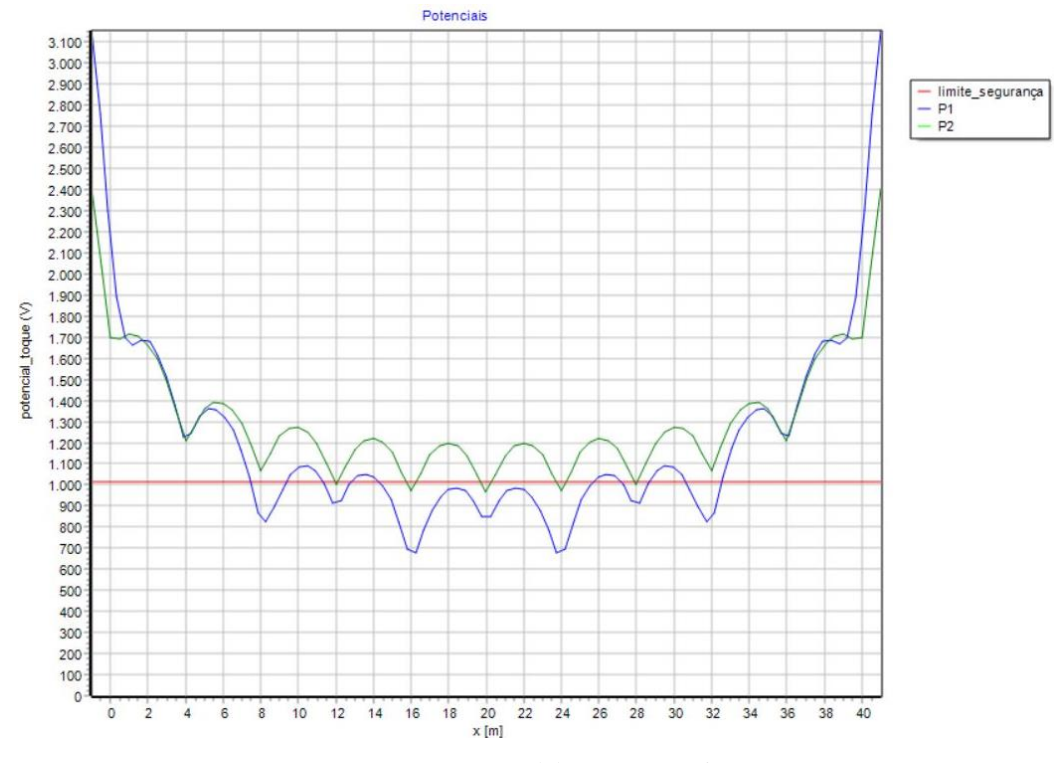

Fonte: Elaboração própria

<span id="page-92-0"></span>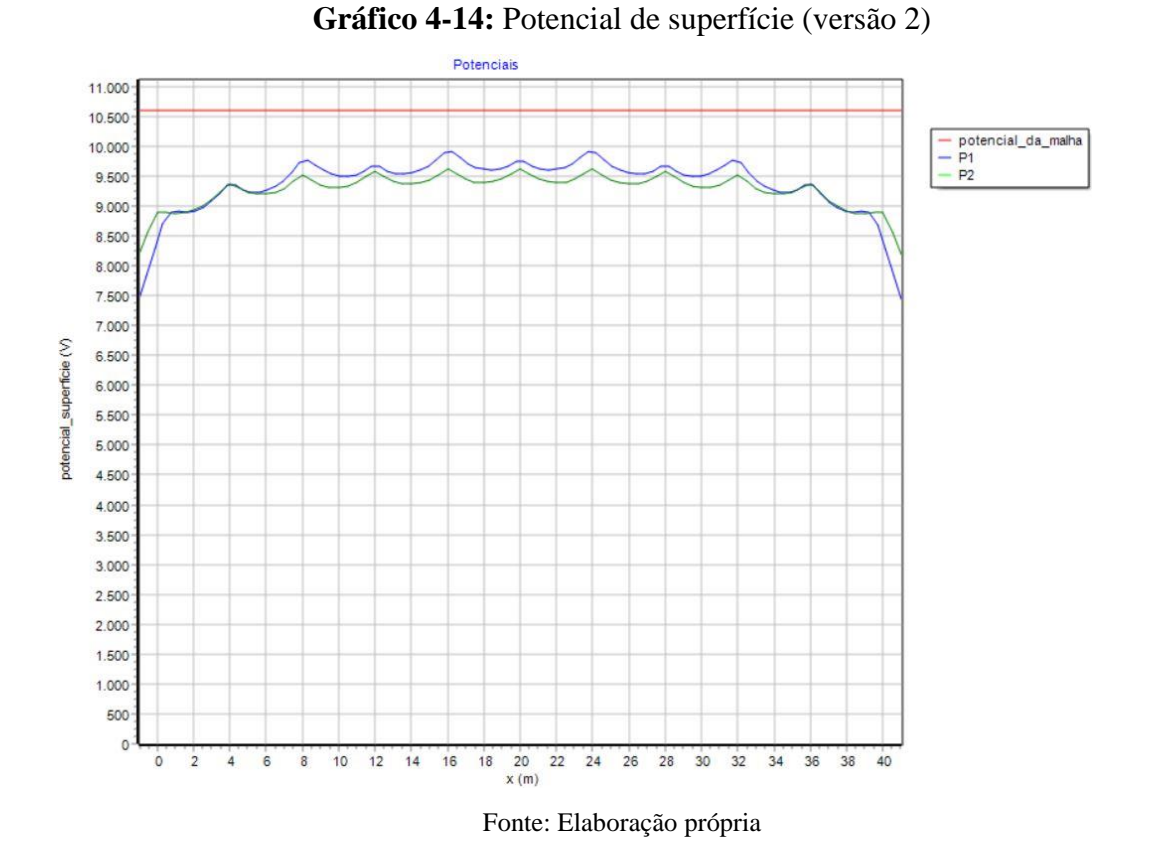

Os potenciais de passo, como esperado, estão bem abaixo do admissível. Por outro lado, os de toque ainda oferecem perigo, mesmo reduzidos.

Seria funcional continuar dividindo a malha em meshs regulares cada vez menores até que o potencial de toque ficasse abaixo do admissível, mas no aspecto econômico, há uma solução mais inteligente. A corrente de curto se distribui, em maior quantidade, nas beiradas da malha. Logo, fragmentar a subestação de forma geométrica, ou seja, concentrar condutores nas pontas e espaçá-los no centro, será a nova metodologia aplicada.

Voltando na etapa da figura x, alterando a distribuição de linear para geométrica, na razão 1.2, o segundo mesh terá uma dimensão 20% maior que o primeiro, o terceiro, 20% maior que o segundo, até o centro da malha, onde diminuem novamente. Dividindo a malha em 8 vezes em Y e 14 em X, nos moldes na [Figura 4-16,](#page-93-0) tem-se. (OFFICINA DE MYDIA, 2015)

<span id="page-93-0"></span>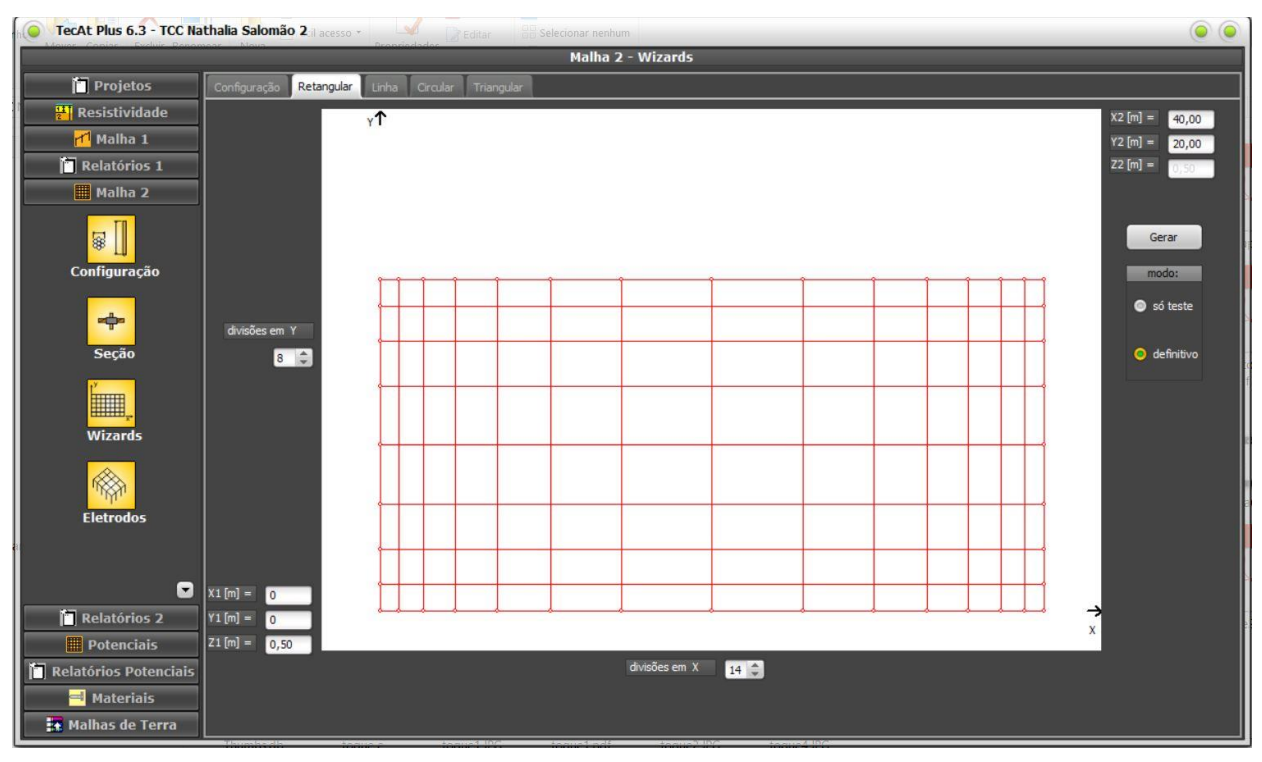

**Figura 4-16:** Configuração de malha de aterramento da SE (versão 3)

Fonte: Elaboração própria

O valor de resistência, no arranjo de malha em distribuição geométrica é apresentado na [Figura 4-17:](#page-93-1)

<span id="page-93-1"></span>**Figura 4-17**: Resistência da malha de aterramento (versão 3) Resistência da Malha [Ohm] =  $5,04$ Máximo potencial da Malha [V] = 10088,62 Fonte: Elaboração própria

Assim, os potenciais de malha e superfície 3D são mostrados, respectivamente, no [Gráfico 4-15](#page-94-0) e no [Gráfico 4-16:](#page-94-1)

<span id="page-94-0"></span>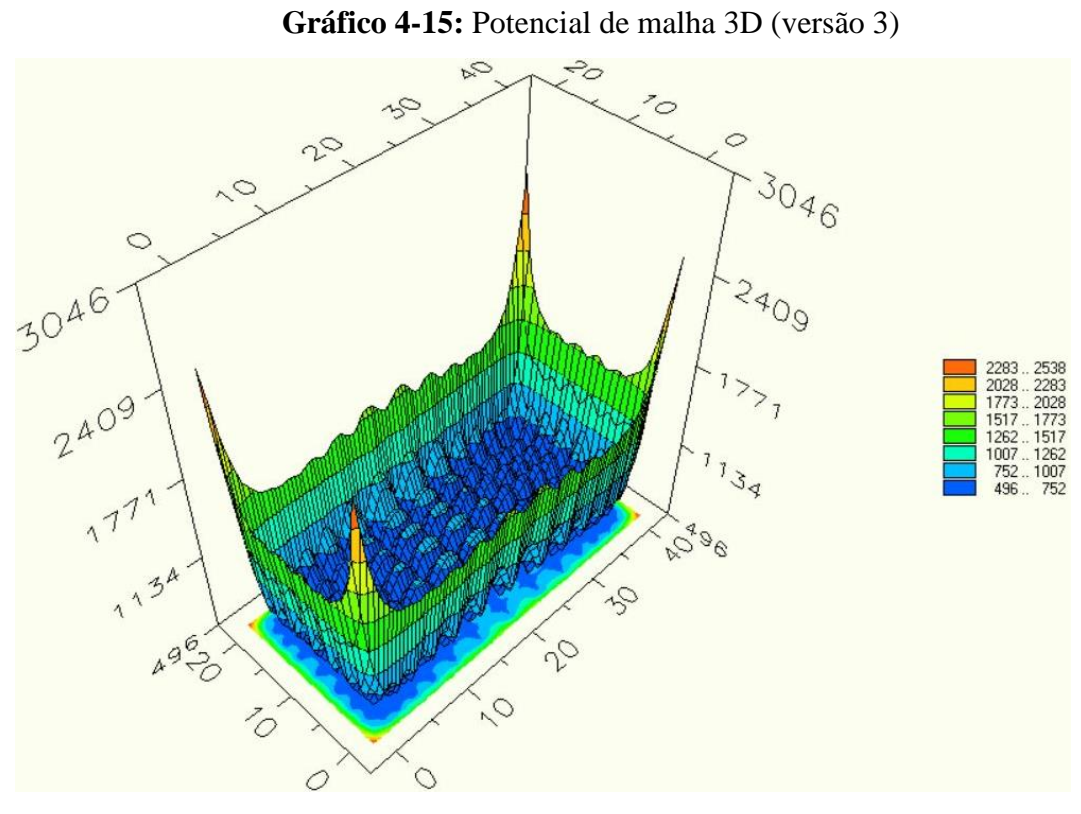

Fonte: Elaboração própria

<span id="page-94-1"></span>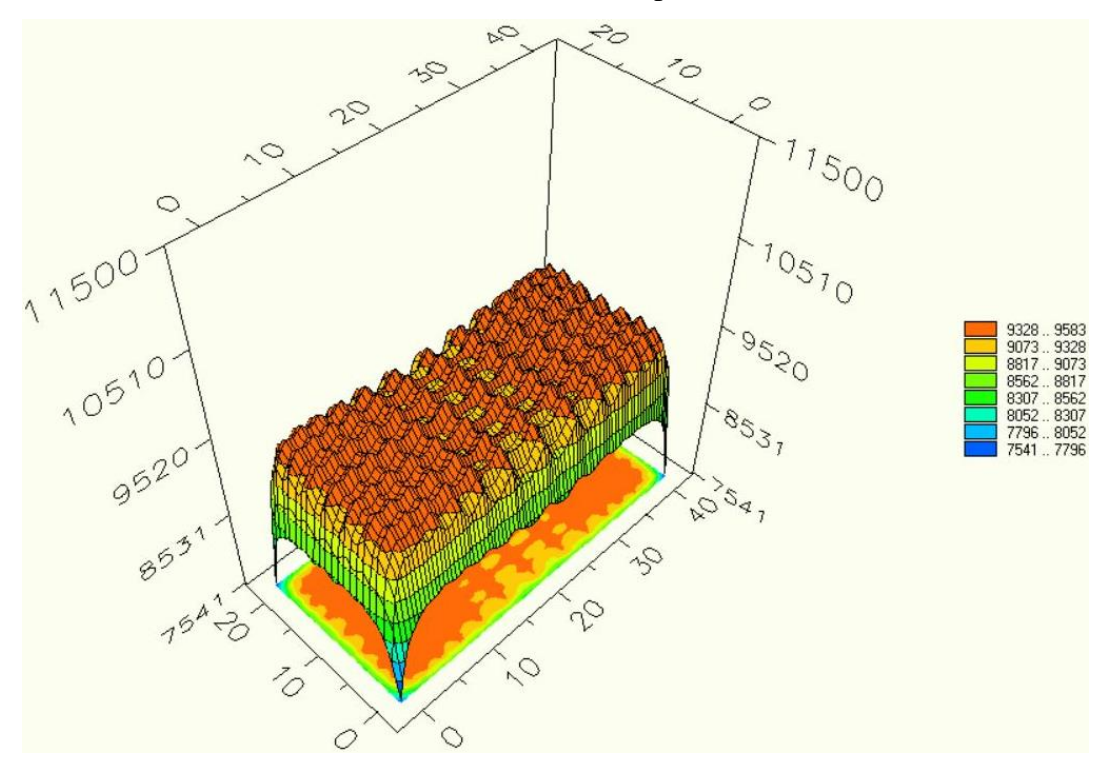

**Gráfico 4-16:** Potencial de superfície 3D (versão 3)

Fonte: Elaboração própria

Abaixo, os potenciais de passo [\(Gráfico 4-17\)](#page-95-0), de toque [\(Gráfico 4-18\)](#page-96-0) e de superfície 2D [\(Gráfico 4-19\)](#page-96-1):

<span id="page-95-0"></span>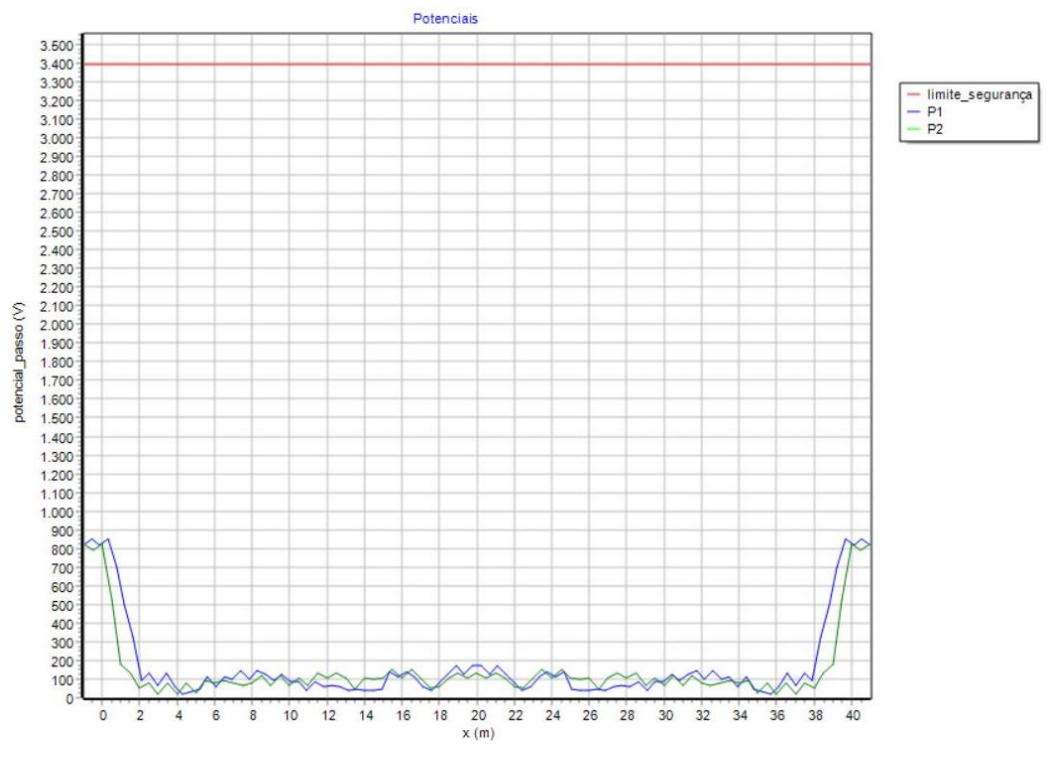

**Gráfico 4-17:** Potencial de passo (versão 3)

Fonte: Elaboração própria

<span id="page-96-0"></span>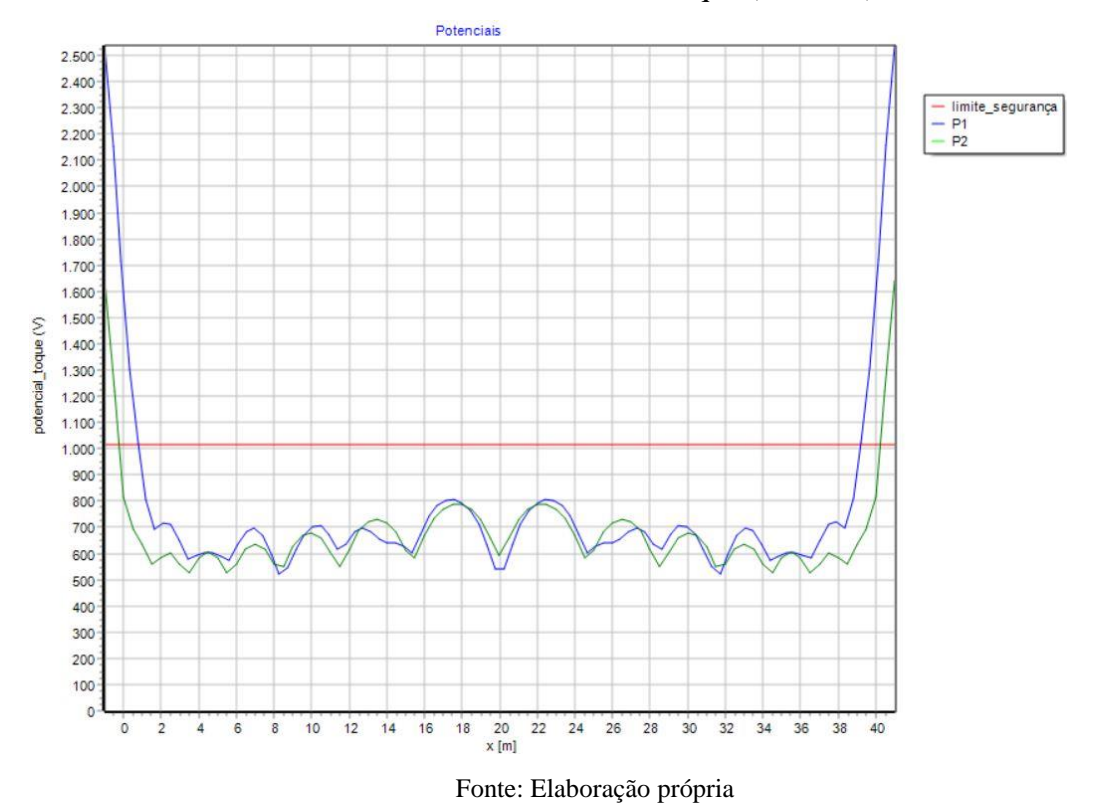

**Gráfico 4-19:** Potencial de superfície (versão 3)

<span id="page-96-1"></span>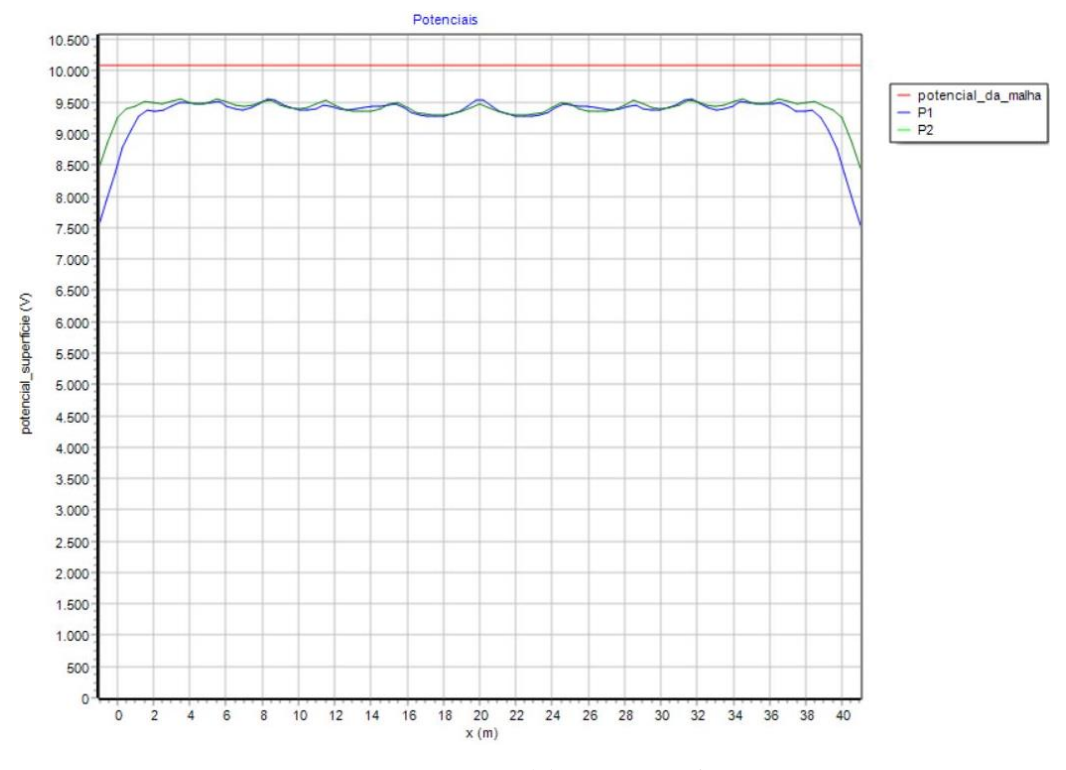

Fonte: Elaboração própria

Portanto, a área interna da instalação está segura quanto aos potenciais de passo e de toque. A rigor, é necessário garantir os potenciais de passo em toda a área, enquanto que os de toque somente necessitam estar abaixo do permitido até um metro das estruturas metálicas, o que garante a segurança dos operadores da subestação.

#### *4.2.6 Alternativas para o controle dos potenciais no entorno da subestação*

Notou-se que os potenciais na superfície do solo estão bem adequados à garantia da segurança. Mas, o entorno da subestação também carece de um cuidado especial, principalmente se a cerca for metálica ou murada com pilares de concreto armado. No caso, uma tensão induzida pelo solo poderia incidir sobre a ferragem e provocar choque em uma pessoa que, por ventura, tocasse na cerca.

Uma solução para esta ocorrência seria adicionar uma camada de brita na parte externa da subestação, com intuito de aumentar os potenciais máximos permitidos. A fim de demostrar o efeito do material isolante apresenta-se a [Tabela 4-1,](#page-97-0) calculada pelo TecAt, para um operador de 50 kg, com uma corrente de falta de 1kA, na duração de 0,5 s para atuação da proteção:

<span id="page-97-0"></span>

|           | Camada superficial   Potencial de Toque admissível [V] | Potencial de Passo admissível [V] |
|-----------|--------------------------------------------------------|-----------------------------------|
| Sem brita | 364,01                                                 | 963,90                            |
| Com brita | 937.74                                                 | 3.084,86                          |

**Tabela 4-1:** Potenciais de toque e de passo para solo com e sem camada de brita

Fonte: Elaboração própria

Outra alternativa seria estender a malha de aterramento até um metro fora da subestação ou, ainda, adicionar uma camada de material que confira maior isolamento que a brita, como o asfalto.

# **5 CONCLUSÃO**

Considerando a importância do aterramento, no sentido de proporcionar a segurança pessoal, a proteção de materiais e a melhoria do serviço, ao permitir o fluxo para o solo de correntes de falta ou fuga, o trabalho buscou elucidar os pontos determinantes no controle dos potenciais na superfície do solo.

Todo este recurso voltou-se para as subestações, em todos os seus segmentos, seja de interligação, transmissão, distribuição, industrial, com o intuito de anular ou dirimir acidentes elétricos.

De início, foi abordado um consistente referencial teórico para embasar e orientar o projeto. Apresentou os fatores que influenciam na resistividade do solo, os principais métodos utilizados na sua obtenção, levando-se em conta os mais diversos arranjos de eletrodos cravados no terreno.

O estudo foi detalhadamente elaborado, desde o conhecimento das características do solo escolhido para o empreendimento, passando pela geometria e peculiaridades da malha de aterramento até, finalmente, a determinação dos parâmetros de segurança da instalação.

Quanto ao solo, a estratificação mostrou que o terreno estava apto ao funcionamento da subestação, sem a necessidade de correções ou tratamento químico, sendo a melhor opção o modelo de três camadas. Segundo (VISACRO FILHO, 2002), impõe-se esta análise, a fim de entender a distribuição da corrente na área monitorada.

Embora descritas diferentes ferramentas de obtenção dos dados de campo, optou-se pelo método de Wenner, dada a sua compatibilidade com o terrômetro digital Megabrás MTD-20KWe. Registre-se, ainda, a utilização do método de Pirson para a determinação da estratificação manual que, dentre aqueles previstos para o solo de mais de duas camadas, mostrou-se mais simples e acessível.

Relativamente à malha de aterramento, sua configuração altera sensivelmente a mensuração dos potenciais na superfície do solo, o que se verificou quando da adoção da distribuição geométrica dos meshs, em detrimento à divisão linear.

A camada adicional de material isolante, dentro da instalação e, quando necessário, em sua parte externa, garante maior segurança. Portanto, o estudo do aterramento deve ser criterioso e diligente, sobretudo, nas subestações então sujeitas a altas tensões.

Reforça esta conclusão a chamada de (KINDERMANN; CAMPAGNOLO, 1995) ao enfatizar que as tensões de passo e toque deverão estar abaixo dos limites de risco de fibrilação ventricular do coração, situação em que o sangue se mantém inerte no coração, não sendo bombeado para o corpo.

Como ferramenta para o estudo, utilizou-se o TecAt Plus 6.3, software especializado em estratificação de solos, sistemas de aterramento e potenciais na superfície do terreno. Observouse sua facilidade de manuseio e precisão de resultados.

Logo, os objetivos propostos foram atingidos e o trabalho permitiu avaliar os potenciais na superfície do solo de uma subestação, bem como implementar soluções para os problemas encontrados.

# **5.1 Trabalhos futuros**

Neste item, enfocam-se sugestões de solução e aperfeiçoamento para avaliação dos potenciais na superfície do solo de uma subestação:

- Aplicação de outros métodos de medição dos dados de campo, para efeito de comparação;
- Utilização de outros métodos de estratificação manual para a conferência dos valores de resistividade encontrados pelo TecAt;
- Adoção de diferentes geometrias de aterramento, com vistas à viabilidade e economia do projeto;
- Estabelecimento de uma metodologia manual para o cálculo dos potenciais na superfície do solo, para comparar com os valores obtidos pelo TecAt;
- Empregar adequados materiais isolantes no entorno da subestação, evitando choque elétrico de uma pessoa quando em contato com a cerca da instalação, no momento de um curtocircuito.

# **REFERÊNCIAS**

ABNT. NBR 15751: Sistema de aterramento de subestação - Requisitos. Rio de Janeiro: ABNT, 2009.

ABNT. **NBR 7117: Medição da resistividade e determinação da estratificação do solo**. Rio de Janeiro: ABNT 2012.

BELTANI, J. M. **Medição de malha de terra em subestações energizadas.** 2007. 82 f. Dissertação (Mestrado) - Universidade Estadual Paulista "Júlio de Mesquita Filho", Ilha Solteira, 2007.

COTRIM, A. A. M. B. **Instalações elétricas**. 4. ed. São Paulo: Pearson, 2009.

CREDER, H. **Instalações elétricas**. 15 ed. Rio de Janeiro: LTC, 2016.

GEBRAN, A. P.; RIZZATO, F. A. P. **Instalações elétricas prediais**. São Paulo: Bookman, 2017.

KINDERMANN, G.; CAMPAGNOLO, J. M. **Aterramento elétrico**. 3 ed. Porto Alegre: Sagra DC Luzzatto, 1995.

KINDERMANN, G.; CAMPAGNOLO, J. M. **Slide share**, 2015. Disponivel em: <https://pt.slideshare.net/HighProfileEngenharia/aterramento-eletrico-geraldo-kinder-mann>. Acesso em: 3 mar. 2018.

MAMEDE FILHO, J. **Instalações elétricas industriais**. 9. ed. Rio de Janeiro: LTC, 2017.

Medição da resistividade do solo. **Centralmat**. Disponivel em: <http://www.centralmat.com.br/Links/Mais/Resumo\_Resist\_Estratif.pdf>. Acesso em: 16 jun. 2018.

MEGABRAS. **Terrômetro digital**, 2017. Disponivel em: <https://www.megabras.com/ptbr/produtos/terrometro/terrometro-digital-MTD20KWe.php>. Acesso em: 19 abr. 2018.

MERLIN, V. L. Generalidades sobre aterramento de sistemas elétricos. Engenheiros Associados, 2017. Disponivel em:

<https://engenheirosassociados.com.br/home/index.php/2017/08/09/generalidades-sobreaterramento-de-sistemas-eletricos-2/>. Acesso em: 10 abr. 2018.

MODENA, J.; SUETA, H. Métodos normalizados para medição. **O Setor Elétrico**, p. 40-44, 2011.

MODENA, J.; SUETA, H. Medição da resistividade do solo. **O Setor Elétrico**, p. 30-35, 2012.

OFFICINA DE MYDIA. **TecAt 6 - tutorial - malha 2 - parte 2**. 2015.

RAGGI, L. M. D. R. **Projeto de malhas de aterramento:** contribuição ao cômputo da estratificação do solo. 2009. 110 f. Dissertação (Mestrado) - Programa de Pós-Graduação em Engenharia Elétrica, Universidade Federal de Minas Gerais. Belo Horizonte, 2009.

SILVA, A. F. E. **Análise do aterramento de subestações.** 2012. 71 f. Monografia (Graduação) - Universidade Federal do Rio Grande do Sul. Porto Alegre, 2012.

SOTILLE, C. A.; PETORUTTI, L. A. Medição de resistência de aterramento e dos potenciais de superfície. **O Setor Elétrico**, p. 22-24, 2017.

SOZO, I. **Desenvolvimento de ferramenta didática para cálculo de malha de aterramento.** 2009. 96 f. Monografis (Graduação) - Universidade Tecnológica Federal do Paraná. Pato Branco, 2014.

SUETA, H. Projeto de eletrodos de aterramentopara subestações de energia elétrica. **O Setor Elétrico**, p. 42-47, mar. 2011.

VIANA, F. M. **Interpretação da resistividade aparente do solo estratificação com arranjo de Schlumberger.** 2009. 132 f. Dissertação (Mestrado) - Programa de Pós-Graduação da Escola de Engenharia Elétrica, Mecânica e de Computação, Universidade Federal de Goiás, 2016. Goiânia, 2016.

VISACRO FILHO, S. **Aterramentos elétricos:** conceitos básicos, técnicas de medição e instrumentação, filosofias de aterramento. São Paulo: Artliber, 2002.

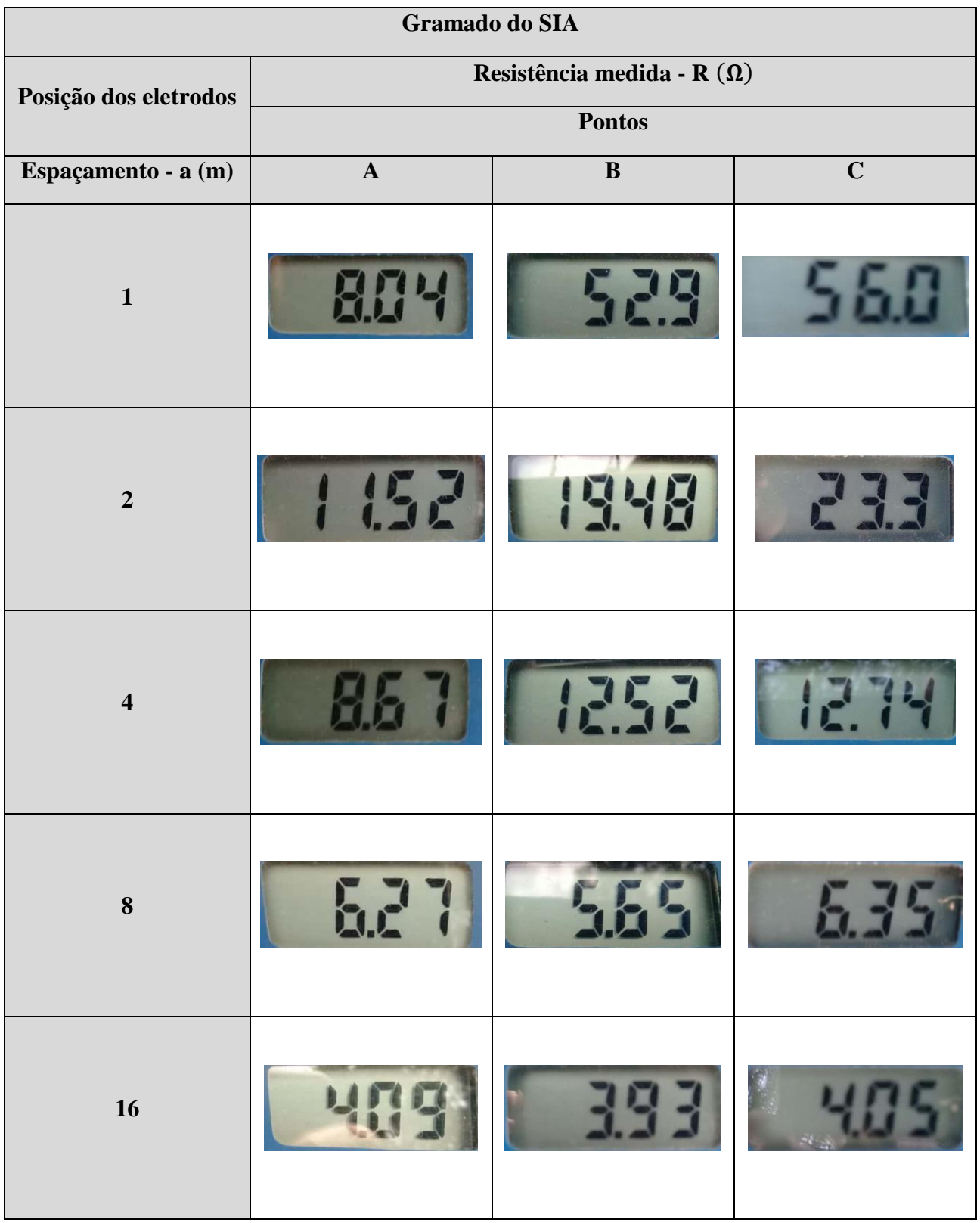

# **APÊNDICE A – MEDIÇÕES NO GRAMADO DO SIA**